#### **Statistics 222, Education 351A Autumn 2020**

#### **Statistical Methods for Longitudinal Research**

#### **Autumn 2020 Remote Asynchronous Instruction**

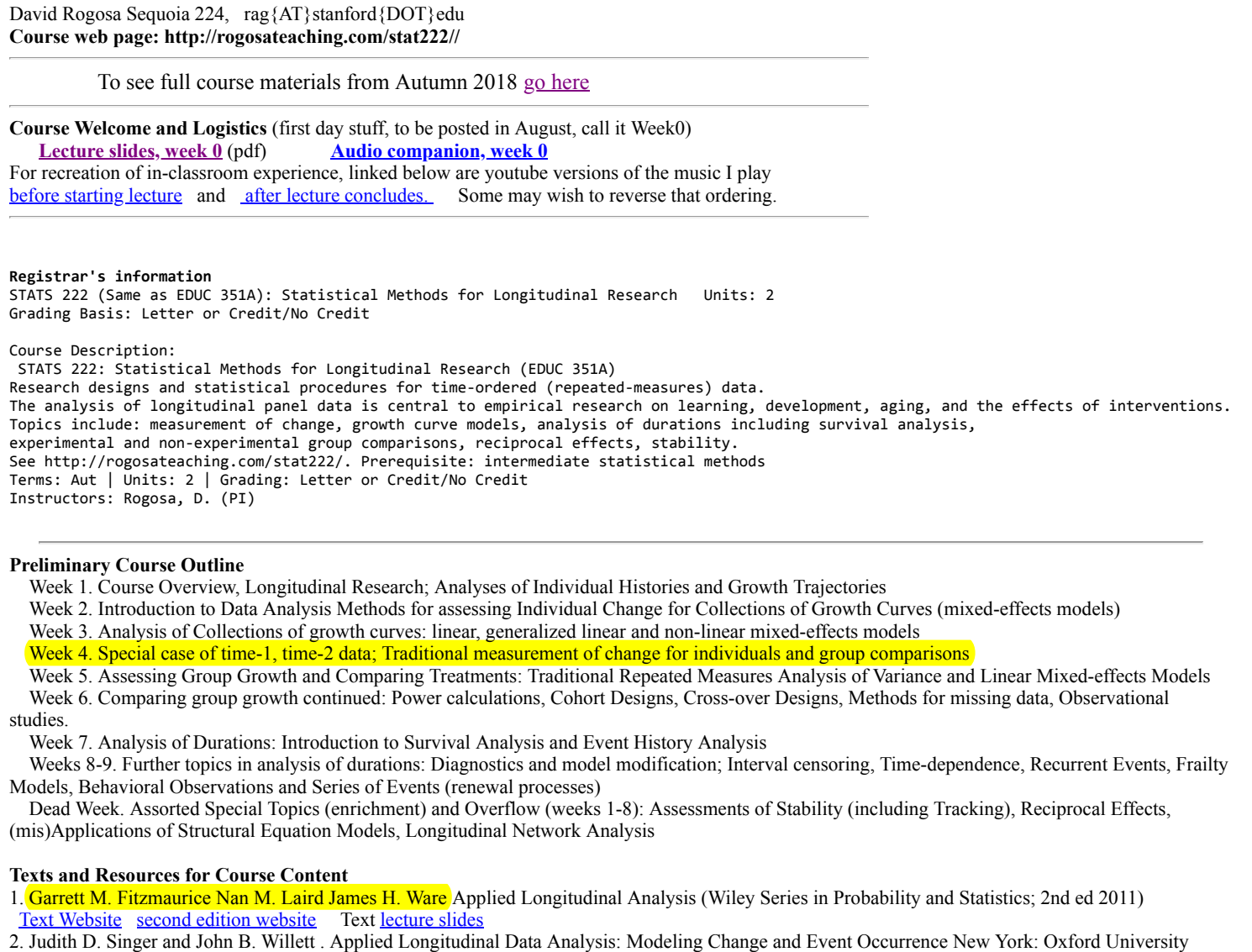

Press, March, 2003.

[Text web page](http://gseacademic.harvard.edu/alda/) [Text data examples at UCLA IDRE](https://stats.idre.ucla.edu/other/examples/alda/) [Powerpoint presentations](http://gseacademic.harvard.edu/alda/Chapter%20presentations.htm) good gentle intro to modelling collections of growth curves (and survival analysis) is [Willett and Singer \(1998\)](http://gseacademic.harvard.edu/~willetjo/pdf%2520files/Willett%2520Singer%2520%26%2520Martin%25201998.pdf)

[3. Douglas M. Bates. l](http://webcom.upmf-grenoble.fr/LIP/Perso/DMuller/M2R/R_et_Mixed/documents/Bates-book.pdf)[me4: Mixed-effects modeling with R](http://lme4.r-forge.r-project.org/book/) [February 17, 2010 Springer \(chapters\). A merged version of Bates book: lme4: Mixed-effects](http://webcom.upmf-grenoble.fr/LIP/Perso/DMuller/M2R/R_et_Mixed/documents/Bates-book.pdf) modeling with R January 11, 2010 has been refound

[Manual for R-package lme4](http://cran.r-project.org/web/packages/lme4/lme4.pdf) and [mlmRev,](http://cran.r-project.org/web/packages/mlmRev/mlmRev.pdf) Bates-Pinheiro book datasets.

Additional Doug Bates materials. Collection of all **Doug Bates lme4 talks** Mixed models in R using the lme4 package Part 2: Longitudinal data, modeling interactions Douglas Bates 8th International Amsterdam Conference on Multilevel Analysis 2011-03-16 [another version](http://lme4.r-forge.r-project.org/slides/2011-03-16-Amsterdam/2LongitudinalH.pdf) Original Bates-Pinheiro text (2000). [Mixed-Effects Models in S and S-PLUS](http://link.springer.com/book/10.1007%2Fb98882) (Stanford access). Appendix C has non-linear regression models.

[Fitting linear mixed-effects models using lme4](http://cran.r-project.org/web/packages/lme4/vignettes/lmer.pdf), *Journal of Statistical Software* Douglas Bates Martin Machler Ben Bolker. Technical topics: Mixed [models in R using the lme4 package Part 4: Theory of linear mixed models](http://lme4.r-forge.r-project.org/slides/2011-03-16-Amsterdam/4Theory.pdf)

4. A handbook of statistical analyses using R (second edition). Brian Everitt, Torsten Hothorn CRC Press, [Index of book chapters](http://cran.r-project.org/web/packages/HSAUR2/vignettes/) [Stanford access](http://www.crcnetbase.com/doi/book/10.1201/9781420079340) Longitudinal chapters: Chap11 Chap12 Chap13. Data sets etc [Package 'HSAUR2'](http://cran.r-project.org/web/packages/HSAUR2/HSAUR2.pdf) August 2014, Title A Handbook of Statistical Analyses Using R (2nd Edition)

There is now a third edition of HSAUR, but full text not yet available in crcnetbase.com. [CRAN HSAUR3 page](https://cran.r-project.org/web/packages/HSAUR3/index.html) with Vignettes (chapter pieces) and data in [reference manual](https://cran.r-project.org/web/packages/HSAUR3/HSAUR3.pdf)

5. Peter Diggle , Patrick Heagerty, Kung-Yee Liang , Scott Zeger. Analysis of Longitudinal Data 2nd Ed, 2002 [Amazon page](http://www.amazon.com/Analysis-Longitudinal-Data-Peter-Diggle/dp/0198524846) [Peter Diggle home page](http://www.lancs.ac.uk/~diggle/) [Book data sets](http://faculty.washington.edu/heagerty/Books/AnalysisLongitudinal/datasets.html)

 [A Short Course in Longitudinal Data Analysis](http://docshare02.docshare.tips/files/12942/129422334.pdf) Peter J Diggle, Nicola Reeve, Michelle Stanton (School of Health and Medicine, Lancaster University), June 2011 [earlier version](http://www.maths.lancs.ac.uk/~pereiras/LDA2008/slides_June08.pdf) associated exercises: [Lab 1](http://www.lancaster.ac.uk/staff/diggle/lda/lab1.pdf) [Lab2](http://www.lancaster.ac.uk/staff/diggle/lda/lab2.pdf) [Lab3](http://www.lancaster.ac.uk/staff/diggle/lda/lab3.pdf)

[6. Longitudinal and Panel Data: Analysis and Applications for the Social Sciences by Edward W. Frees \(2004\). F](http://instruction.bus.wisc.edu/jfrees/jfreesbooks/Longitudinal%20and%20Panel%20Data/Book/PDataBook.htm)[ull book available](http://instruction.bus.wisc.edu/jfrees/jfreesbooks/Longitudinal%20and%20Panel%20Data/BookWebFeb2014/Chapters/FreesFinal.pdf) [and book data and](http://instruction.bus.wisc.edu/jfrees/jfreesbooks/Longitudinal%20and%20Panel%20Data/Book/PDataBook.htm)

same rate of change. For purposes here use the sleepstudy data to fit a mixed-model with all individuals having the same time gradient. Compare to the model in class allowing slopes and levels to differ.

#### [Solution for Review Question 1](http://rogosateaching.com/stat222/week3RQ_constrained)

**2.** Orange tree extras. Take the fixed effects from the orange tree nlmer model, "m1" in the class materials, as the parameters of the "average" growth curve for this group of trees. Plot that logistic growth curve (either use a formula for logistic or the growfit package has a simple function). Compare the fixed effects from nlmer to the results from nls for these data. *More challenging* Try to superimpose the group logistic curve (above) onto the plots of the individual tree trajectories (you may want to refer to the plots week1 Aids data).

#### [Solution for Review Question 2](http://web.stanford.edu/~rag/stat222/week3RQ2.sol)

**3.** Asymptotic regression, SSasymp slide (pdf p.5 of Bates slides, Nonlinear mixed models talk linked in Week 3, Topic 4). Data are from Neter- Wasserman text in file [CH13TA04.txt](http://web.stanford.edu/~rag/stat222/CH13TA04.txt). The outcome variable is manufacturing relative efficiency (RelEff) over 90 weeks duration for two different locations. Plot the RelEff outcome against week for the two locations. Use the SSasymp function for a nlmer fit (or nls if needed) to see whether the asymptote differs for the two locations.

#### [Solution for Review Question 3](http://web.stanford.edu/~rag/stat222/week3RQ3.sol)

**4.** Quadratic (polynomial) Trends. The book by Mirman resource item 7 *Growth Curve Analysis and Visualization Using R* not surprisingly has some good data examples (primarily psychological learning experiments). Here we use the Chapter 3 data set (sec 3.4) Word Learning. Data at http://www.danmirman.org/gca/WordLearnEx.txt. Use the subset  $TP == Low$ . How many subjects in that subset? How many observations on each? Accuracy is the outcome measure, the time ordered measure is Block (see Fig 3.7). Investigate a linear trend versus a quadratic trend using mixed effect models.

#### [Solution for Review Question 4](http://rogosateaching.com/stat222/week3RQ4.sol)

#### **WEEK 3 Exercises**

**1.** Teen age drinking. [note: data location updated 10/12/17]

The UCLA data archive has a comma delimited file (access by

read.table("https://stats.idre.ucla.edu/stat/r/examples/alda/data/alcohol1\_pp.txt", header=T, sep=",") .

Measurements on 82 adolescents (initial age 14) included 3 time-ordered observations on alcohol use and two background (exogenous) variables: dichotomous coa (child of an alcoholic) and measured variable peer (alcohol use by target's peers). Describe the collection of time trajectories in alcohol use. Fit an unconditional mixed model to this collection of time-trajectories and obtain interval estimates for the random and fixed effects. Show a plot for the random effects (subjects) and interpret the fixed effects. Now consider the two exogenous variables. Using conditional models, identify the best fitting model. Interpret the fixed effects for the best fitting model.

**2.** Vocabulary learning data from test results on file in the Records Office of the Laboratory School of the University of Chicago. Source D R Bock, MSMBR. The data consist of scores, obtained from a cohort of pupils at the eigth through eleventh gade level on alternative forms of the vocabulary section of the Cooperative Reading Tests." There are 64 students in all, 36 male, 28 female (ordered) each with four equally spaced observations (test scores). Wide form of these data are in [BOCKwide.dat](http://www-stat.stanford.edu/~rag/stat222/BOCKwide.dat) and I kindly also made a long-form version BOCKlong.dat. Construct the usual collection of individual trajectory displays (either connect-the-dots or compare to a straight-line). Obtain the means (over persons) and plot the group growth curve. Does there appear to be curvature (i.e. deceleration in vocabulary skill growth)?

a. Construct an lmer model with the individual growth curve a quadratic function of grade (year), most convenient to use uncorrelated predictors grade mean(grade) and (grade - mean(grade))<sup>2</sup>. Fit the lmer model and interpret the fixed and random effects you obtain. Compare the results with a lmer model in which the individual trajectories are straight-line. Use the anova model comparison functionality in R (e.g. anova(modLin, modQuad) to test whether the quadratic function for individual growth produces a better model fit.

b. Investigate (via lmer model) gender differences (isMale) in vocabulary growth. Fit appropriate lmer models and interpret results,

**3.** Data on the growth of chicks on different diets. Hand and Crowder (1996), Table A.2, p. 172 Hand, D. and Crowder, M. (1996), Practical Longitudinal Data Analysis, Chapman and Hall, London. The *dataset* is available as a .R file; easiest to bring this page down to your machine and then load into your R-session (or try to load remotely). Here we consider the 20 chicks on Diet 1. (select these). Construct the plots analogous to those for the class example Orange trees: individual chicks frame-by-frame and all chicks on one plot. Fit a nlmer model that allows final weight (asymptote) to differ over chicks (other params fixed). Use ranef (individual estimates) to identify the largest asymptote value and smallest value. Plot the "average" growth curve under diet 1. Compare that nlmer model with a model that does not allow asymptotes to differ. What is your conclusion. Also compare with a nls model that ignores repeated measurements structure (i.e. ignores individual chicks). Compare the average growth curves.

#### **Week 4. Special case of time-1, time-2 data; Traditional measurement of change** and more

#### **Lecture Topics**

1. Properties of Collections of Growth Curves. [class handout](http://www-stat.stanford.edu/~rag/stat222/mythweek2hnd.pdf)

2. Time-1, time-2 data. (paired data)

The R-package PairedData has some interesting plots and statistical summaries for "before and after" data; here is a [McNeil plot for Xi.1, Xi.5 in data example](http://www-stat.stanford.edu/~rag/stat222/mcneil.pdf) Paired dichotomous data, McNemar's test (in R, mcnemar.test {stats}), Agresti (2nd ed) sec 10.1 Also see R-package **[PropCIs](https://cran.r-project.org/web/packages/PropCIs/PropCIs.pdf)** [Prime Minister example](http://www-stat.stanford.edu/~rag/stat222/mcnemarex) 3. Issues in the Measurement of Change. Class lecture covers Myths 1-6+. [Slides from Myths talk](http://www-stat.stanford.edu/~rag/stat222/mythtalk.pdf) . Class Handout, Companion for Myths talk 4. Examples for Exogenous Variables and Correlates of Change (use of lagged dependent variables)

 Time-1,time-2 data analysis examples Measurement of change: time-1,time-2 data [data example for handout](http://www-stat.stanford.edu/~rag/stat209/lisrel.dat) [scan of regression handout](http://www-stat.stanford.edu/~rag/stat222/t1t2myth.pdf) ascii version of data analysis handout Extra material for Correlates and predictors of change: time-1,time-2 data

 [Rogosa R-session to replicate handout, demonstrate wide-to-long data set conversion, and descriptive fitting of individual growth curves. Some useful](http://www-stat.stanford.edu/~rag/stat222/Xiplots.pdf) plots from Rogosa R-session

Technical results: Section 3.2.2 esp Equation 27 in Rogosa, D. R., & Willett, J. B. (1985). Understanding correlates of change by modeling individual differences in growth. Psychometrika, 50, 203-228. [Talk slides](http://rogosateaching.com/stat222/regression_Pages%20from%20mythtalk.pdf)

5. Comparing groups on time-1, time-2 measurements: repeated measures anova vs lmer OR the t-test

Comparative Analyses of Pretest-Posttest Research Designs, Donna R. Brogan; Michael H. Kutner, *The American Statistician*, Vol. 34, No. 4. (Nov., 1980), pp. 229-232. [JSTOR link](http://links.jstor.org/sici?sici=0003-1305%28198011%2934%3A4%3C229%3ACAOPRD%3E2.0.CO%3B2-O)

[urea synthesis, BK data](http://www-stat.stanford.edu/~rag/stat141/exs/brogkutrow.dat) [data, long-form](http://www-stat.stanford.edu/~rag/stat222/brogkutlong2.dat)

[BK plots \(by group\)](http://www-stat.stanford.edu/~rag/stat222/bkindplot.pdf) [BK overview](http://rogosateaching.com/stat209/BKhnd.pdf)

[2017 Analysis handout](http://rogosateaching.com/stat222/bkanl_17.pdf) [Extended BK lmer analysis](http://web.stanford.edu/~rag/stat209/lmer2wave.html) Additional stuff [BK repeated measures analysis](http://www-stat.stanford.edu/~rag/stat222/bklmer) [pdf version](http://rogosateaching.com/stat222/BKrepmeas.pdf) [Stat141 analysis](http://www-stat.stanford.edu/~rag/stat141/exs/nov3) [archival example analyses. SAS and minitab](http://www-stat.stanford.edu/~rag/ed351longit/brogkut.lis)

*Background Readings and Resources*

[Myths Chapter.](http://rogosateaching.com/stat222/mythchap.pdf) Rogosa, D. R. (1995). Myths and methods: "Myths about longitudinal research," plus supplemental questions. In The analysis of change, J. M. Gottman, Ed. Hillsdale, New Jersey: Lawrence Erlbaum Associates, 3-65.

[Myths Talk.](http://rogosateaching.com/stat222/mythtalk.pdf) Rogosa, D. R. (1983)

*More stuff* (if you don't like the ways I said it)

[I noticed John Gottman did a pub rewriting the myths: Journal of Consulting and Clinical Psychology 1993, Vol. 61, No. 6,907-910 The Analysis of](http://www.johngottman.net/wp-content/uploads/2011/05/The-analysis-of-change-Issues-fallacies-and-new-ideas.pdf) Change: Issues, Fallacies, and New Ideas

[Also John Willett did a rewrite of the Myths 'cuz I didn't want to reprint it again \(or write a new version\): Questions and Answers in the Measurement of](http://rre.sagepub.com/content/15/1/345.full.pdf+html) Change REVIEW OF RESEARCH IN EDUCATION 1988 15: 345

Reliability Coefficients: Background info. [Short primer on test reliability](http://www.socialresearchmethods.net/kb/reliable.php) Informal exposition in *[Shoe Shopping and the Reliability Coefficient](http://www.stanford.edu/~rag/cse/shoeshop.html)* extensive technical material in [Chap 7 Revelle text](http://personality-project.org/r/book/Chapter7.pdf)

A growth curve approach to the measurement of change. Rogosa, David; Brandt, David; Zimowski, Michele Psychological Bulletin. 1982 Nov Vol 92(3) 726-748 [APA record](http://psycnet.apa.org.laneproxy.stanford.edu/index.cfm?fa=search.displayRecord&uid=1983-04708-001) [direct link](http://psycnet.apa.org.laneproxy.stanford.edu/journals/bul/92/3/726.pdf)

Rogosa, D. R., & Willett, J. B. (1985). Understanding correlates of change by modeling individual differences in growth. Psychometrika, 50, 203-228. available from [John Willet's pub page](http://gseacademic.harvard.edu/~willetjo/pdf%20files/Rogosa%20&%20Willett%201985.pdf)

Demonstrating the Reliability of the Difference Score in the Measurement of Change. David R. Rogosa; John B. Willett Journal of Educational Measurement, Vol. 20, No. 4. (Winter, 1983), pp. 335-343. [Jstor](http://links.jstor.org/sici?sici=0022-0655%28198324%2920%3A4%3C335%3ADTROTD%3E2.0.CO%3B2-C)

Maris, Eric. (1998). Covariance Adjustment Versus Gain Scores--Revisited. *Psychological Methods*, 3(3) 309-327. [apa link](http://content.apa.org/journals/met/3/3/309.pdf) 

A good R-primer on repeated measures (a lots else). [Notes on the use of R for psychology experiments and questionnaires](http://www.psych.upenn.edu/~baron/rpsych/rpsych.html#SECTION00078000000000000000) Jonathan Baron, Yuelin Li. [Another version](http://cran.r-project.org/doc/contrib/Baron-rpsych.pdf)

[Multilevel package](http://cran.r-project.org/web/packages/multilevel/multilevel.pdf) has behavioral scienes applications including estimates of within-group agreement, and routines using random group resampling (RGR) to detect group effects.

*More repeated measures resources:* Background primer on analysis of variance (with R); see sections 6.8, 6.9 of *Notes on the use of R for psychology experiments and questionnaires* Jonathan Baron, Yuelin Li. [Pdf version](http://cran.r-project.org/doc/contrib/Baron-rpsych.pdf) The [ez package](http://cran.r-project.org/web/packages/ez/ez.pdf) provides extended anova capabities. Examples (blog notes) : [Repeated measures ANOVA with R \(functions and tutorials\) Repeated Measures ANOVA using R Obtaining the same ANOVA results in R as in SPSS](http://myowelt.blogspot.com/2008/05/obtaining-same-anova-results-in-r-as-in.html) - the difficulties with Type II and Type III sums of squares

Application publications, time-1, time-2 Experimental Group Comparisons:

a. [Mere Visual Perception of Other People's Disease Symptoms Facilitates a More Aggressive Immune Response](http://pss.sagepub.com/content/early/2010/04/02/0956797610368064.full) *Psychological Science*, April 2010 Prepost data and difference scores (see Table 1)

b. Guns and testosterone. [Guns Up Testosterone, Male Aggression](http://www.webmd.com/content/article/125/116082.htm?z=2952_00000_5022_pe_01)

[Guns, Testosterone, and Aggression: An Experimental Test of a Mediational Hypothesis](http://www.jstor.org.laneproxy.stanford.edu/stable/pdfplus/40064412.pdf) Klinesmith, Jennifer; Kasser, Tim; McAndrew, Francis T, *Psychological Science*. Vol 17(7), Jul 2006, pp. 568-571.

#### **WEEK 4 Review Questions**

**1.** Time1-time2 regressions; Class example

Repeat the handout demonstration regressions using the fallible measures (the X's) from the bottom half of the linked data page. The X's are simply errorin-variable versions of the Xi's:  $X = \overline{X}i$  + error, with error having mean 0 and variance 10. Compare 5-number summaries for the amount of change from the earliest time "1" to the final observation "5" using the "Xi" measurements (upper frame) and the fallible "X" observations (lower frame).

[Solution for Review Question 1](http://web.stanford.edu/~rag/stat222/week4RQ1.sol)

**2.** (*more challenging*). Use mvrnorm to construct a second artificial data example (n=100) mirroring the week 4 myths data class handout BUT with the correlation between true individual rate of change and W set to .7 instead of 0. Carry out the corresponding regression demonstration. [Solution for Review Question 2](http://www-stat.stanford.edu/~rag/stat222/week1prob3.sol)

**3.** *Reliability versus precision demonstration*

 Consider a population with true change between time1 and time2 distributed Uniform [99,101] and measurement error Uniform [-1, 1]. If you used discrete Uniform in this construction then you could say measurement of change is accurate to 1 part in a hundred.

Calculate the reliability of the difference score.

Also try error Uniform [-2,2], accuracy one part in 50.

A similar demonstration can be found in my *[Shoe Shopping and the Reliability Coefficient](http://www.stanford.edu/~rag/cse/shoeshop.html)*

#### [Solution for Review Question 3](http://web.stanford.edu/~rag/stat222/week4RQ3.sol)

**4.** Revisit Brogan-Kutner data analysis.

a. Demonstrate the Brogan-Kutner Section 5 equivalences (from paper, shown in class) for repeated measures anova and/or BK lmer analyses. b. Is amount of gain/decline related to initial status? For the 8 new procedure patients and for the 13 old procedure patients, seperately, estimate the correlation between change and initial status and obtain a confidence interval if possible.

c. Analysis of Covariance. For the Brogan-Kutner data carry out an analysis of covariance (using premeasure as covariate) for the relative effectiveness of the surgery methods. Compare with class analyses.

Slides 203-204 in the Laird-Ware text materials purport to demonstrate that analysis of covariance produces a more precise treatment effect estimate than difference scores (repeated measures anova). What *very* limiting assumption is slipped into their analysis? Can you create a counter-example to their assertion/proof?

#### [Solution for Review Question 4](http://rogosateaching.com/stat222/week5RQ1.sol)

#### [part c. Solution Notes on the ALA \(Laird-Ware\) assertion](http://www-stat.stanford.edu/~rag/stat222/week5prob2b.pdf)

**5.** Repeat Brogan-Kutner lmer analyses from lecture. Just another repitition of BK class handout. Use lmer (or lme) to determine the comparative efficacy of the surgical methods on liver function. Investigate whether a model allowing for pretest differences is helpful.

[Solution for Review Question 5](http://rogosateaching.com/stat222/week5RQ4.sol)

#### **WEEK 4 Exercises**

#### **1.** Captopril and Blood pressure

The file [captopril.dat](http://www-stat.stanford.edu/~rag/stat222/captopril.dat) contains the data shown in Section 2.2 of Verbeke, Introduction to Longitudinal Data Analysis, slides. Captopril is an angiotensinconverting enzyme inhibitor (ACE inhibitor) used for the treatment of hypertension.

a. Smart First Year Student analyses. Use the before and after Spb measurements to examine the improvement (i.e. decrease) in blood pressure. Obtain a five-number summary for observed improvement. What is the correlation between change and initial blood pressure measurement? Obtain a confidence interval for the correlation and show the corresponding scatterplot. What special challenges are present in this analysis?

b. lmer analyses. Try to obtain a good confidence interval for the amount of decline. Obtain a point and interval estimate for the correlation beween initial status and change in Spb.

**2.** Regression toward the mean? Galton's data on the heights of parents and their children

In the "HistData" or "psych" packages reside the "galton" dataset, the primordial regression toward mean example.

Description: Galton (1886) presented these data in a table, showing a cross-tabulation of 928 adult children born to 205 fathers and mothers, by their height and their mid-parent's height. A data frame with 928 observations on the following 2 variables. parent Mid Parent heights (in inches) child Child Height. Details: Female heights were adjusted by 1.08 to compensate for sex differences. (This was done in the original data set)

Consider "parent" as time1 data and "child" as time2 data and investigate whether these data indicate *regression toward the mean* according to either definition (metric or standardized)? Refer to Section 4 of the Myths chapter supplement (pagination 61-63) for an assessment of regression toward the mean (i.e. counting up number of subjects satisfying regression-toward-mean).

Aside: if you like odd plots, look at the sunflowerplot code in the docs for the galton data.

**3.** Paired and unpaired samples, continuous vs categorical measurements.

Let's use again the 40 subjects in the Review Question 1 "X" data.

a. Measured data. Take the time1 and time5 observations and obtain a 95% Confidence Interval for the amount of change. Compare the width of that interval with a confidence interval for the difference beween the time5 and time1 means if we were told a different group of 40 subjects was measured at each of the time points (data no longer paired).

b. Dichotomous data. Instead look at these data with the criterion that a score of 50 or above is a "PASS" and below that is "FAIL". Carry out McNemar's test for the paired dichotomous data, and obtain a 95% CI for the difference between dependent proportions. Compare that confidence interval with the "unpaired" version (different group of 40 subjects was measured at each of the time points) for independent proportions.

**4.** *Beat the Blues* from Chap 12 of HSAUR 2nd ed (resource # 4).

Data in wide form: data("BtheB", package = "HSAUR2"). Chap. 12 describes the cognitive behavioural program and conducts various analyses. We will use the pretest and the two-month followup (additional followups have lots of missing data).

Investigate the effectiveness of Beat the Blues from these 2-wave data. Follow the various descriptive and modelling strategies shown in the BK class example.

**5.** From 2017 *In the news*

The 3 billion dollar (and counting) change score

(items below clipped from 2017 various press reports; we do not have the data)

Sage Therapeutics (NASDAQ:SAGE) surged in response to its announcement of positive results from a Phase 2 clinical trial assessing SAGE-217 for the treatment of adult patients with moderate-to-severe major depressive disorder (MDD), a Fast Track indication in the U.S.[2020 note: name, Zuranolone] It is estimated that there are around 16 million people in the United States with MDD.

SAGE-217, a neuroactive steroid, is next-generation GABA modulator. The GABA system, the major inhibitory signaling pathway in the brain and central nervous system (CNS), plays a key role in regulating CNS function. The company intends to advance the program into Phase 3 development. The phase 2 looked at the effect of the positive allosteric modulator of the gamma-aminobutyric acid (GABA) receptor as compared to placebo in 89 patients with MDD.

About the Placebo-controlled Phase 2 trial of SAGE-217 in MDD:

In the randomized, double-blind, parallel-group, placebo-controlled trial, 89 eligible patients (with a minimum total score of 22 on the Hamilton Rating Scale for Depression) were stratified based on use of antidepressant treatment (current/stable or not treated/withdrawn >= 30 days) and randomized in a 1:1 ratio to receive SAGE-217 Capsules (30mg) (n=45) or matching placebo (n=44). All doses of study drug were administered at night with food. The study consisted of a 14-day treatment period, and a 4-week follow-up period. The mean HAM-D total scores at baseline were 25.2 for the SAGE-217 group and 25.7 for the placebo group (overall range 22-33), representing patients with moderate to severe MDD. Approximately 90 percent of patients in each group completed the study.

Sage Therapeutics (NASDAQ: SAGE), a clinical-stage biopharmaceutical company developing novel medicines to treat life-altering central nervous system (CNS) disorders, today announced positive top-line results from the Phase 2, double-blind, placebo-controlled clinical trial of SAGE-217 in the treatment of 89 adult patients with moderate to severe major depressive disorder (MDD). In the trial, treatment for 14 days with SAGE-217 was associated with a statistically significant mean reduction in the Hamilton Rating Scale for Depression (HAM-D) 17-Item total score from baseline to Day 15 (the time of the primary endpoint) of 17.6 points for SAGE-217, compared to 10.7 for placebo (p<0.0001). Statistically significant improvements were observed in the HAM-D compared to placebo by the morning following the first dose through Week 4 and the effects of SAGE-217 remained numerically greater than placebo through the end of follow-up at Week 6. At Day 15, 64 percent of patients who received SAGE-217 achieved remission, defined as a score of 7 or less on the HAM-D scale, compared with 23 percent of patients who received placebo (p=0.0005).

The 89-subject study met its primary endpoint of a statistically significant average reduction in HAM-D score from baseline to day 15 ( $p<0.0001$ ) versus placebo. HAM-D is a rating scale for depression. At day 15, 64% of patients in the treatment group achieved remission compared to 23% for placebo  $(p=0.0005)$ .

There were a total of 89 patients recruited into the study who were either given SAGE-217 or a placebo compound. Patients were treated for a 14 day period and were then measured for clinical outcome using the Hamilton Rating Scale for Depression or HAM-D 17-item total score from baseline. It was shown that SAGE-217 achieved a statistically significant improvement over placebo according to the HAM-D scale. Patients that took SAGE-217 were shown to achieve a 17.6 point improvement at day 15, compared to only a 10.7 point improvement for placebo. That meant that the drug achieved a statistically significant p-value of p < 0.0001. It was also noted that 64% of patients who took SAGE-217 achieved MDD remission, compared to only 23% of placebo patients. MDD remission was classified as patients having a HAM-D score of 7 or less. This was the secondary endpoint of the study, which was also achieved.

Investigators saw a statistically significant improvement in SAGE-217 patients on a depression scale the day after the first dose. By the time the two-week treatment period came to an end, the mean score in the SAGE-217 arm had dropped 17.6 points, as compared to a 10.7 point decline in the control group. That seven-point placebo-adjusted improvement was enough for the trial to hit its primary endpoint with a p value of less than 0.0001. The positive results continued beyond the end of the treatment period. The mean reduction on the depression scale in the treatment arm remained statistically superior to that of the placebo group two weeks after dosing stopped.

#### *Questions*

Consider the remission outcome (secondary) at day 15 (after 14 days of dose).

part a. For these time1-time2 dichotomous data (remission or not), explain what I did below to approximate the results reported by SAGE. part b. In week 4 (time1-time2 data) materials we introduced some more advanced capabilities for time1-time2 dichotomous data, such as mcnemar.test from base R and diffpropci.mp from package PropCIs. Comment on the applicability of those functions to the remission study and whether those are

preferable here to the basic analysis in part a. --------------- > sage2 = matrix( $c(29, 10, 16, 34)$ , nr=2) # remission counts for the two groups > sage2  $\left[ ,1\right]$   $\left[ ,2\right]$ [1,] 29 16 [2,] 10 34 > prop.test(sage2) 2-sample test for equality of proportions with continuity correction data: sage2  $X$ -squared = 14.078, df = 1, p-value = 0.0001754 alternative hypothesis: two.sided 95 percent confidence interval: 0.2079003 0.6264431 sample estimates: prop 1 prop 2 0.6444444 0.2272727 > chisq.test(sage2) Pearson's Chi-squared test with Yates' continuity correction data: sage2  $X$ -squared = 14.078, df = 1, p-value = 0.0001754 -----------------------------------------------------------

part c. Consider the primary outcome, change in depression score (HAM-D).

If we fit the model in R syntax

sagelmer = lmer(outcome ~ time + time:group + (time|subj), data = sage, control = lmerControl(check.nobs.vs.nRE = "warning"),

from the information you have, give the point estimate for the fixed effects, time and time:group .

Write out the level 1, level 2 model corresponding to the combined model in the lmer statement.

**Week 5. Experimental Protocols and Comparing Group Growth**

In weeks 4 and 5 we conducted analysis of time1- time2 (and multiwave) outcome data for comparisons of experimental groups. For the SAGE study pretend we have long form data, with time coded 0 for baseline and 1 for Day 15 endpoint, and outcome HAM-D score at the timepoints (0,1) and group indicating T/P. So we have 178 rows, and columns HAM-D group time subj.

# Longitudinal **Research Questions**

- 1. Individual and Group Growth
- 2. Correlates, Predictors of Change example

Time1-time2 regressions

3. Stability over Time

4. Comparing Experimental Groups

- 5. Comparing Nonexperimental Groups
- 6. Analysis of Reciprocal Effects
- 7. Growth in Multiple Measures

"Different designs and analyses address different sets of these questions."

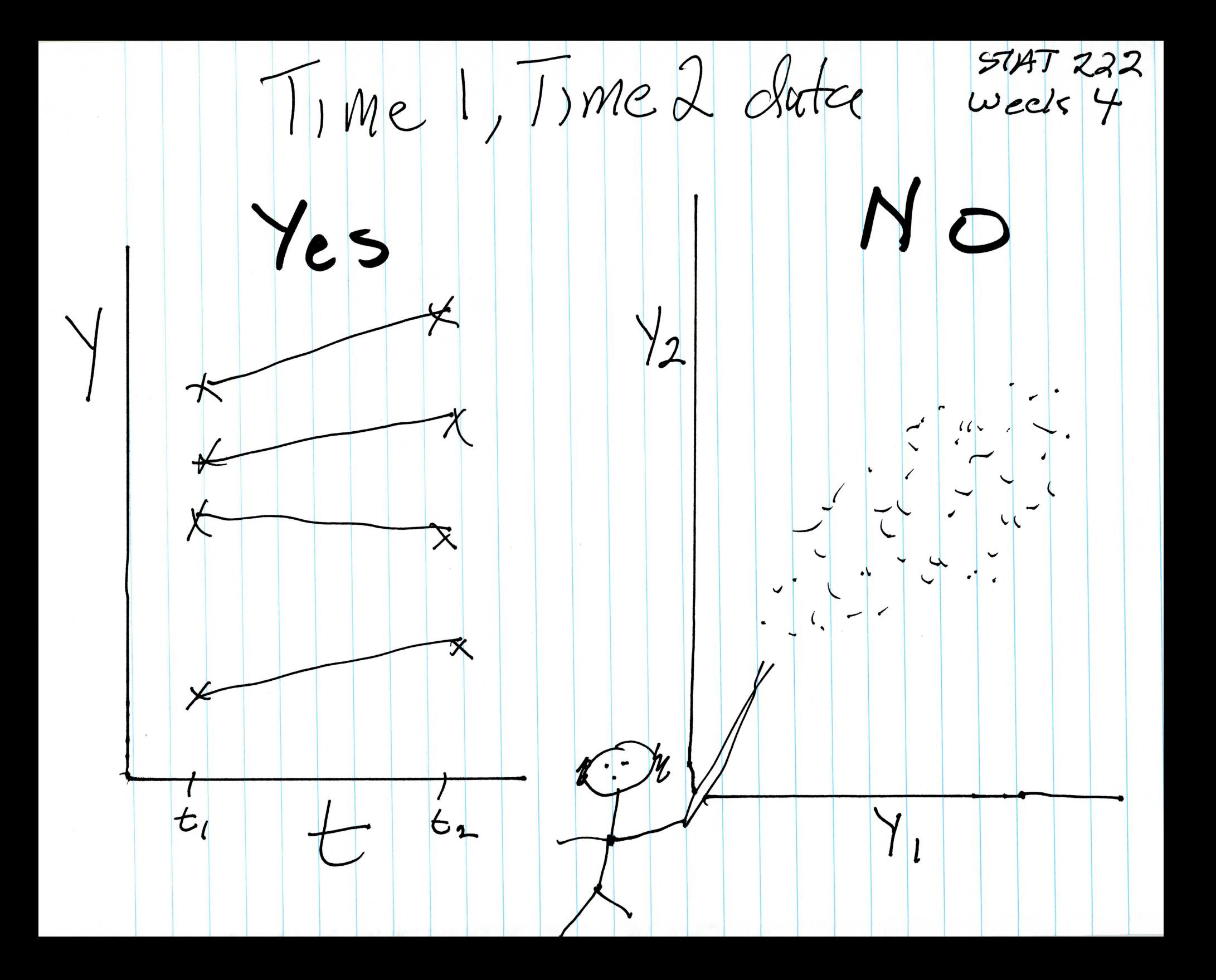

Properties (Moments of Observables) 57AT222<br>of Collections of Growth Curves (DRogosa for inde  $P$   $\in_{p}(t) = \mathcal{G}_{p}(0) + \mathcal{O}_{p}t$   $t_{i}(t_{i} = 1, ... T)$ <br>
(entering, scale, ) Tentering, scale  $\mathcal{E}_{p}(t) = \mathcal{E}_{p}(t^{0}) + O_{p}(t-t^{0})$  $t^{\circ}$  =  $\sigma_{\mathcal{E}^{(0)}(\sigma/\mathscr{O}_{\sigma})}$  $\beta_{\frac{2}{5}(20^\circ0, min \text{Var}(5))}$ Moments Scale  $K = \frac{C_{\text{g}}(0)}{\sigma}$  $rac{1}{2}$ <br>  $frac{1}{2}$ <br>  $frac{1}{2}$ <br>  $Covariance \quad \begin{array}{ll} \mathcal{C}_{\xi(t_1)} \xi(t_2) = \end{array}$ Correl Change,  $|\mathbf{m}_1|$ tal Status  $\beta = \frac{t - t^{\circ}}{[s^2 + (t - t^{\circ})^2]}$  $\int w g(t) = \frac{(t-t^0)}{\Gamma_1} \frac{\rho_{w0} + k \rho_{w} g(t^0)}{\Gamma_1 + (t-t^0)^2 T^2}$ where  $t^u = t^o + k \left(\frac{\rho_{wo}}{\rho_{w} g_{(to)}}\right)$   $t^{\frac{1}{2}} = t^o - k \left(\frac{\rho_{w} g_{(to)}}{\rho_{wo}}\right)$ Myths, 1 example: (1.64)  $O- U[1,9]$   $g(e^0)$   $- U[38,62]$ <br>t<sup>o</sup> = 2  $\sigma_{\theta}^2$  = 5.333  $\sigma_{g(e^0)}^2$  = 48  $\rho_{\omega}$  = 20  $\rho_{\omega}$  g(e) = at ti  $X_{CP} = g_{IP} + g_{CP} = g_{CP} (0, \sigma_{e}^{2})$  errors in<br>finite  $X_{CP} = g_{IP} + g_{CP}$   $g_{CP} = g_{CP} (0, \sigma_{e}^{2})$ 

uncorrelated random variables  $\xi(t^{\circ})$  and  $\theta$  (e.g., each distribution Gaussian or each distribution Uniform) to generate these parameter values for each  $p$ . By doing so, the scale for the time metric  $\kappa = \sigma_{\xi(\ell^2)} / \sigma_{\theta}$  is specified. By then stating the discrete values of the times of observation  $\{t_i\} = t_1, \ldots, t_T$ , we then have values for the  $\xi_p(t_i)$  for  $p = 1, \ldots, n$ . The exogenous characteristic W is generated with specified mean and variance, specifying the two correlations  $\rho_{W\epsilon(\ell)}$ and  $\rho_{W\theta}$  (under the constraint  $(\rho_{W\epsilon(f^*)})^2 + (\rho_{W\theta})^2 \le 1$ ). The final step is to create the fallible observables by the addition of measurement error to the  $\xi_p(t_i)$  according to the classical test theory model:  $X_p(t_i) = \xi_p(t_i) + \varepsilon_i$  for  $p = 1, \ldots, n$ .

#### **Consequences for Second Moments**

The choices of the values above determine the population values of the familiar second moments of  $\xi_p(t_i)$  or  $X_p(t_i)$  for the artificial data. In practice, these values of these quantities-variances, correlations, etc.-are often chosen first (say to correspond to values familiar from empirical research or common sense), and then solutions (explicitly or by trial and error) for the corresponding values for the simulation procedure above are obtained. The relations that provide values of these second moments for the  $\xi_p(t_i)$  are variance

$$
\sigma_{\varepsilon(t)}^2 = \sigma_{\varepsilon(t^{\circ})}^2 + ((t - t^{\circ})/\kappa)^2 \sigma_{\varepsilon(t^{\circ})}^2
$$

covariance (also yields correlation, using above)

$$
\sigma_{\xi(t_1)\xi(t_2)} = (t_1 - t^{\circ})(t_2 - t^{\circ})\sigma_{\theta}^2 + \sigma_{\xi(t^{\circ})}^2,
$$

correlation between change and initial status

$$
\rho_{\theta\xi(t)} = \frac{t - t^{\circ}}{[\kappa^2 + (t - t^{\circ})^2]^{1/2}},
$$

correlation with exogenous variable, W

$$
\rho_{W\xi(t)} = \frac{(t - t^{\circ})\rho_{W\theta} + \kappa \rho_{W\xi(t^{\circ})}}{[\kappa^2 + (t + t^{\circ})^2]^{1/2}}
$$

#### **Technical Specifications for Exhibit 1**

In terms of the model parameters, the values for the artificial data in Exhibit 1 are  $t^{\circ} = 2$ ;  $\sigma_{\theta}^{2} = 5.333$ ;  $\sigma_{\xi(t^{\circ})}^{2} = 48$ ; for  $\theta \sim U[1, 9]$ ,  $\xi(t^{\circ}) \sim U[38, 62]$ . Population mean rate of change is 5, and values of the population correlation coefficients among the  $\xi(t_i)$  for observation times  $t_1 = 1$ ,  $t_2 = 3$ ,  $t_3 = 5$  are  $\rho_{\xi(1)\xi(3)} = .80$ ,  $\rho_{\xi(1)\xi(5)} = .447$ ,  $\rho_{\xi(3)\xi(5)} = .894$ . Furthermore, for the fallible measure X with var( $\varepsilon$ ) = 10, the population correlations are  $\rho_{X(1)X(3)} = .674$ ,  $\rho_{X(1)X(5)} = .391, \rho_{X(3)X(5)} = .781.$ 

#### **ACKNOWLEDGMENTS**

I wish to thank Ghassan Ghandour and Haggai Kupermintz for computational and editorial assistance and Gary Williamson for providing the North Carolina data. Programs described in this chapter can be obtained by writing to David Rogosa at rag@leland.stanford.edu.

#### **ADDITIONAL REFERENCES**

- Alwin, D. F. (1988). Structural equation models in research on human development and aging. In K. W. Schaie, R. T. Campbell, W. M. Meredith, & S. M. Rawlings (Eds.), Methodological issues in aging research (pp. 71-170). New York: Springer.
- Brogan, D. R., & Kutner, M. H. (1980). Comparative analyses of pretest-postest research designs. American Statistician, 34, 229-232.
- Bryk, A. S., & Raudenbush, S. W. (1987). Application of hierarchical linear models to assessing change. Psychological Bulletin, 101, 147-158.
- Efron, B., & Tibshirani, R. J. (1993). An introduction to the bootstrap. New York: Chapman & Hall.
- Fern, T. (1975). A Bayesian approach to growth curves. Biometrika, 62, 89-100.
- Freedman, D. A. (1987). As others see us: A case study in path analysis. Journal of Educational Statistics, 12, 101-128.
- Freedman, D. A. (1991). Statistical models and shoe leather. In P. Marsden (Ed.), Sociological Methodology 1991 (pp. 291-313). Washington, DC: American Sociological Association.
- Goldstein, H. (1979a). The design and analysis of longitudinal studies. London: Academic Press. Goldstein, H. (1979b). Some models for analysing longitudinal data on educational attainment. Journal of the Royal Statistical Society A, 142, 407-442.
- Holland, P. W. (1988). Causal inference, path analysis and recursive structural equation models. In C. Clogg (Ed.), Sociological Methodology 1988 (pp. 449-484). Washington, DC: American Sociological Association.
- Hui, S. L., & Berger, J. O. (1983). Empirical Bayes estimation of rates in longitudinal studies. Journal of the American Statistical Association, 78, 753-760.
- Rogosa, D. R. (1987). Casual models do not support scientific conclusions: A comment in support of Freedman. Journal of Educational Statistics, 12, 185-195.
- Rogosa, D. R. (1988). Myths about longitudinal research. In K. W. Schaie, R. T. Campbell, W. M. Meredith, and S. C. Rawlings (Eds.), Methodological issues in aging research (pp. 171-209). New York: Springer.
- Rogosa, D. R. (1991). A longitudinal approach to ATI research: Models for individual growth and models for individual differences in response to intervention. In R. E. Snow and D. E. Wiley (Eds.), Improving inquiry in social science: A volume in honor of Lee J. Cronbach (pp. 221-248). Hillsdale, NJ: Lawrence Erlbaum.
- Rogosa, D. R. (1993). Individual unit models versus structural equations: Growth curve examples. In K. Haagen, D. Bartholomew, and M. Diestler (Eds.), Statistical modeling and latent variables (pp. 259-281). Amsterdam: Elsevier North-Holland.
- Rogosa, D. R., & Ghandour, G. A. (1989). TIMEPATH: Statistical analysis of individual trajectories. Stanford University.

# Package 'PairedData'

July 2, 2014

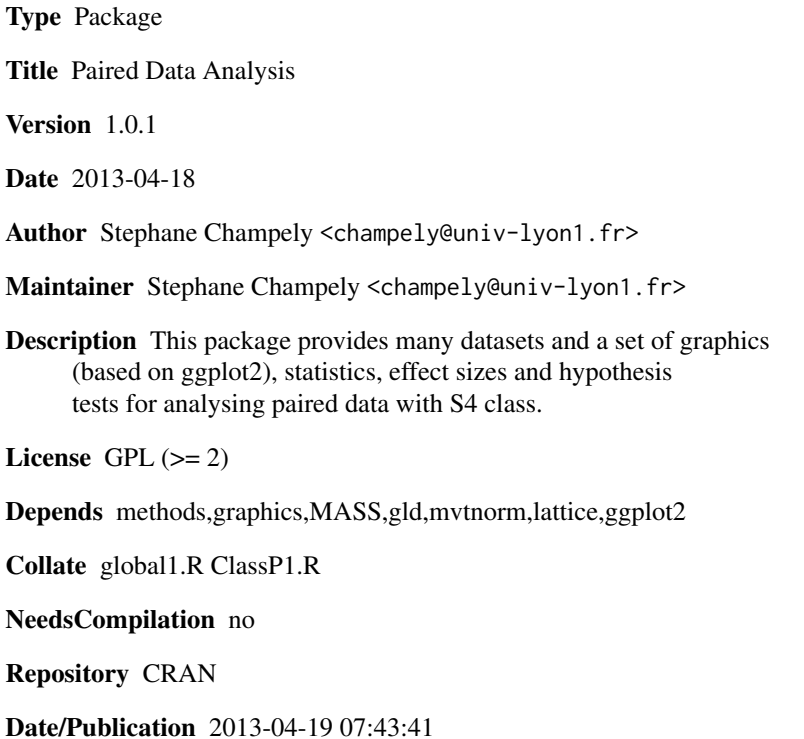

## R topics documented:

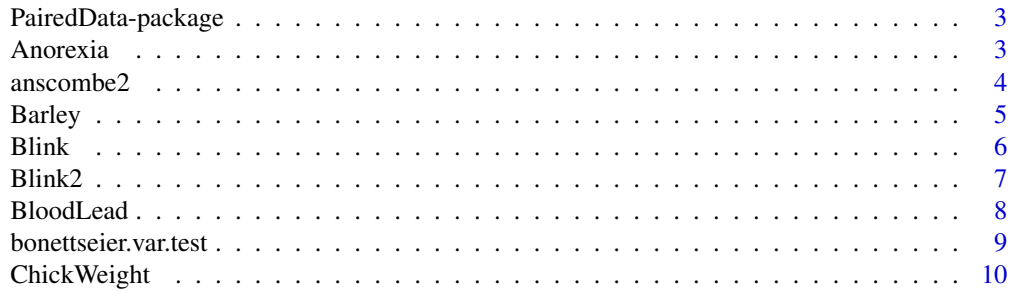

paired.plotMcNeil *Parallel lines plot*

#### Description

Produce a parallel lines plot for paired data.

#### Usage

```
paired.plotMcNeil(df, condition1, condition2, groups = NULL, subjects,facet = TRUE, ...)
```
#### Arguments

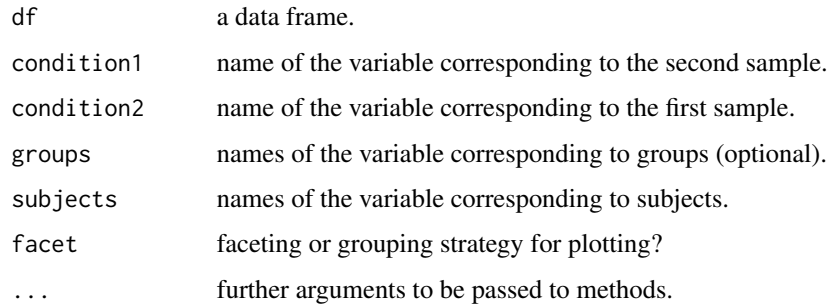

#### Value

a graphical object of class ggplot.

#### Author(s)

Stephane CHAMPELY

#### References

McNeil, D.R. (1992) On graphing paired data. The American Statistician, 46 :307-310.

#### See Also

plotBA

#### Examples

data(PrisonStress) paired.plotMcNeil(PrisonStress,"PSSbefore","PSSafter",subjects="Subject")

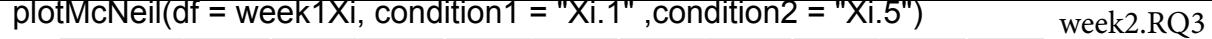

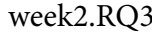

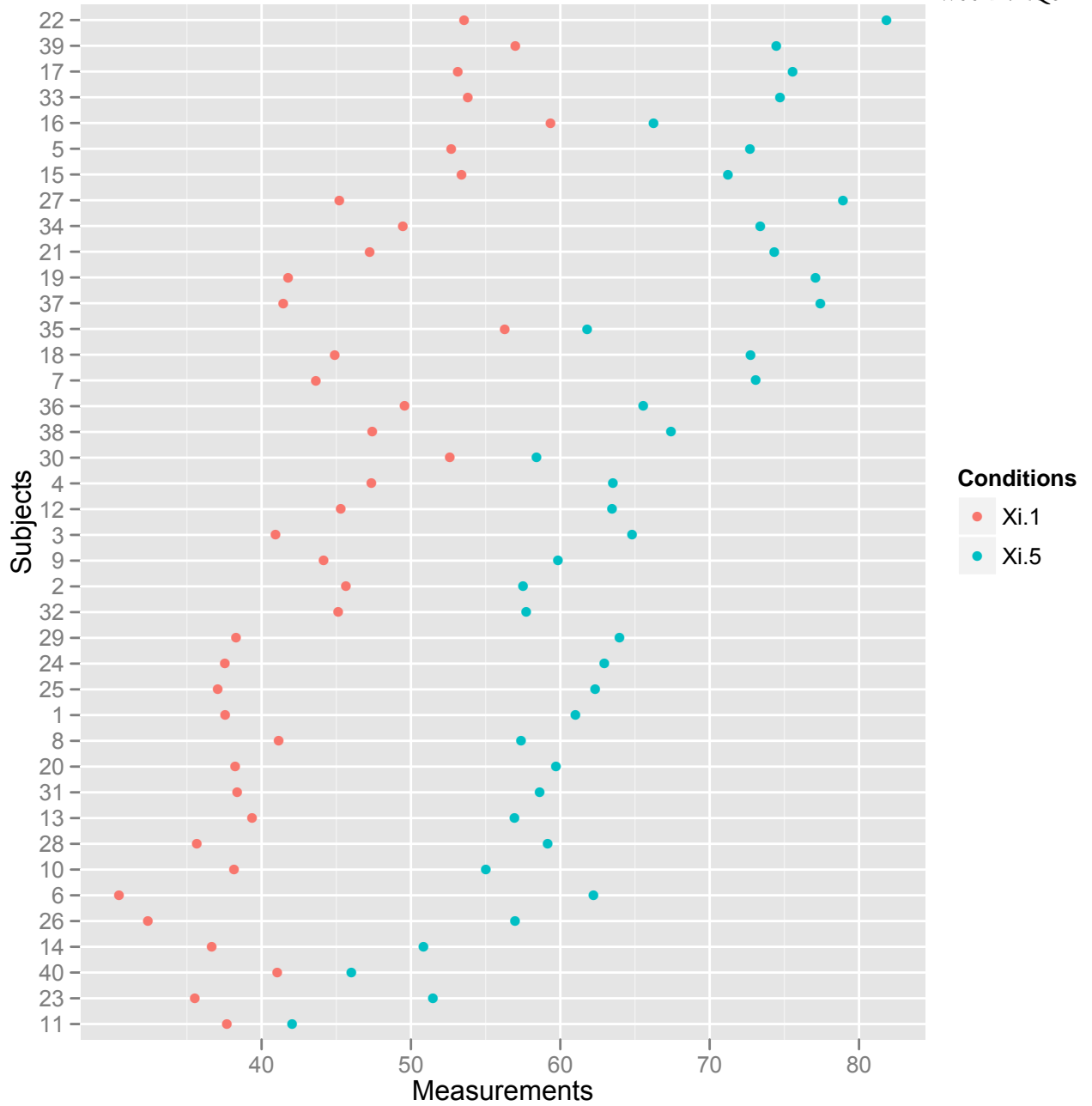

#### Chapter 11

1. For a poll of a random sample of 1600 voting-age British citizens, 944 indicated approval of the Prime Minister's performance in office. Six months later, of these same 1600 people, 880 indicated approval. Table 1.22 summarizes results.

#### Agresti, dichotomous, paired data

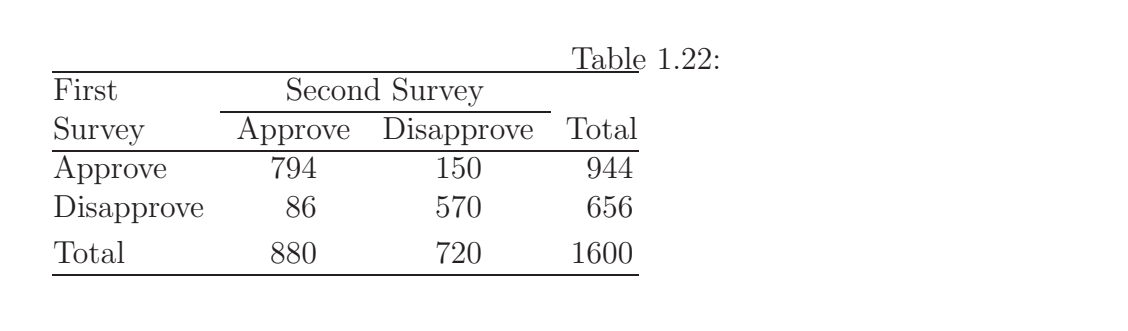

#### Table 1.23:

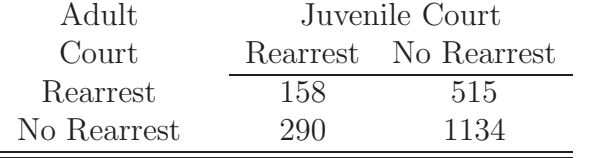

*Source:* Based on a study at the Univ. of Florida by D. Bishop, C. Frazier, L. Lanza-Kaduce, and L. Winner. Thanks to Dr. Larry Winner for showing me these data.

- a. Compare the marginal proportions using a confidence interval.
- b. Perform McNemar's test, and interpret.
- c. Explain why inferences about the difference in approval ratings are more precise than if we had the same sample proportions but with independent samples of size 1600 each.
- 2. Table 1.23 refers to a sample of juveniles convicted of a felony in Florida in 1987. Matched pairs were formed using criteria such as age and the number of prior offenses. For each pair, one subject was handled in the juvenile court and the other was transferred to the adult court. The response of interest was whether the juvenile was rearrested by the end of 1988. Compare the true proportions rearrested for the adult and juvenile court assignments. Interpret.
- 3. Table 1.24 shows results when subjects of age between 18 and 29 were asked "Do you think a person has the right to end his or her own life if this person (1) has an incurable disease? (2) is tired of living an ready to die?"
	- a. Compare the marginal proportions using a confidence interval.
	- b. Perform McNemar's test, and interpret.

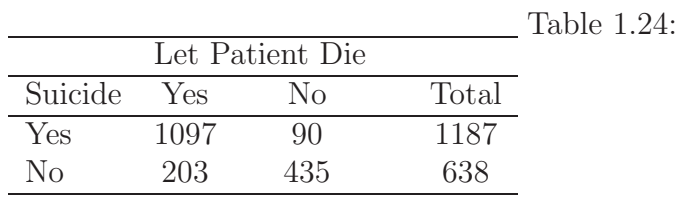

*Source:* 1994 General Social Survey

older siblings and in 20 of the 114 younger siblings.<sup>59</sup> These data are shown Table 10.25.

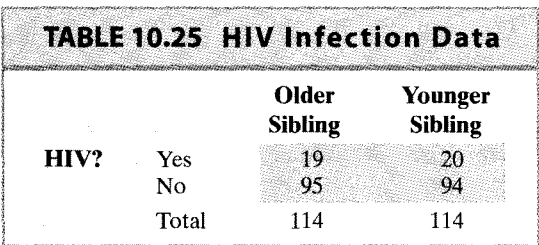

At first glance, it might appear that a regular chi-square test could be used to to the null hypothesis that the probability of HIV infection is the same for older si lings as for younger siblings. However, as we stated in Section 10.6, for the ch square test to be valid the two samples—of 114 older siblings and of 114 young siblings—must be independent of each other. In this case the samples are clear dependent. Indeed, these are paired data, with a family generating the pair (old sibling, younger sibling).

Table 10.26 presents the data in a different format. This format helps for attention on the relevant part of the data.

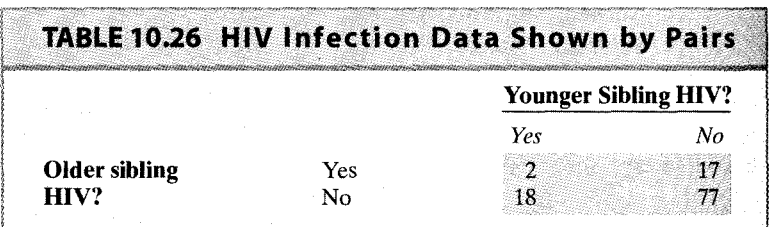

From Table 10.26 we can see that there are 79 pairs in which both siblin have the same HIV status: 2 are "yes/yes" pairs and 77 are "no/no" pairs. These pairs, which are called **concordant pairs**, do not help us determine whether HI infection is more likely for younger siblings than for older siblings. The remaining 35 pairs-17 "yes/no" pairs and 18 "no/yes" pairs-do provide information ont relative likelihood of HIV infection for older and younger siblings. These pairs called **discordant pairs**; we will focus on these 35 pairs in our analysis.

If the chance of HIV infection is the same for older siblings as it is formally younger siblings, then the two kinds of pairs—"yes/no" and "no/yes"—are equal likely. Thus, the null hypothesis

 $H_0$ : the probability of HIV infection is the same for older siblings as it is f vounger siblings

is equivalent to

 $H_0$ : among discordant pairs, Pr("yes/no") = Pr(no/yes) =  $\frac{1}{2}$ 

#### **McNemar's Test**

The hypothesis that discordant pairs are equally likely to be "yes/no" or "no/ye can be tested with the chi-square goodness-of-fit test developed in Section 10.2. $\hat{\mathbf{T}}$ application of the goodness-of-fit test is known as McNemar's test and has

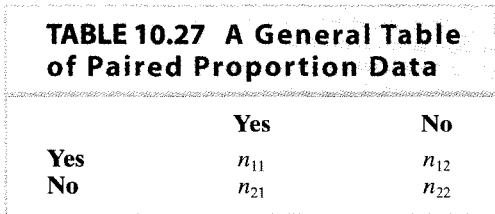

articularly simple form.\* Let  $n_{11}$  denote the number of "yes/yes" pairs,  $n_{12}$  the umber of "yes/no" pairs,  $n_{21}$  the number of "no/yes" pairs, and  $n_{22}$  the number of no/no" pairs, as shown in Table 10.27. If  $H_0$  is true, the expected number of yes/no" pairs is  $\frac{n_{12} + n_{21}}{2}$ , as is the expected number of "no/yes" pairs. Thus, the est statistic is

$$
\chi_s^2 = \frac{\left(n_{12} - \frac{(n_{12} + n_{21})}{2}\right)^2}{\frac{(n_{12} + n_{21})}{2}} + \frac{\left(n_{21} - \frac{(n_{12} + n_{21})}{2}\right)^2}{\frac{(n_{12} + n_{21})}{2}}
$$

which simplies to

$$
\chi_s^2 = \frac{(n_{12} - n_{21})^2}{n_{12} + n_{21}}
$$

The distribution of  $\chi^2$  under the null hypothesis is approximately a  $\chi^2$  distribution with<sup>1</sup> degree of freedom.

**IV Transmission to Children.** For the data given in Example 10.38,  $n_1$ , = 17 and  $n_{21} = 18$ . Thus,

$$
\chi_s^2 = \frac{(17-18)^2}{17+18} = 0.0286
$$

From Table 9 we see that the  $P$ -value is greater than .20. (Using a computer gives  $P = .87$ .) The data are very much consistent with the null hypothesis that the probability of HIV infection is the same for older siblings as it is for younger siblings.  $\blacksquare$ 

Exercises 10.63–10.65

**10.63** As part of a study of risk factors for stroke, 155 women who had experienced a hemorrhagic stroke (cases) were interviewed. For each case, a control was chosen who had not experienced a stroke; the control was matched to the case by neighborhood of residence, age, and race. Each woman was asked whether she used oral

The null hypothesis tested by McNemar's test can also be tested by using the binomial distribution. The null hypothesis states that among discordant pairs, Pr("yes/no") =  $Pf("no(yes") = \frac{1}{2}$ . Thus, under the null hypothesis, the number of "yes/no" pairs has a binomial distribution with  $n =$  the number of discordant pairs and  $p = .5$ .

#### Exat

## Package 'PropCIs'

February 23, 2018

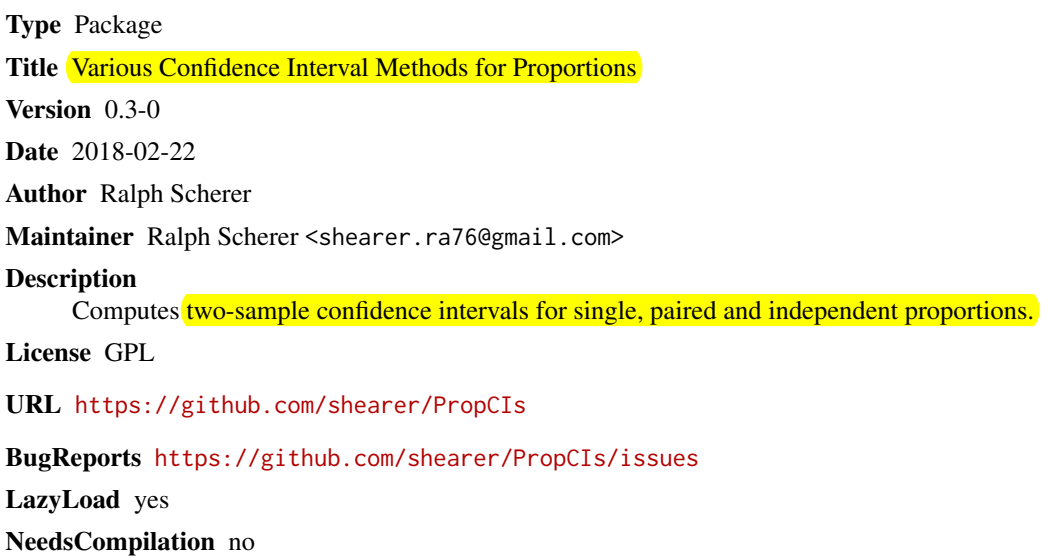

Repository CRAN

Date/Publication 2018-02-23 16:49:49 UTC

### R topics documented:

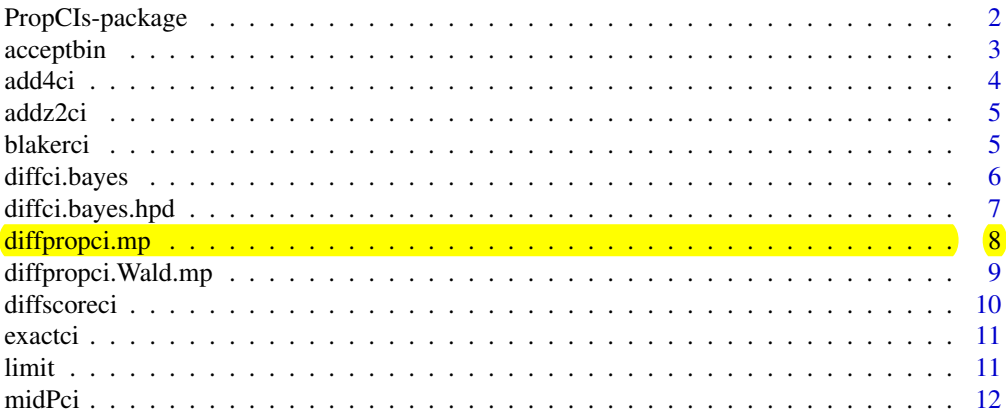

#### Description

Adjusted Wald interval for a difference of proportions with matched pairs. This is the interval called Wald+2 in Agresti and Min (2005). Adds 0.5 to each cell before constructing the Wald CI

#### Usage

diffpropci.mp(b, c, n, conf.level)

#### Arguments

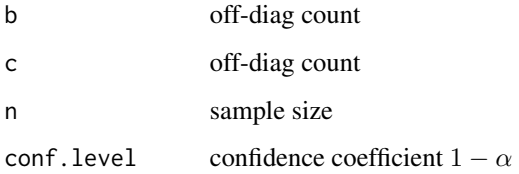

#### Details

The interval is truncated, when it overshoots the boundary

#### Value

A list with class '"htest"' containing the following components:

conf.int a confidence interval for the difference in proportions.

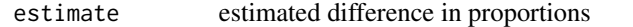

#### References

Agresti, A. and Min, Y. (2005) Simple improved confidence intervals for comparing matched proportions. *Statistics in Medicine* 24 (5), 729–740.

#### Examples

diffpropci.mp( $b = 40$ ,  $c = 20$ ,  $n = 160$ , conf.level = 0.95)

```
McNemar (via Agresti) Time1-Time2 Dichotomous data
ratings \leq matrix(c(794,150, 86, 570), ncol=2, byrow=TRUE,
+ dimnames = list("First Survey" = c("Approve", "Disapprove"),
+ "Second Survey" = c("Approve", "Disapprove")))
> mcnemar.test(ratings, correct=FALSE)
-----------------------------
R-session
> ?mcnemar.test
> ratings <- matrix(c(794, 150, 86, 570), ncol=2, byrow=TRUE,
+ dimnames = list("First Survey" = c("Approve", "Disapprove"),
  "Second Survey" = c("Approve", "Disapprove")))
> \sqrt{m}cnemar.test(ratings, correct=FALSE)
         McNemar's Chi-squared test
data: ratings 
McNemar's chi-squared = 17.3559, df = 1, p-value = 3.099e-05
> ratings
             Second Survey
First Survey Approve Disapprove
  Approve 794 150
  Disapprove 86 570
> sqrt(17.36)
[1] 4.166533
> #Agresti p.411; decline in approval from .59 to .55 (signif) CI (-.06,-.02)
# see R-package "PropCIs"
> install.packages("PropCIs")
Installing package(s) into 'C:/Users/rag/Documents/R/win-library/2.14'
(as 'lib' is unspecified)
--- Please select a CRAN mirror for use in this session ---
trying URL 'http://cran.stat.ucla.edu/bin/windows/contrib/2.14/PropCIs_0.1-7.zip'
Content type 'application/zip' length 48541 bytes (47 Kb)
opened URL
downloaded 47 Kb
package 'PropCIs' successfully unpacked and MD5 sums checked
The downloaded packages are in
         C:\Users\rag\AppData\Local\Temp\RtmpINgSzT\downloaded_packages
> library(PropCIs)
Warning message:
package 'PropCIs' was built under R version 2.14.2 
> diffpropci.mp(150,86, 1600, .95)
data: 
95 percent confidence interval:
 -0.05868294 -0.02121719sample estimates:
[1] -0.03995006
References
Agresti, A. and Min, Y. (2005) Simple improved confidence intervals
for comparing matched proportions. Statistics in Medicine 24 (5), 
729–740.
```
# 2.2 Captopril Data

- Taken from Hand, Daly, Lunn, McConway, & Ostrowski (1994)
- 15 patients with hypertension
- The response of interest is the supine blood pressure, before and after treatment with CAPTOPRIL

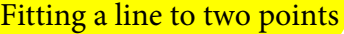

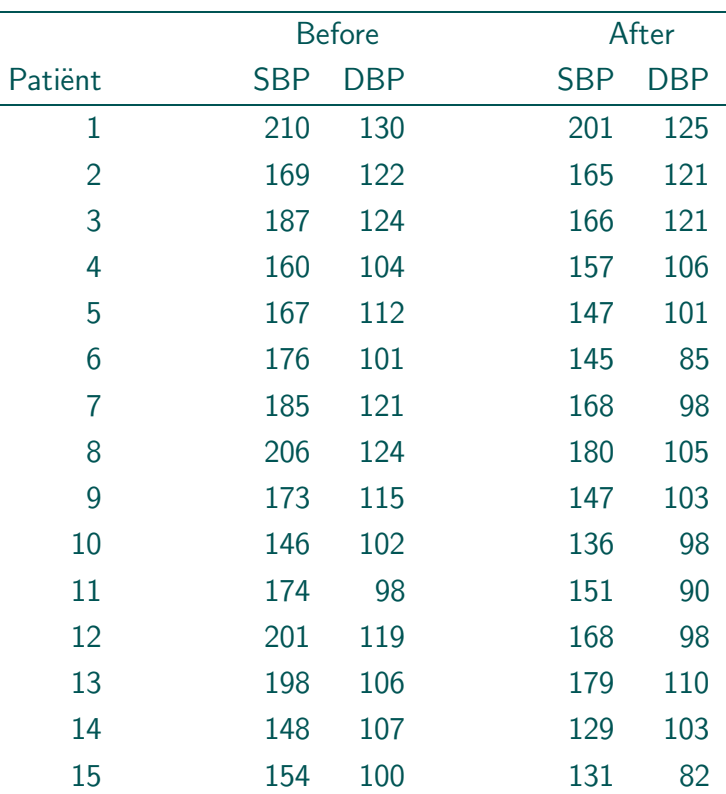

## • Research question:

How does treatment affect BP ?

- Remarks:
	- $\triangleright$  Paired observations: Most simple example of longitudinal data
	- $D$  Much variability between subjects

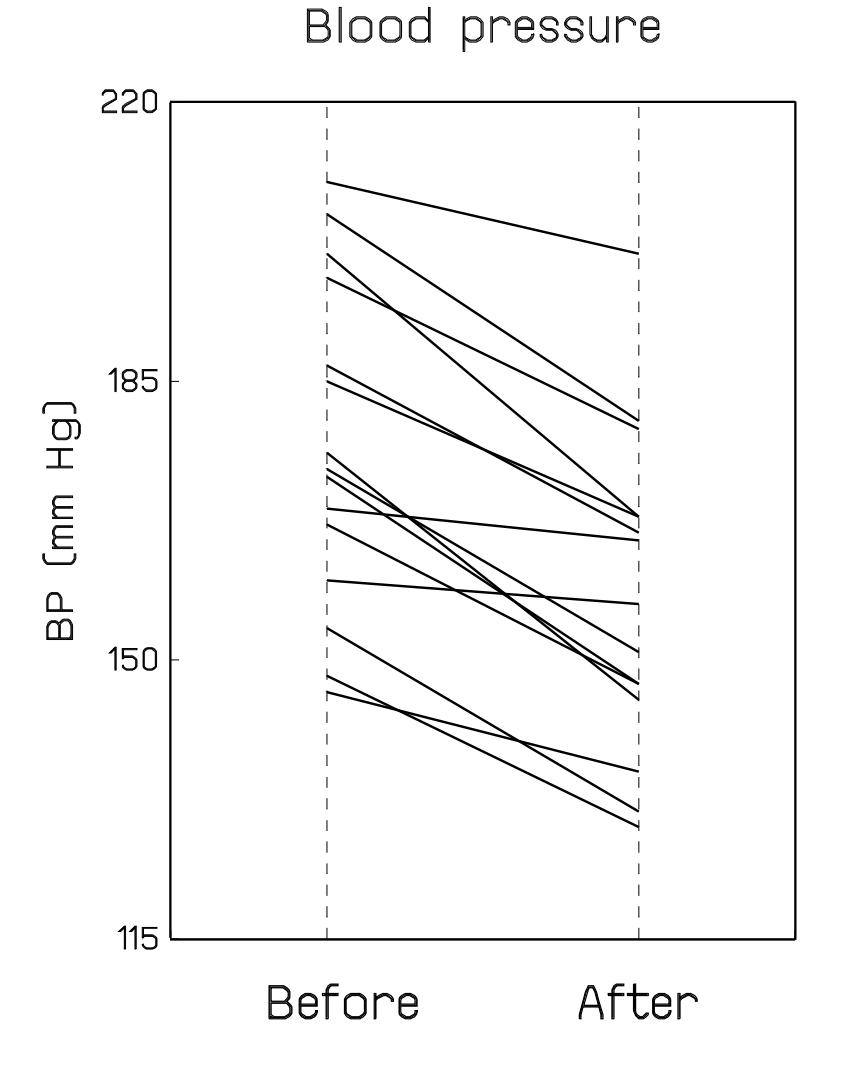

measurement of change, this paper does chart a very different direction from that seen in the behavioral sciences literature over the last 50 years. The intended impact of this paper is to direct the emphasis in the measurement of change to the statistical analysis of collections of individual time paths.

The best example of the proper approach to the study of change is the use of models for individual growth in Bock (1976). Also, a kindred perspective in modeling individual growth is seen in the work of Weisberg and Bryk on the estimation of treatment effects from nonequivalent group designs (Bryk & Weisberg, 1977; Bryk, Strenio, & Weisberg, 1980; Weisberg, 1979). The antithesis of our approach is represented by attempts to analyze "change" through covariance structure models for relations among variables as in Sörbom (1976) or similarly, through simpler regression models as in the texts by Cohen and Cohen (1975, chap. 9), Goldstein (1980, chap. 5), and Kessler and Greenberg (1981).

The body of this paper is composed of results and observations that follow naturally from the models for individual growth. These results are used for two purposes. First, much of the detailed discussion of this paper is devoted to clearing up misconceptions and resolving extant confusions in the psychometric work on the measurement of change. Second, the framework introduced for the measurement of change is designed to encourage further methodological work and to improve empirical investigations of change, with an emphasis on the use of multiwave data.

Although this paper strives to be comprehensive, many relevant topics in the study of individual change could not be included. Among these topics are models for change in binary variables (Plewis, 1981), the construction of test items and tests for use in the measurement of change (Saupe, 1966), and the scaling of test-item data using Item Response Theory methods (see Bock, 1976). Also, efficient design for the estimation of individual growth curves, that is, determination of the number and spacing of observations, is an important omission. Finally, we remind the reader that, except for occasional comment, we do not address other purposes for the analysis of longitudinal data,

such as correlates of change, comparison of change across experimental or nonequivalent groups, or the study of reciprocal effects.

The major messages of this investigation are summarized in the following series of mottos.

#### *M ottos for the Measurement of Individual Change*

- 1. Individual time paths are the proper focus for the analysis of change.
- 2. A model for individual change is useful for the measurement of change.
- 3. The collection of individual *X* on / regression functions is the key initial summary of the data. The  $X_2$  on  $X_1$ regression is not a good source of information on individual change.
- 4. Two waves of data are better than one, but maybe not much better. Two data points provide meager information on individual change, and thus the measurement of change often will require more than the traditional pre-post data.
- 5. When only two waves of data are available, the difference score is a natural and useful estimate of individual change.
- 6. There's more than one way to judge a measure of change. Reliability is not the "be all and end all" in the measurementof change. Statistical properties are important.
	- a. Low reliability does not necessarily mean lack of precision.
	- b. The difference between two fallible measures can be nearly as reliable as the measures themselves.
- 7. The correlation between true change and true initial status (zero or otherwise) is an interesting fact of life. Use of fallible scores to construct poor estimates of this correlation does not invalidate the difference score as a measure of individual change.
- 8. Measures of individual change can be "improved" by incorporating information from all *n* persons into the measure of change.
- 9. The residual change question—How much would person *j* have changed if everyone had started out equal?—is extremely difficult to answer and is logi-

cally subordinate to the question—What is the (true) change of person *jl* First things first in the measurement of change.

10. When used wisely, multiwave data will yield far better determinations of individual change than will two-wave data.

#### References

- Bereiter, C. Some persisting dilemmas in the measurement of change. In C. W. Harris (Ed.), *Problems in the measurement of change.* Madison, Wise.: University of Wisconsin Press, 1963.
- Blomqvist, N. On the relation between change and initial value. *Journal of the American Statistical Association,* 1977, *72,* 746-749.
- Bock, R. D. Basic issues in the measurement of change. In D. N. M. de Gruijter & L. J. T. van der Ramp (Eds.) *Advances in psychological and educational measurement.* New York: Wiley, 1976.
- Bohrnstedt, G. W. Observations on the measurement of change. In E. F, Borgatta (Ed.), *Sociological Methodology 1969.* San Francisco: Jossey-Bass, 1969.
- Bond, L. On the base-free measure of change proposed by Tucker, Damarin, and Messick. *Psychometrika,* 1979, 44, 351-355.
- Bryk, A. S., & Weisberg, H. I. Use of the nonequivalent control group design when subjects are growing. *Psychological Bulletin,* 1977, *84,* 950-962.
- Bryk, A. S., Strenio, J. F., & Weisberg, H. I. A method for estimating treatment effects when individuals are growing. *Journal of Educational Statistics,* 1980, *5,* 5-34.
- Cohen, J., & Cohen, P. *Applied multiple regression/correlation analysis for the behavioral sciences.* Hillsdale, N.J.: Erlbaum, 1975.'
- Cox, D. R., & Hinkley, D. V. *Theoretical statistics.* London: Chapman and Hall, 1974.
- Cronbach, L. J., & Furby, L. How should we measure "change"—or should we? *Psychological Bulletin,* 1970, *74,* 68-80.
- DuBois, P. H. *Mullivariate correlational analysis.* New York: Harper, 1957.
- Efron, B., & Morris, C. Limiting the risk of Bayes and empirical Bayes estimators-Part II: The empirical Bayes case. *Journal of the American Statistical Association,* 1972, *67,* 130-139.
- Efron, B,, & Morris, C. Stein's paradox in statistics. *Scientific American,* 1977, *236(5),* 119-127.
- Fearn, T. A Bayesian approach to growth curves. *Biometrika,* 1975, *62,* 89-100.
- Furby, L. Interpreting regression toward the mean in developmental research. *Developmental Psychology,* 1973, *8,* 172-179.
- Glass, G. V. Response to Traub's "Note on the reliability of residual change scores." *Journal of Educational Measurement,* 1968, 5, 265-267.
- Goldstein, H. *The design and analysis of longitudinal studies,* London: Academic Press, 1979.
- Guire, K. E., & Kowalski, C. J. Mathematical description and representation of developmental change functions on the intra- and interindividual levels. In J. R. Nesselroade & P. B. Baltes (Eds.), *Longitudinal*

*research in the study of behavior and development.* New York: Academic Press, 1979.

- Hannan, M. T., & Tuma, N. B. Methods for temporal analysis. In A. Inkeles (Ed,), *Annual review of sociology* (Vol. 5). Palo Alto, Calif.: Annual Reviews, 1979.
- Kelley, T. L. *Interpretation of educational measurements.* Yonkers-on-Hudson, N.Y.: World Book, 1927.
- Kessler, R. C. The use of change scores as criteria in longitudinal survey research. *Quality and Quantity,* 1977, 11, 43-66.
- Kessler, R. C., & Greenberg, D. F. *Linear panel analysis.* New York: Academic Press, 1981.
- Knapp, T. R. The (un)reliability of change scores in counseling research. *Measurement and Evaluation in Guidance,* 1980, *13,* 149-157.
- Labouvie, E. W. Measurement of individual differences in intraindividual change. *Psychological 'Bulletin,* 1980, *88,* 54-59.
- Lindley, D. V., & Smith, A. F. M. Bayes estimates for the linear model. *Journal of the Royal Statistical Society* (Series B), 1972, *34,* 1-41.
- Linn, R. L., & Slinde, J. A. The determination of the significance of change between pre- and posttesting periods. *Review of Educational Research,* 1977, *47,* 121-150.
- Lord, F. M. The measurement of growth. *Educational and Psychological Measurement,* 1956, *16,* 421-437.
- Lord, F. M. Further problems in the measurement of growth. *Educational and Psychological Measurement,* 1958, *18,* 437-454.
- Lord, F. M. Elementary models for measuring change. In C. W. Harris (Ed.), *Problems in measuring change.* Madison, Wise.: University of Wisconsin Press, 1963.
- Lord, F. M. Significance test for a partial correlation corrected for attenuation. *Educational and Psychological Measurement,* 1974, *34,* 211-220.
- Lord, F. M., & Novick, M. N. *Statistical theories of mental test scores.* Reading, Mass.: Addison-Wesley Publishing Company, 1968.
- Manning, W. H., & DuBois, P. H. Correlational methods in research on human learning. *Perceptual and Motor Skills,* 1962, *15,* 287-321.
- Marks, E., & Martin, C. G. Further comments relating to the measurement of change. *American Educational Research Journal,* 1973, *10,* 179-191.
- Markus, G. B. *Analyzing panel data.* Beverly Hills, Calif.: Sage Publications, 1979.
- McNemar, Q. On growth measurement. *Educational and Psychological Measurement,* 1958, *18,* 47-55.
- Messick, S. Denoting the base-free measure of change. *Psychometrika,* 1981, *46,* 215-217.
- Mosier, C. I. On the reliability of a weighted composite. *Psychometrika,* 1943, *8,* 161-168.
- Nesselroade, J. R., Stigler, S. M., & Baltes, P. B. Regression toward the mean and the study of change. *Psychological Bulletin,* 1980, *88,* 622-637.
- O'Connor, E. F. Extending classical test theory to the measurement of change. *Review of Educational Research,* 1972, *42,* 73-98.
- Plewis, I. A comparison of approaches to the analysis of longitudinal categoric data. *British Journal of Mathematical and Statistical Psychology,* 1981, *34,* 118-123.

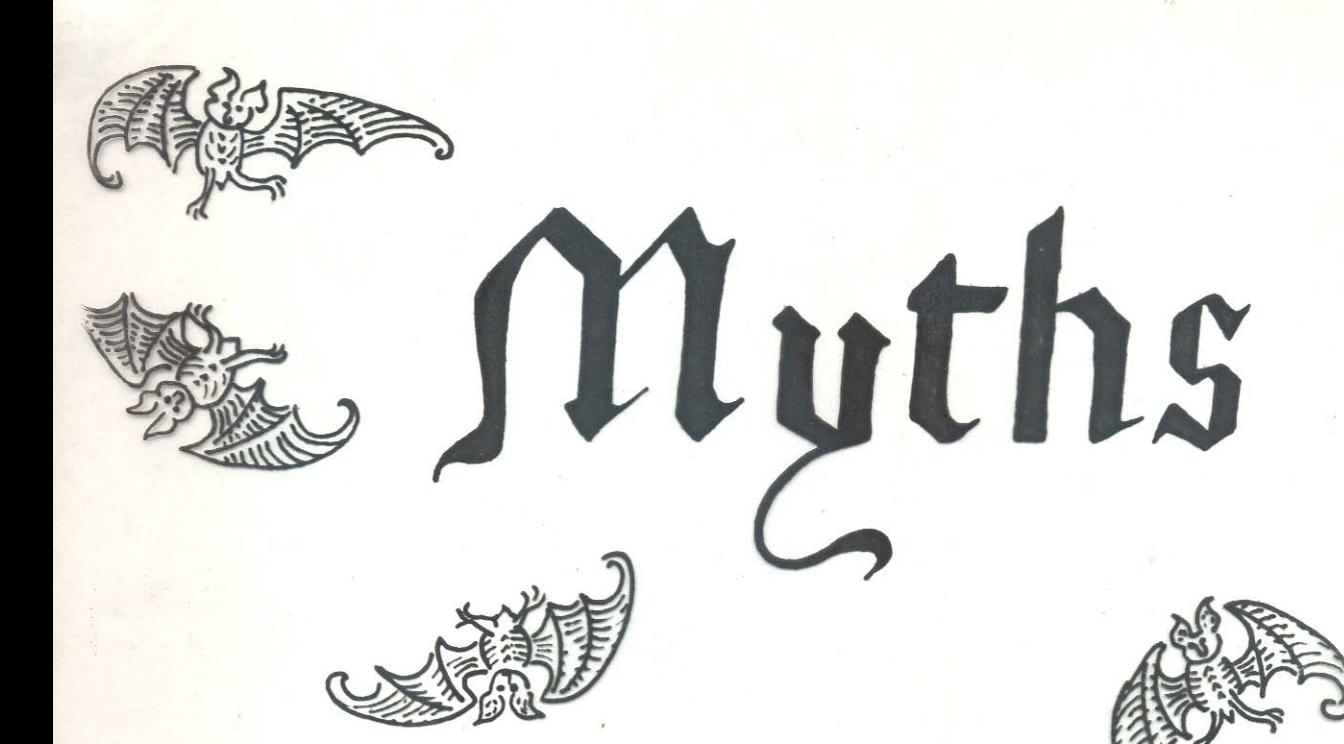

# about LONGITUDINAL **RESEARCH**

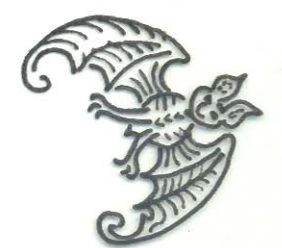

**DAVID ROGOSA** 

**STANFORD** UNIV.

# LONGITUDINAL PANEL DATA OBSERVATIONS X<sub>ip</sub> TAKEN AT TIME  $t_i$  (i=1,...T) FOR INDIVIDUAL  $p(p=1,...,n)$ T "WAVES" OF DATA MEASUREMENT MODEL  $X_{ip} = \xi_{ip} + \epsilon_{ip}$ "TRUE SCORE" Eip reliability coeff Var(Xi)/Var(X) GROWTH MODELS  $\mathcal{E}_p(t) = f(\mathcal{E}_2,t)$

Collection of Growth Curves For individual  $p_3$  growth curve for<br>single measure  $\mathcal{E}_p(t)$ Parameters of growth curve vary over p Examples: Straight-line growth  $\xi_{p}(t) = \xi_{p}(0) + \theta_{p}t$ Exponential growth  $E_p(t) = \lambda_p - (\lambda_p - \frac{e^2}{2p}(0))e^{-\frac{e^2}{p}t}$ Alternative models Autoregressive process/ Simplex models

Systematic Individual Differences in Growth Stage 1 Growth curve  $S_{\rho}(t) = S_{\rho}(0) + O_{\rho}(t)$ Parameters of Stage 2 growth curve depend on  $indu$  $u$ d $u$ al characteristics<br>Wp (Vector, scalar) e.g.  $E(O_{\rho} | W_{\rho}) = M_{\theta} + \gamma (W_{\rho} - M_{W})$ can also model level w/same

Myths about Longitudinal Research

- 1. Two Observations a longitudinal study make.
- 2. The difference score is intrinsically unreliable and unfair
- 3. You can determine from the correlation matrix for the longitudinal data whether or not you are measuring the same thing over time
- 4. The correlation between change and initial status is:

(a) negative; (b) zero; (c) positive; (d) all of the above

- 5. You can't avoid regression toward the mean
- 6. Residual change cures what ails the difference score
- 7. Analyses of covariance matrices inform about change
- 8. Stability coefficients estimate: (a) the consistency over time of an individual; (b) the consistency over time of an average individual; (c) the consistency over time of individual differences; (d) none of the above; (e) some of the above 9. Casual analyses support causal inferences about reciprocal effects

 $META-MYTH$ 

Investigators who ask questions regarding gain scores would ordinarily be better advised to frame their questions in other ways."

(Cronbach & Furby, 1970)

# TWO OBSERVATIONS  $\blacktriangle$ LONGITUDINALI STUDY MAKF

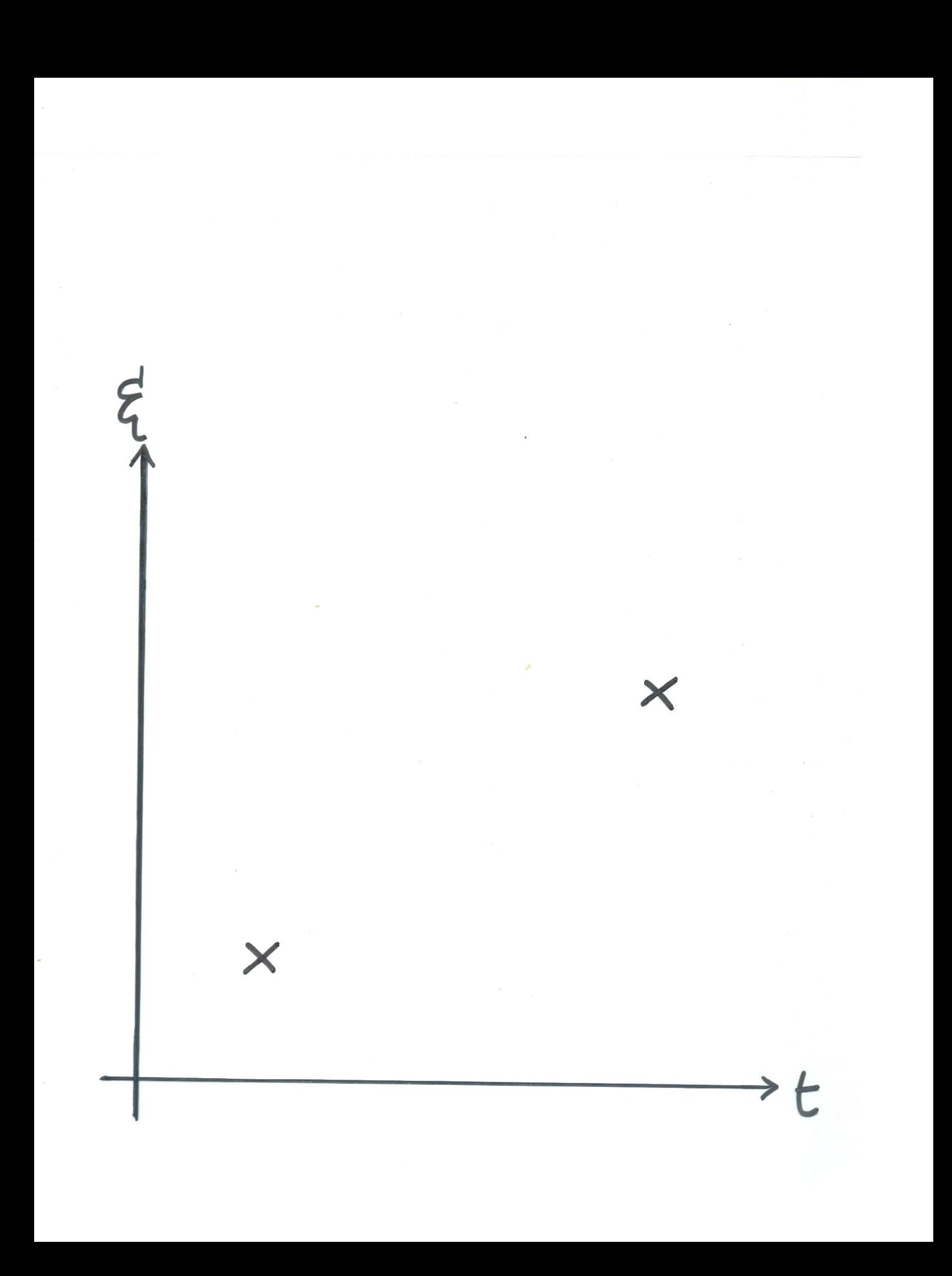

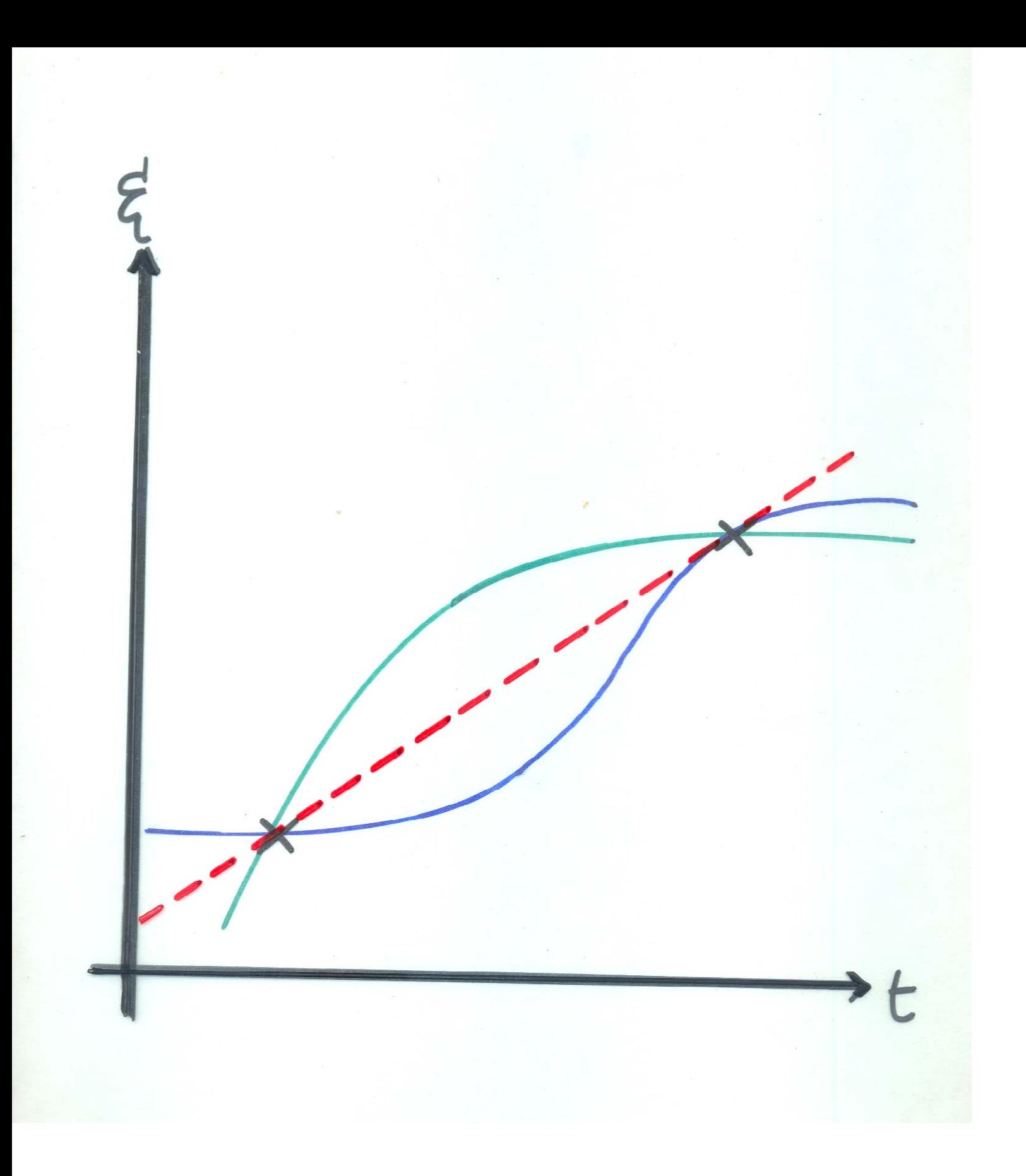

| Amount OF CHANGE                                                      |
|-----------------------------------------------------------------------|
| Individual Growth Curve                                               |
| $\xi_p(t) = \lambda_p - [\lambda_p - \xi_p(0)] e^{-Y_p t}$            |
| Amount of Change between t and t+Y                                    |
| $\Delta_p(t, t+Y) = [\lambda_p - \xi_p(0)][1 - e^{-Y_pY}] e^{-Y_p t}$ |
| Example - six growth curves.                                          |

Message: Amount of change no guide to individual differences in growth.

 $STHT222$ Myths Companion Week 2<br>D Rogosq M1 Individual growth  $S_{\rho}(t) = f(s,t)$ <br>proportional growth to asymptote  $\partial_{\rho}$ <br>Amaytof Change  $S_{\rho}(t) = \partial_{\rho} - (\partial_{\rho} - \mathbf{S}_{\rho}(0))e^{-\partial_{\rho}t}$ <br> $A_{\rho}(t, t+c) = [\partial_{\rho} - \mathbf{S}_{\rho}(0)][1 - e^{-\mathbf{S}_{\rho}t}e^{-\mathbf{S}_{\rho}(0)} + rad_{\rho}t]$ trading<br>places M2 Xip = Sip te (fallible scove, see back)  $D = X_2 - X_1, E(D) = 5, -5,$ <br>  $\sigma_A^2 = (t_2 - t_1)^2 \sigma_C^2$ <br>  $\sigma_A^2 = (t_2 - t_1)^2 \sigma_C^2$ <br>
reliability  $P(D) = \frac{\sigma_A^2}{\sigma_A^2 + \sigma_{E_A}^2 - \epsilon_1}$  $M3$   $\beta$ ( $t$ +c) on back, depends on choice of  $\frac{1}{2}$   $\frac{1}{2}$   $M4$   $P_{\xi(b_1)0}$  on back depends on  $t_1-t_0$ Bras of  $E(Y_{x,D}) = \int_{\xi(t_1)0}^{\infty} \sqrt{\frac{\rho(x_1)}{\rho(0)}} = \frac{\sigma_{e_1}^2 - \sigma_{e_1e_2}}{\sigma_{e_1}^2 - \sigma_{e_2e_1}^2}$ <br>
proportional bies  $\pi_{e_1}$   $\sigma_{e_2}$ <br>  $M5$  Standard rec Tautology additional dourned  $E(\xi_1 | \xi_1 > C) - \mu_{\xi_2}$ <br>  $E(\xi_1 | \xi_1 > C) - \mu_{\xi_2}$ <br>  $E(\xi_1 | \xi_1 > C) - \mu_{\xi_1}$ In metric st data  $E(\xi_2 | \xi_1 = c) - \mu_{\xi_2} < c - \mu_{\xi_1}$  $\Rightarrow$   $\frac{1}{5}$   $\beta$  < 0 M6/7 resid change in sample  $x_2 \cdot x_1$  bies  $Covrelation (4\pi i) 24.56)$ ] W  $vs$  Pow

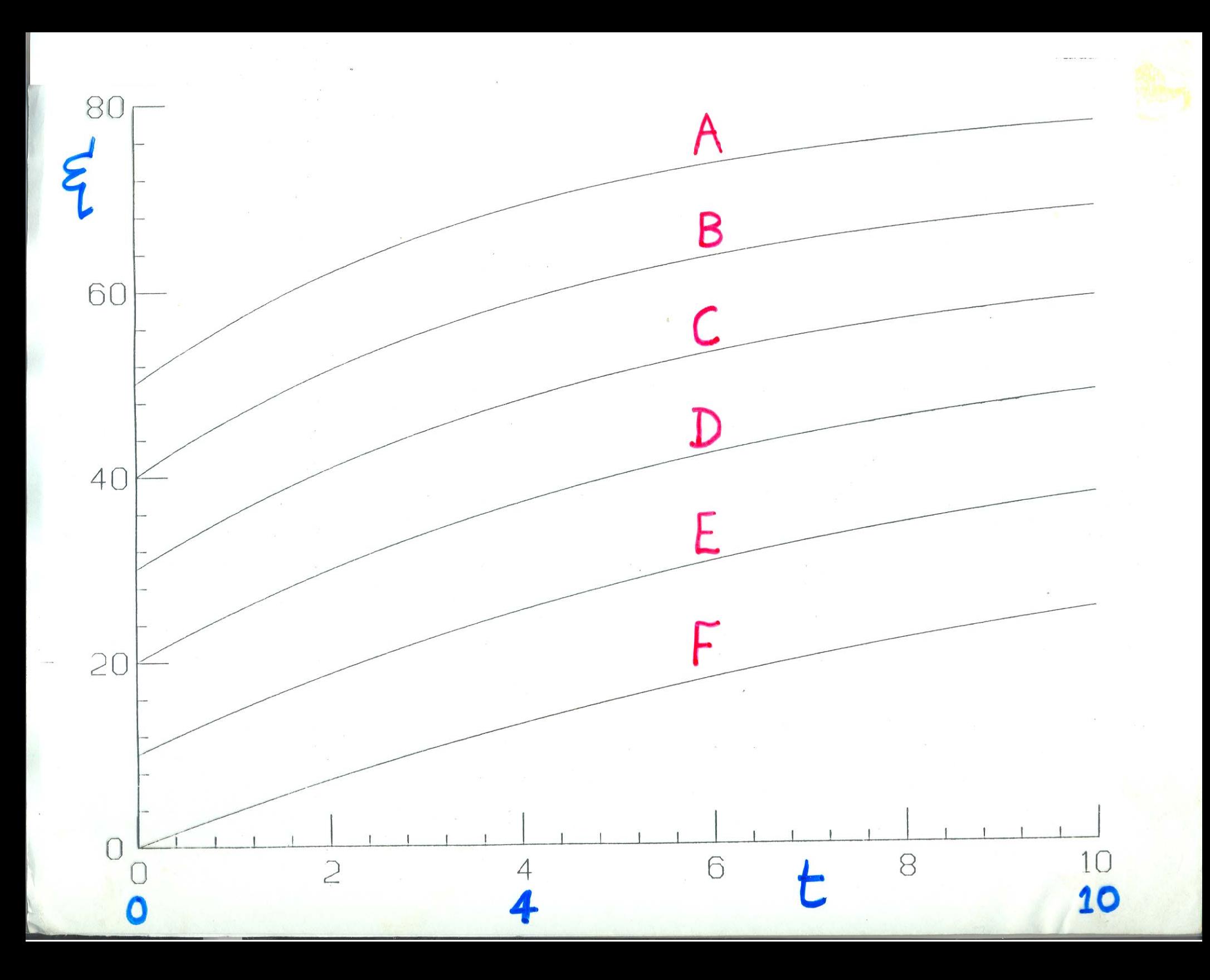

Amount of True Change  $\Delta(t_1, t_1+1)$  $t_I = 0$  $t_1 = 4$  $t_{r} = 10$ A 6.64  $.54$  $2.44$ B 6.32  $2.62$  $.70$  $C$  5.88 .88  $2.75$ D 5.37 2.81 1.07  $E$  4.63  $1.26$  $2.75$  $F$  3.81  $1.409$  $2.55$
## The difference score is intrinsically unreliable and unfair

 $STHT222$ Myths Companion week 2<br>D Rogosq M1 Individual growth  $S_{\rho}(t) = f(s,t)$ <br>proportional growth to asymptote  $\partial_{\rho}$ <br>Amaytof Change  $S_{\rho}(t) = \partial_{\rho} - (\partial_{\rho} - \mathbf{S}_{\rho}(0))e^{-\partial_{\rho}t}$ <br> $A_{\rho}(t, t+c) = [\partial_{\rho} - \mathbf{S}_{\rho}(0)] [1 - e^{-\mathbf{S}_{\rho}t} ]e^{-\mathbf{S}_{\rho}(0)}$  trading trading<br>Places M2 Xip = Sip te (fallible scove, see back)  $D = X_2 - X_1, E(D) = 5, 5, \frac{C_1^2}{2}$ <br>  $\sigma_1^2 = (\frac{1}{2} - \frac{1}{2})^2 \sigma_0^2$ <br>  $\sigma_1^2 = (\frac{1}{2} - \frac{1}{2})^2 \sigma_0^2$ <br>  $\sigma_1^2 = (\frac{1}{2} + \sigma_2^2 - \epsilon_1)$ on back, depends on choice of  $M3$  (st)  $5(t+c)$  $\frac{1}{2}$   $\frac{1}{2}$   $M4$   $P_{\xi(b_1)0}$  on back depends on  $t_1-t_0$ Bras of  $E(Y_{x,D}) = \int_{\xi(t_1)0}^{\infty} \sqrt{\frac{\rho(x_1)}{\rho(0)}} = \frac{\sigma_{e_1}^2 - \sigma_{e_1e_2}}{\sigma_{e_1}^2 - \sigma_{e_2e_1}^2}$ <br>
proportional bies  $\pi_{e_1}$   $\sigma_{e_2}$ <br>  $M5$  Standard rec Tautology additional dourned  $E(g_{1}|g_{1}c)-\mu_{g_{2}}$ <br>  $U_{g_{1}}$   $U_{g_{1}}$   $U_{g_{1}}$   $U_{g_{1}}$   $U_{g_{1}}$   $U_{g_{1}}$   $U_{g_{1}}$   $U_{g_{1}}$   $U_{g_{1}}$   $U_{g_{1}}$   $U_{g_{1}}$ In metric st data  $E(\xi_2 | \xi_1 = c) - \mu_{\xi_2} < c - \mu_{\xi_1}$  $\Rightarrow \beta_{\xi, \mathcal{A}} < \circ$ M6/7 resid change in sample  $x_2 \cdot x_1$  bies  $Covrelation (4\pi i) 24.56)$ ] W  $vs$  Pow

TRADITIONAL TABULATION OF P(D) (FROM LINN & SLINDE, 1977)  $P(X)$  $.8$  $P_{X_1X_2}$  $-7$  $.9$ .5  $.60$  $.80$  $.40$  $6.6$  $.50$  $25$  $.75$  $7$  $.33$  $.00$  $.67$  $8.8$  $.00$  $.50$  $\sqrt{9}$  $.00$ 

MESSAGE

#### THE DIFFERENCE SCORE IS RELIABLE WHEN INDIVIDUAL DIFFERENCES IN TRUE CHANGE EXIST.

 $(D) = \frac{\Delta}{\sigma_{\Delta}^2 + \sigma_{\epsilon_2 - \epsilon_1}^2}$ 

Reliability is not accuracy or precision: see shoe-shopping example

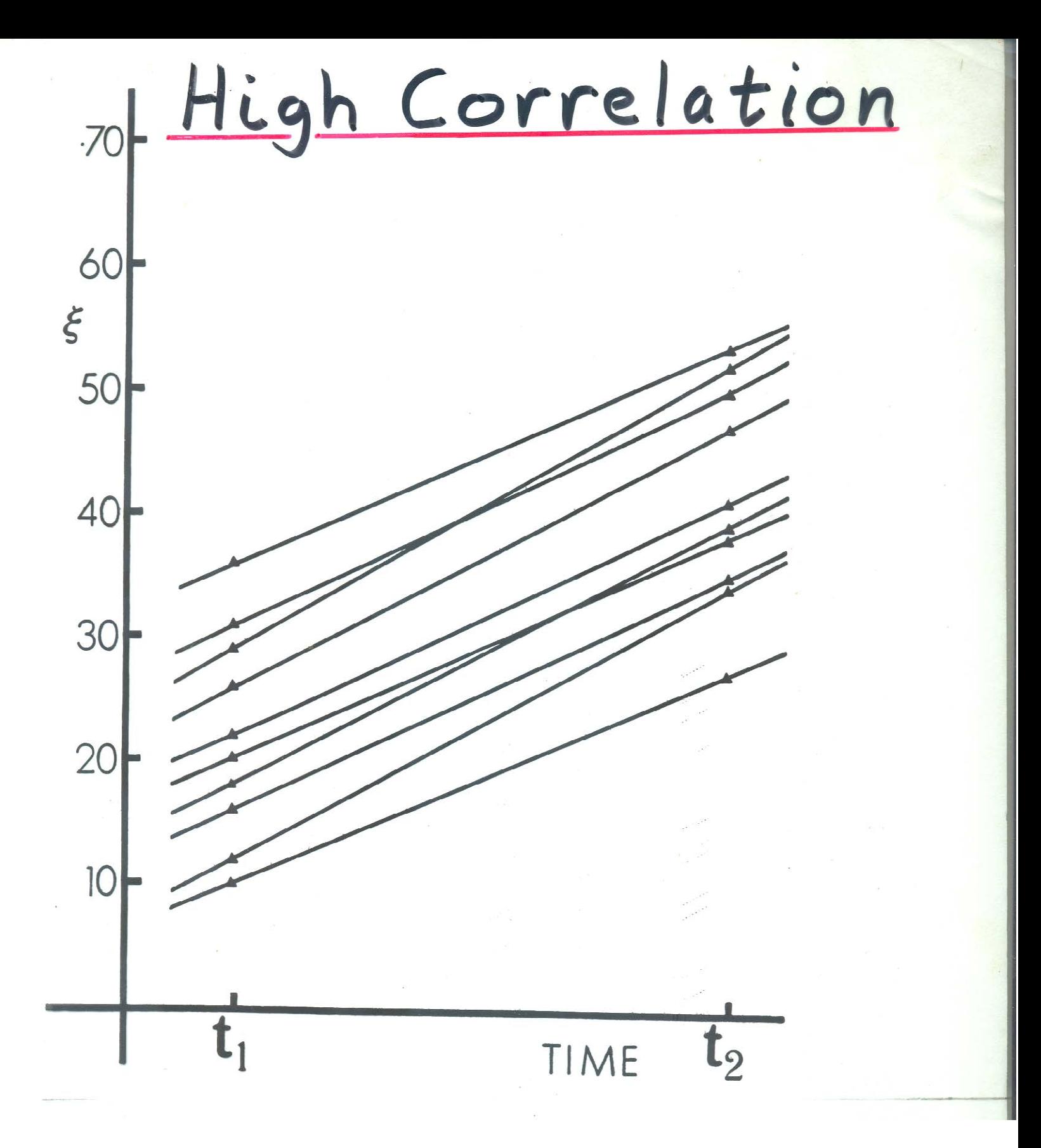

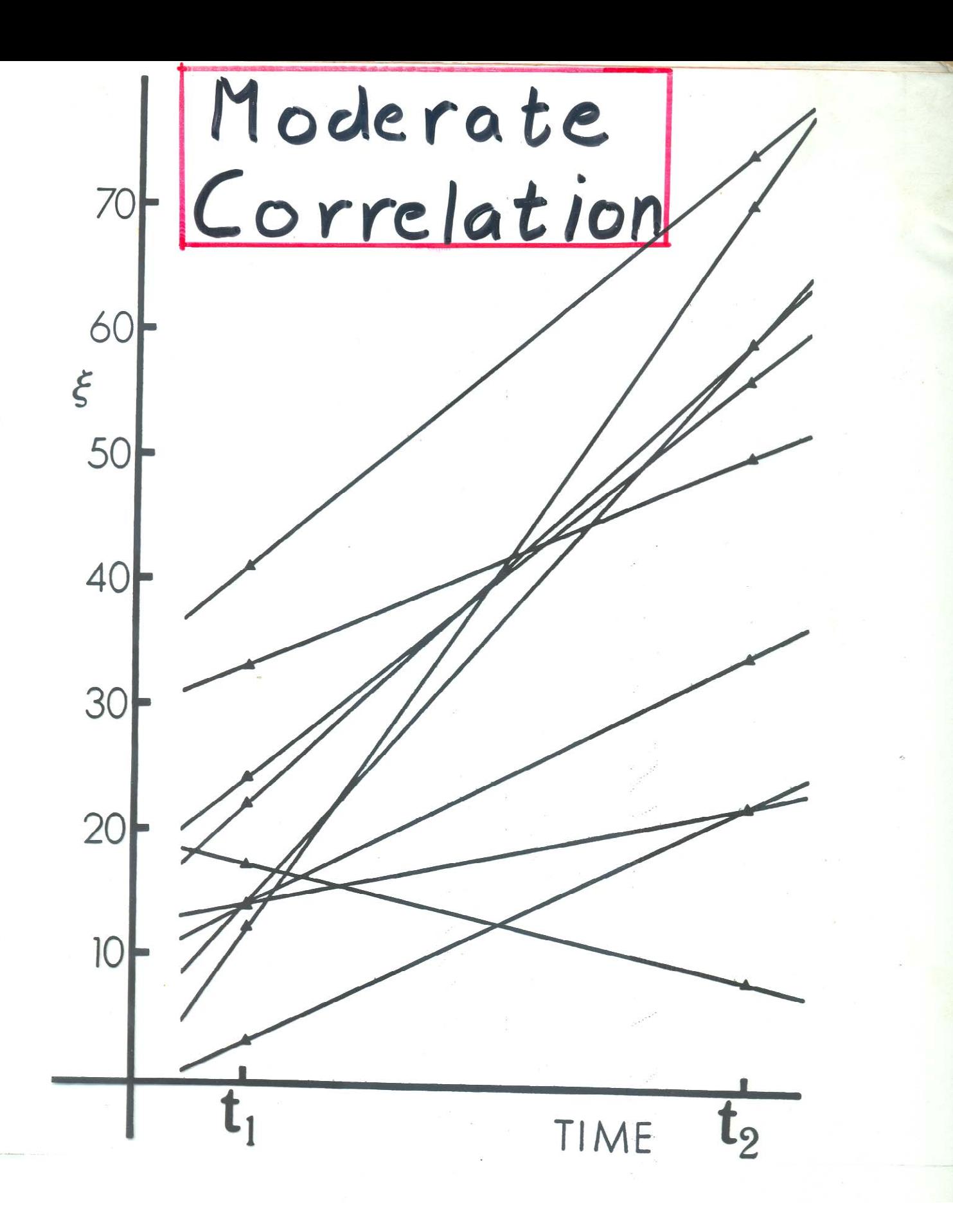

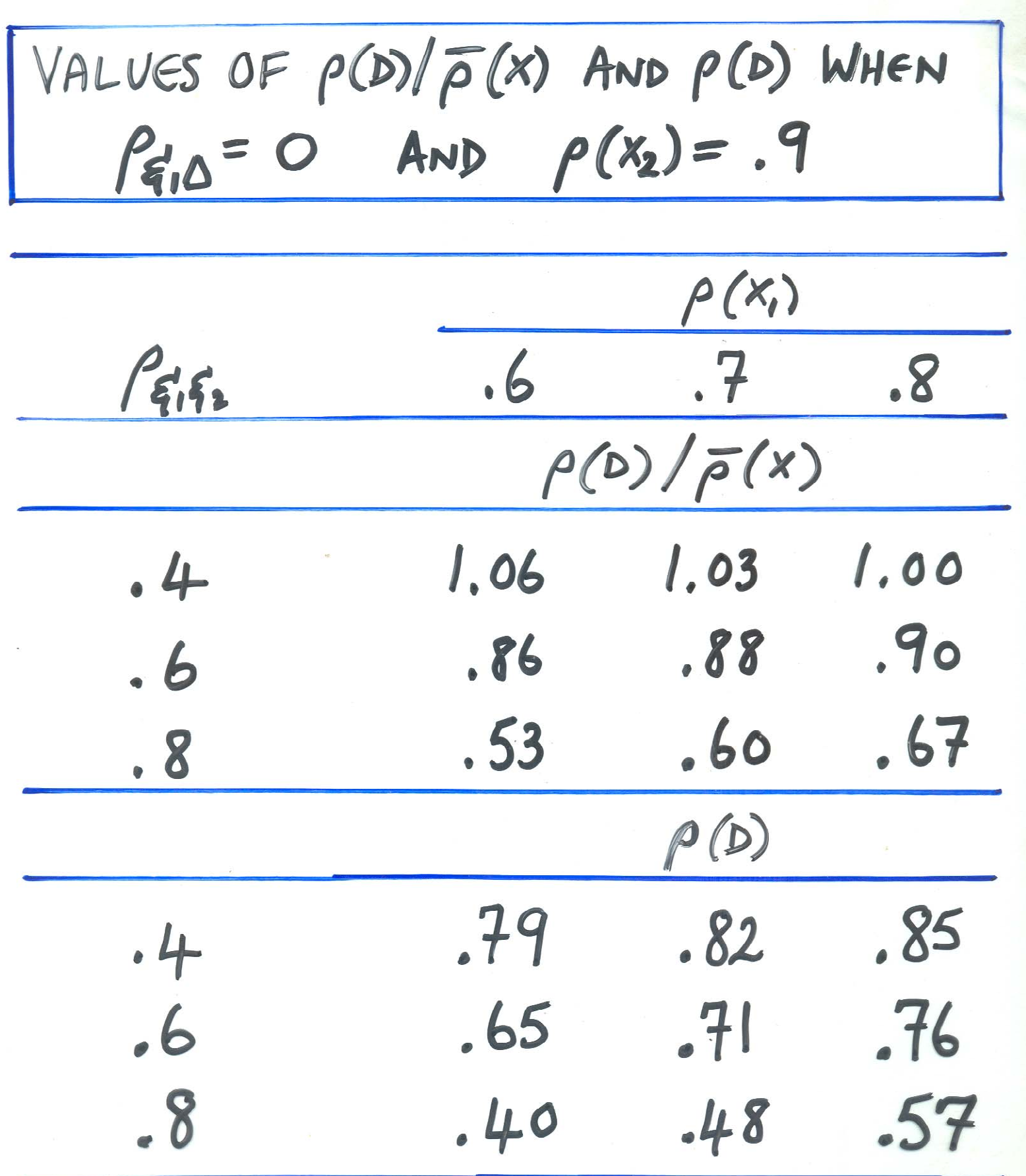

<u>and the distribution</u>

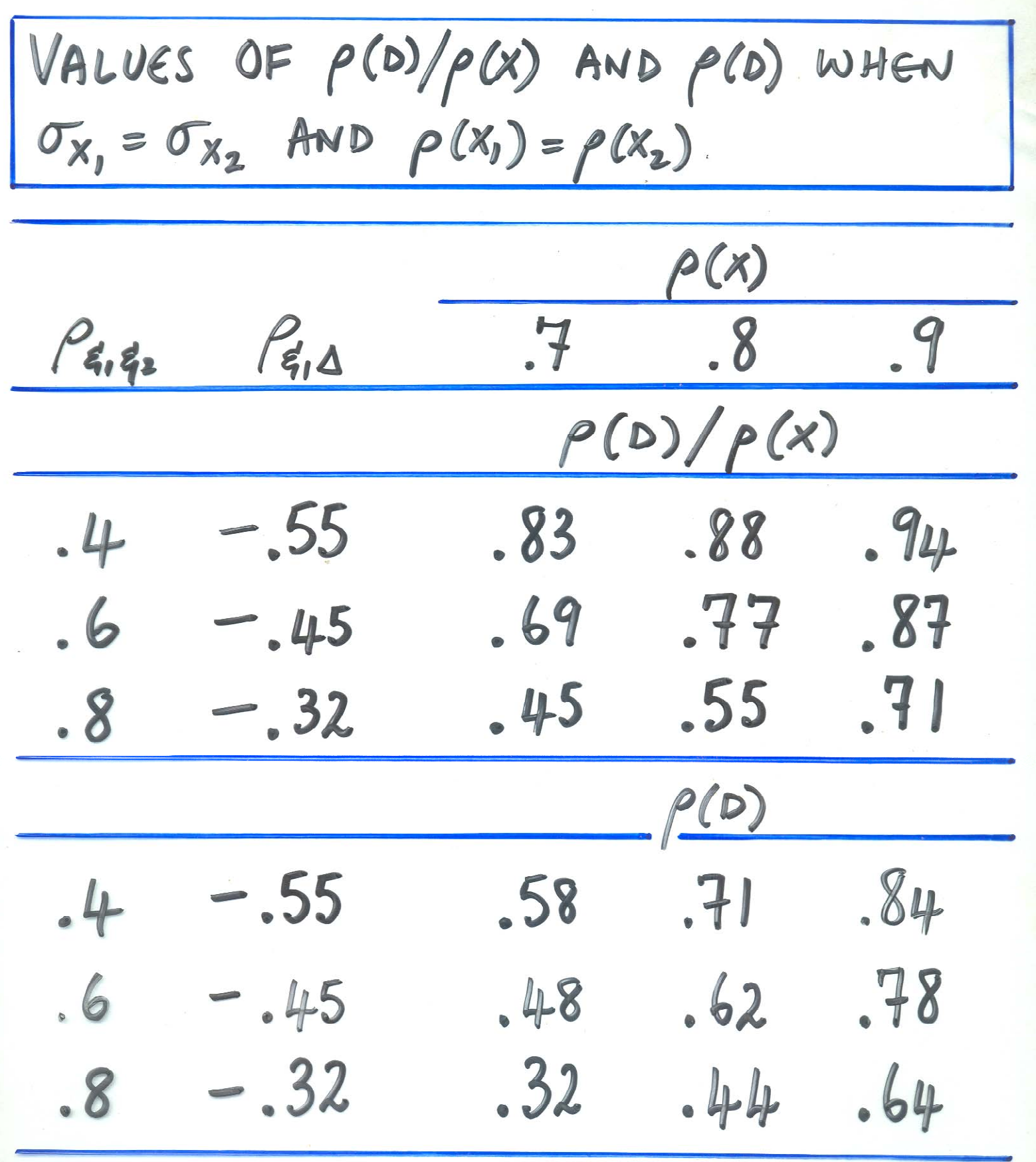

 $D_p = X_{2p} - X_{1p}$ IS AN UNBIASED ESTIMATE OF  $\Delta_{p} = \xi_{2p} - \xi_{lp}$ .

HOW CAN AN UNBIASED<br>ESTIMATE BE UNFAIR?

### You can determine from (the correlation matrix for) the longitudinal data whether (or not) you are measuring the same thing over time

 $STHT222$ Myths Companion week 2<br>D Rogosq M1 Individual growth  $S_p(t) = f(s,t)$ <br>proportional growth to asymptote  $\partial_p$ <br>Amaytof Change  $S_p(t) = \partial_p - (\partial_p - \mathbf{S}_p(t))e^{-\partial_p t}$ <br> $A_p(t, t+c) = [\partial_p - \mathbf{S}_p(t)][1 - e^{-\mathbf{S}_p t}e^{-\mathbf{S}_p(t)} + \mathbf{r}_q d_{\mathbf{S}_p t}e^{-\mathbf{S}_p t}]$ trading<br>places MZ Xip = Sip te (fallible scove, see back)  $D = X_2 - X_1, E(D) = 5, -5, -2  
\n
$$
\sigma_{\Omega}^2 = (t_2 - t_1)^2 \sigma_{\Omega}^2
$$
\n
$$
T_1^2 = (t_2 - t_1)^2 \sigma_{\Omega}^2
$$
\n
$$
T_2^2 + T_1^2 = 5, -24
$$
\n
$$
T_1^2 + T_2^2 = 5, -24
$$
\n
$$
T_1^2 + T_2^2 = 5, -24
$$$ on back, depends on choice of  $M3$   $\frac{1}{56}$   $5(t+c)$  $\frac{1}{2}$   $\frac{1}{2}$   $M4$   $\beta$   $(6,10)$  on beach depends on  $t_{1} - t_{0}$ Bras of  $E(Y_{x,D}) = \int_{\xi(t_1)0}^{\infty} \sqrt{\frac{\rho(x_1)}{\rho(0)}} = \frac{\sigma_{e_1}^2 - \sigma_{e_1e_2}}{\sigma_{e_1}^2 - \sigma_{e_2e_1}^2}$ <br>
proportional bies  $\pi_{e_1}$   $\sigma_{e_2}$ <br>  $M5$  Standard rec Tautology additional dourned  $E(\xi_1 | \xi_1 \ge C) - \mu_{\xi_2}$ <br>  $E(\xi_3 | \xi_1 \ge C) - \mu_{\xi_2}$ <br>  $E(\xi_3 | \xi_1 \ge C) - \mu_{\xi_1}$ In metric st data  $E(\xi_2 | \xi_1 = c) - \mu_{\xi_2} < c - \mu_{\xi_1}$  $\Rightarrow \beta_{\xi, \mathcal{A}} < \circ$ M6/7 resid change in sample  $x_2 \cdot x_1$  bies  $Covrelation (4\pi i) 24.56)$ ] W  $vs$  Pow

LARGE INDIVIDUAL DIFFERENCES IN GROWTH LOWER THE BETWEEN-WAVE CORRELATIONS

EXAMPLE: FOR PEIA  $= 0$  $I_{\xi_{1} \xi_{2}} - 11 +$  $\sigma_{\!\!\Delta}$ 

 $\left\{\begin{array}{ccc} \frac{\rho}{57} = .94 & \text{same?} \\ \frac{\rho}{15} = .39 & \text{different?} \end{array}\right.$  $= .05$  very  $?$  $P_{17}$  $P_{08} = -.24$  opposite? 5 3 6

The correlation between change and initial status is a) Negative b) Zero c) Positive d) All of the above

 $STHT222$ Myths Companion week 2<br>D Rogosq M1 Individual growth  $S_p(t) = f(s,t)$ <br>proportional growth to asymptote  $\partial_p$ <br>Amaytof Change  $S_p(t) = \partial_p - (\partial_p - \mathbf{S}_p(t))e^{-\partial_p t}$ <br> $A_p(t, t+c) = [\partial_p - \mathbf{S}_p(t)][1 - e^{-\mathbf{S}_p t}e^{-\mathbf{S}_p(t)} + \mathbf{r}_q d_{\mathbf{S}_p t}e^{-\mathbf{S}_p t}]$ trading<br>places MZ Xip = Sip FE (fallible scove, see back)  $D = X_2 - X_1, E(D) = 5, -5, -2  
\n
$$
\sigma_{\Omega}^2 = (t_2 - t_1)^2 \sigma_{\Omega}^2
$$
\n
$$
M = \frac{1}{2} \int_{\text{ind}(V)} \int_{\text{in}}^{\text{in}} \sigma_{\Omega}^2 + \sigma_{\Omega}^2
$$
\n
$$
M = \frac{1}{2} \int_{\text{in}}^{\text{in}} \sigma_{\Omega}^2 + \sigma_{\Omega}^2
$$$  $M3$   $\int_{\mathcal{S}(t)}^{\cdot} \xi(t+c)$  on back, depends on choice of  $\frac{1}{2}$   $\frac{1}{2}$   $M4$   $\beta$   $(6,10)$  on back depends on  $t_{1} - t_{0}$ Bras of  $E(Y_{x,D}) = \int_{\xi(t_1)0}^{\infty} \sqrt{\frac{P(x_1)}{P(0)}} = \frac{\sigma_{e_1}^2 - \sigma_{e_1e_2}}{\sigma_{e_1}^2 - \sigma_{e_2e_3}}$ <br>
proportional bies<br>  $M5$  Stendard recent Tautology additional elevences  $E(\xi_1 | \xi_1 > C) - \mu_{\xi_2}$ <br>  $E(\xi_1 | \xi_1 > C) - \mu_{\xi_2}$ <br>  $E(\xi_1 | \xi_1 > C) - \mu_{\xi_1}$ In metric st data  $E(\xi_2 | \xi_1 = c) - \mu_{\xi_2} < c - \mu_{\xi_1}$  $\Rightarrow \beta_{\xi, \mathcal{A}} < \circ$ M6/7 resid change in sample  $x_2 \cdot x_1$  bies  $Covrelation (4\pi i) 24.56)$ ] W  $vs$  Pow

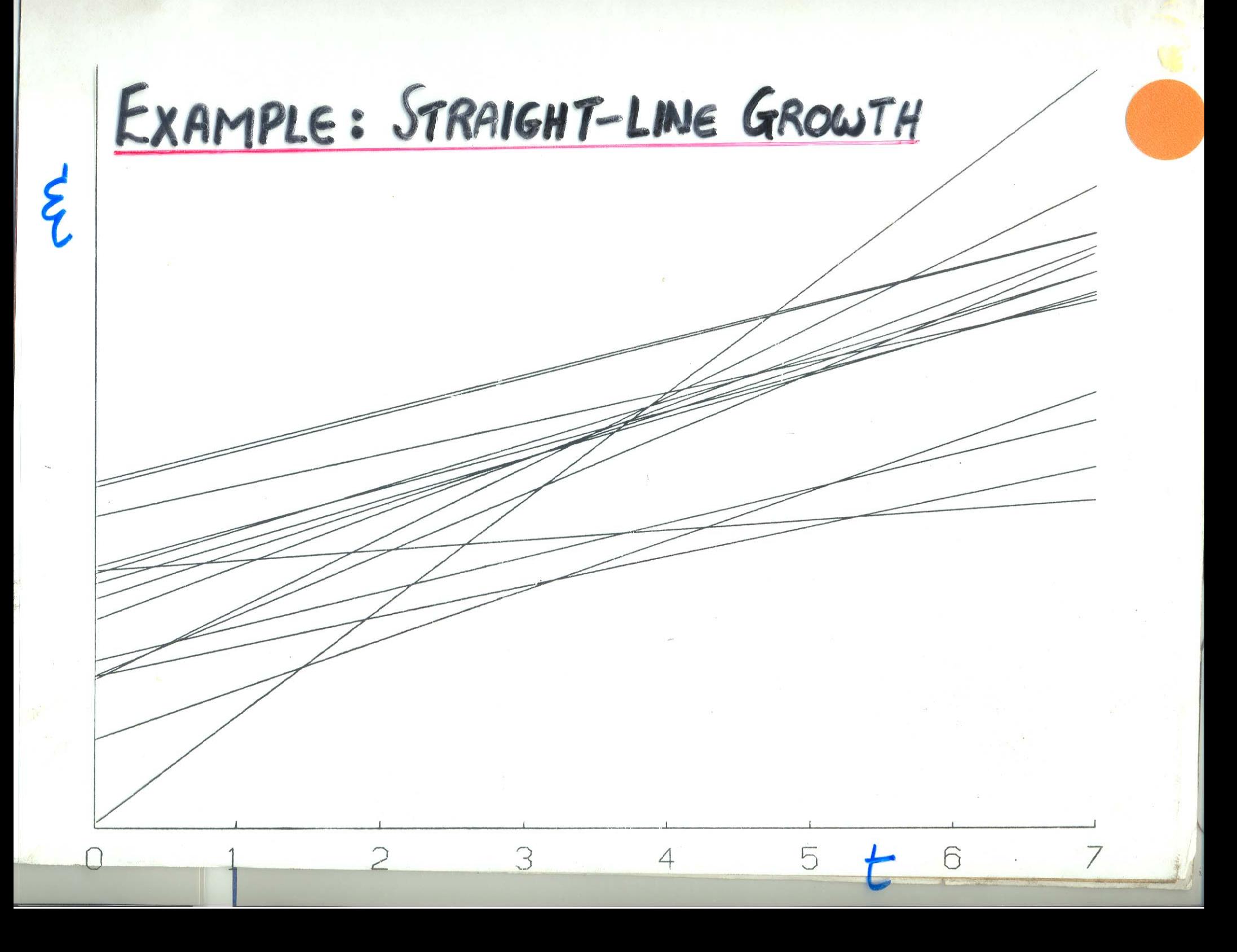

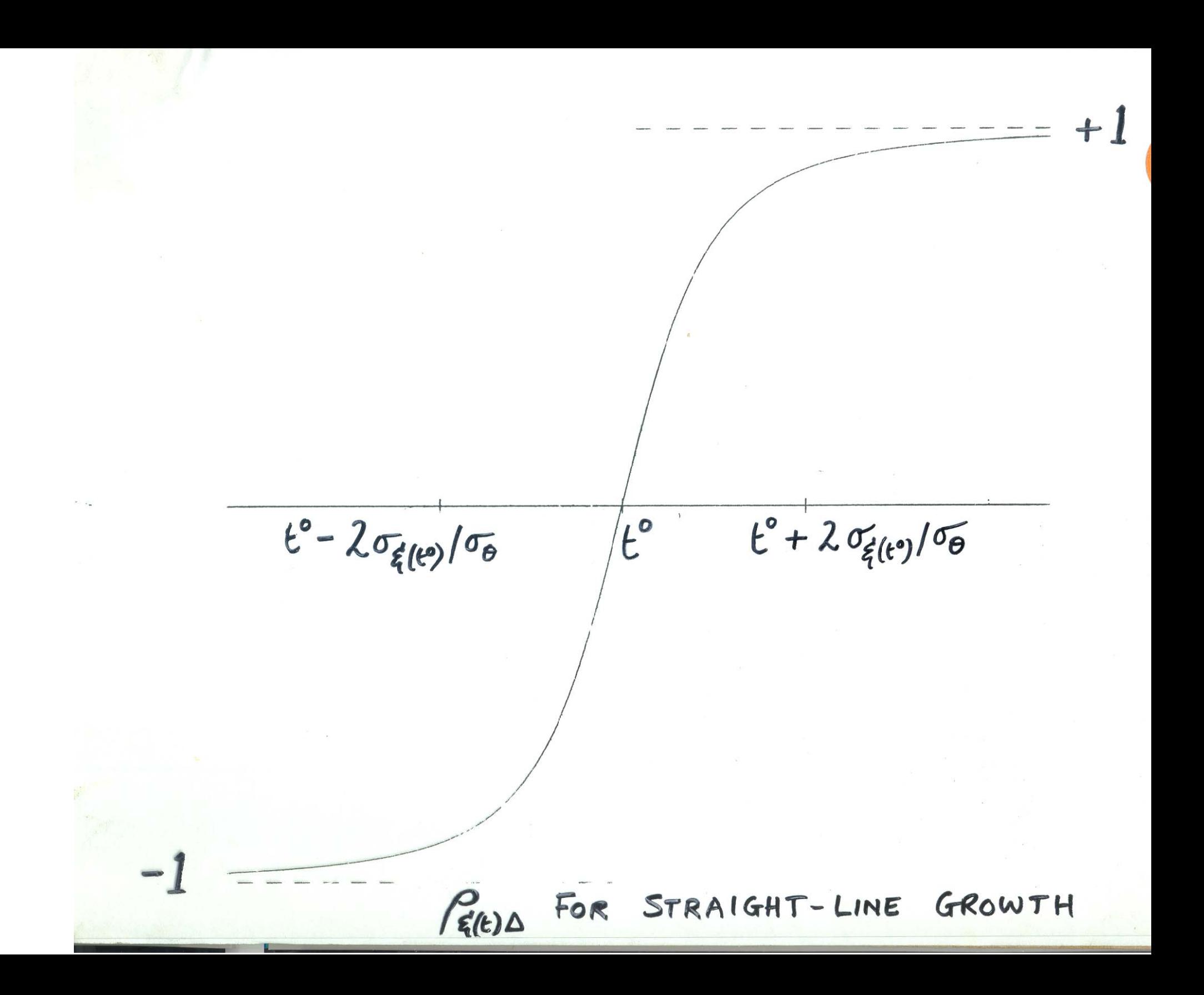

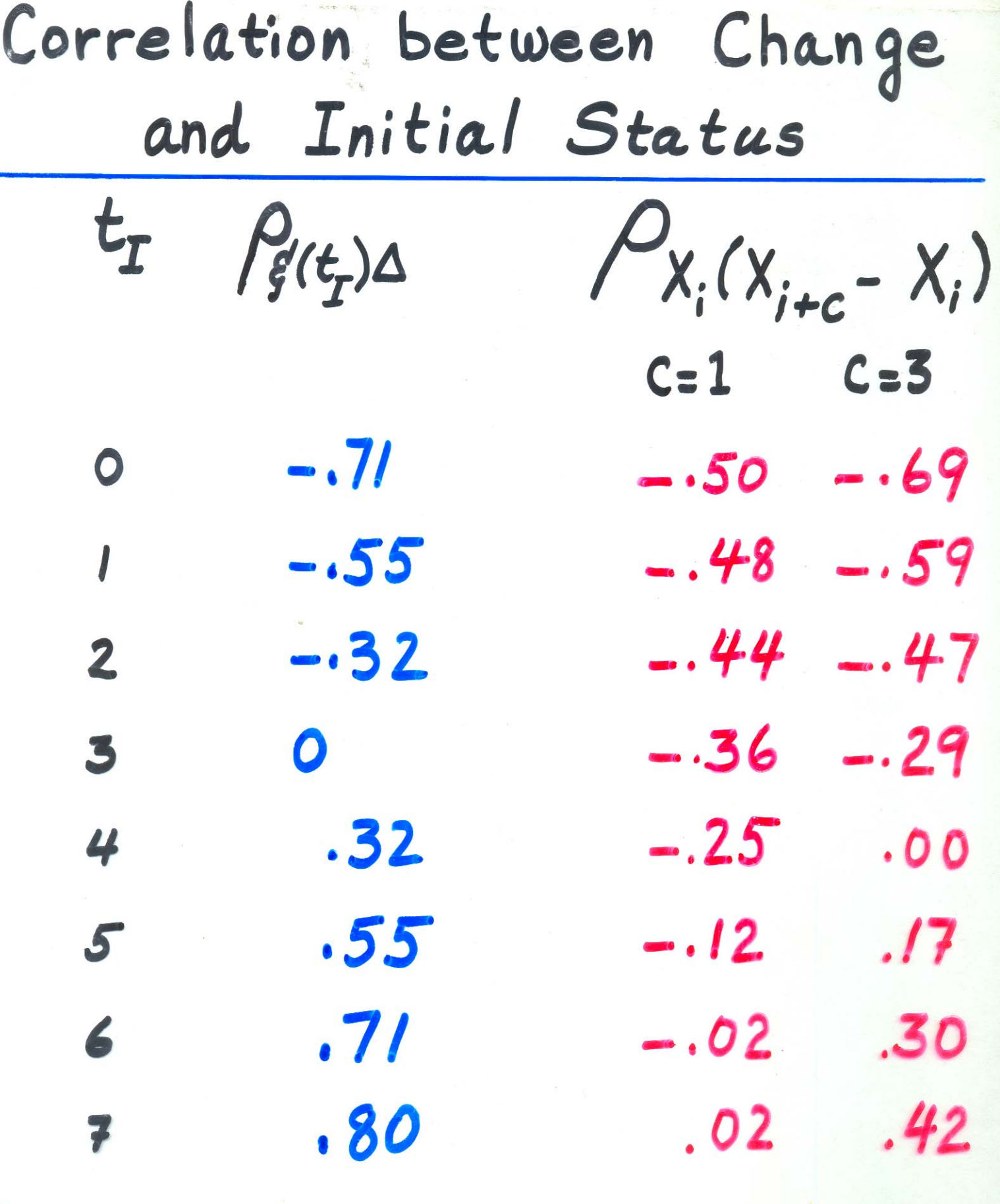

# YOU CAN'T AVOID REGRESSION TOWARD THE MEAN

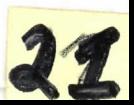

 $STHT222$ Myths Companion week 2<br>D Rogosq M1 Individual growth  $S_{\rho}(t) = f(s,t)$ <br>proportional growth to asymptote  $\partial_{\rho}$ <br>Amaytof Change  $S_{\rho}(t) = \partial_{\rho} - (\partial_{\rho} - \mathbf{S}_{\rho}(0))e^{-\partial_{\rho}t}$ <br> $A_{\rho}(t, t+c) = [\partial_{\rho} - \mathbf{S}_{\rho}(0)][1 - e^{-\mathbf{S}_{\rho}t}e^{-\mathbf{S}_{\rho}(0)} + \mathbf{r}_{\rho}d(\mathbf{S}_{\rho})]$ trading<br>places MZ Xip = Sip te (fallible scove, see back)  $D = X_2 - X_1, E(D) = S_2 - S_1, C_1$ <br>  $\sigma_1^2 = (t_2 - t_1)^2 \sigma_0^2$ <br>  $\sigma_1^2 = (t_2 - t_1)^2 \sigma_0^2$ <br>  $\sigma_1^2 = (t_2 - t_1)^2 \sigma_0^2$ <br>  $\sigma_1^2 = (t_2 - t_1)^2 \sigma_0^2$ <br>  $\sigma_1^2 = (t_2 - t_1)^2 \sigma_0^2$ <br>  $\sigma_1^2 = (t_2 - t_1)^2 \sigma_0^2$ <br>  $\sigma_1^2 = (t_2 - t_1)^2 \sigma_0^2$ <br>  $\sigma$ on back, depends on choice of  $M3$   $\frac{1}{56}$   $5(t+c)$  $\frac{1}{2}$   $\frac{1}{2}$   $M4$   $\beta$   $(6,10)$  on beach depends on  $t_{1} - t_{0}$  $B_{14,0}$   $B_{14,0}$   $B_{14,0}$   $C_{14,0}$   $D_{14,0}$   $D_{14,0}$   $D_{14,0}$   $D_{14,0}$   $D_{14,0}$   $D_{14,0}$   $D_{14,0}$   $D_{14,0}$   $D_{14,0}$   $D_{14,0}$   $D_{14,0}$   $D_{14,0}$   $D_{14,0}$   $D_{14,0}$   $D_{14,0}$   $D_{14,0}$   $D_{14,0}$   $D_{14,0}$   $E(\xi_1 | \xi_1 = c) - \mu_{\xi_2}$ <br>  $E(\xi_1 | \xi_1 = c) - \mu_{\xi_1}$ <br>  $E(\xi_1 | \xi_1 = c)$ In metric st data  $E(\xi_2 | \xi_1 = c) - \mu_{\xi_2} < c - \mu_{\xi_1}$  $\Rightarrow \frac{\cancel{3}}{\cancel{5}}, \cancel{1} < \circ$ M6/7 resid change in sample  $x_2 \cdot x_1$  blus  $Covrelation (4.50, 2.50)$ <br> $(1.56) = 5(t_2) . 5(t_1)$   $(4.56)$ ) $(2.56)$ 

REGRESSION TOWARD THE MEAN  $E(\xi_{12}|\xi_{1}=c)-\mu_{\xi_{1}}<\frac{C-\mu_{\xi_{1}}}{\sigma_{\xi_{1}}}$ 

 $\Rightarrow$   $P_{4,4_{2}}$ 

 $E(\xi_1|\xi_1-c)-\mu_{\xi_2} < C-\mu_{\xi_1}$  $\Rightarrow \rho_{\vec{s},\Delta} < 0$ 

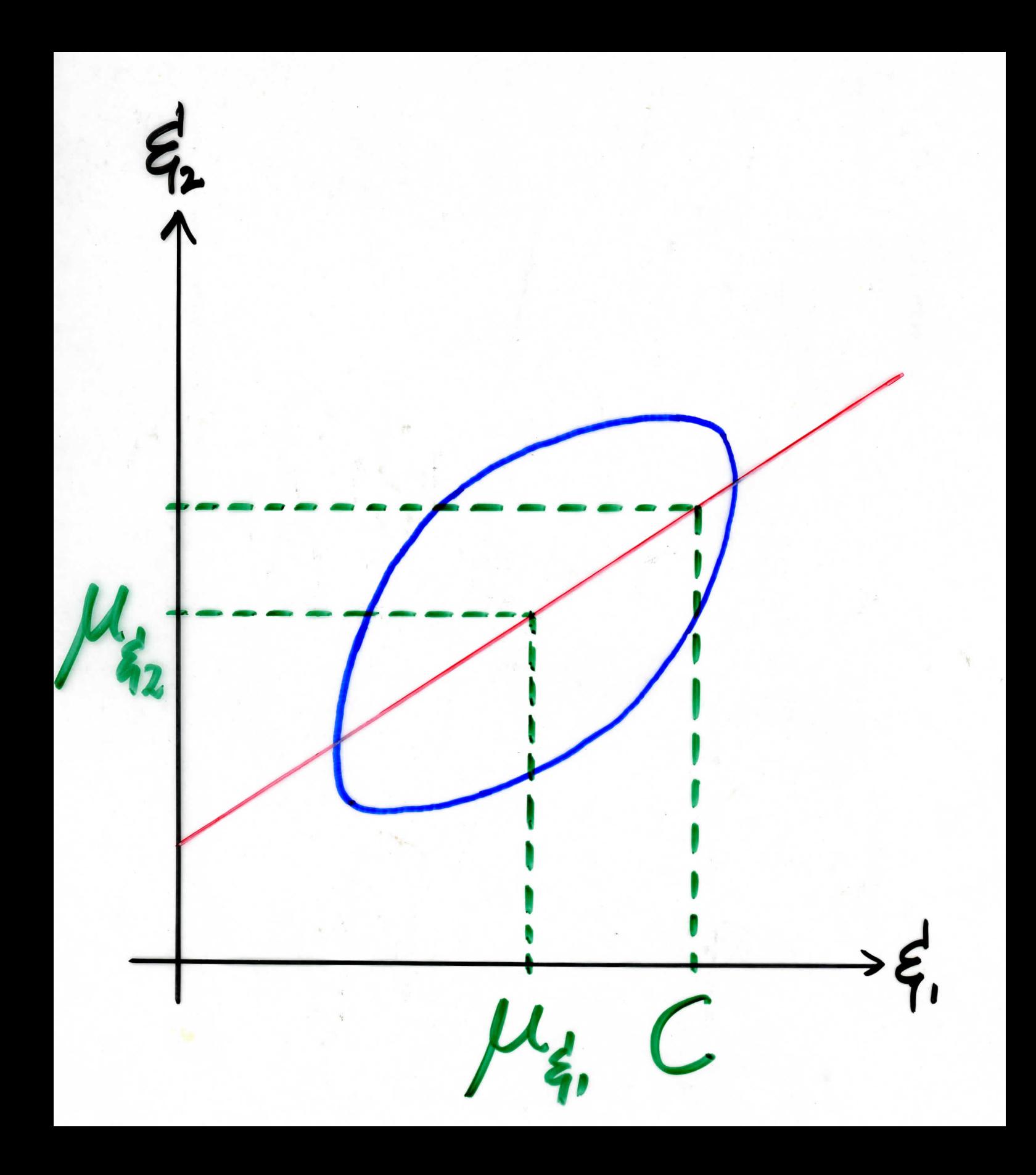

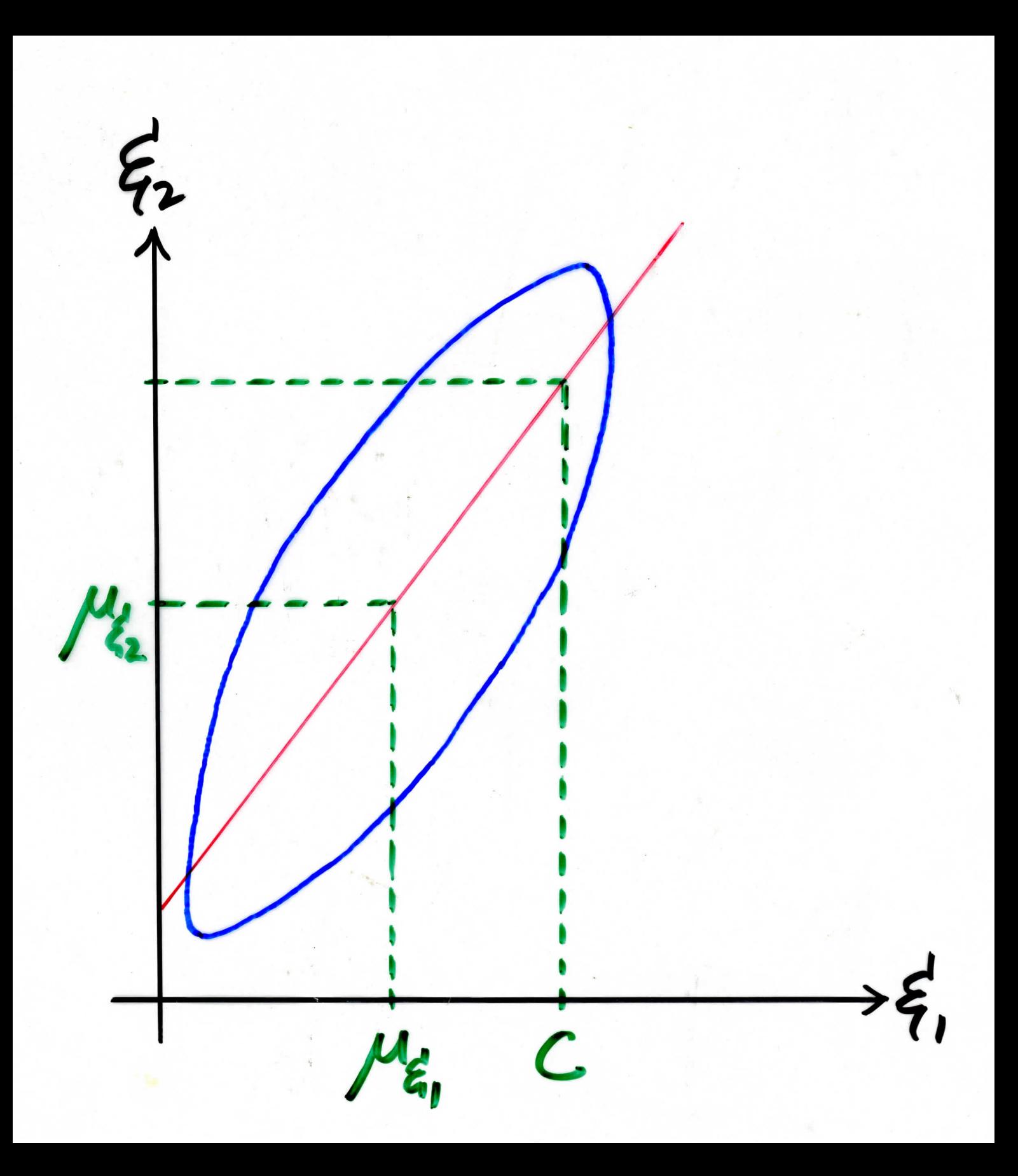

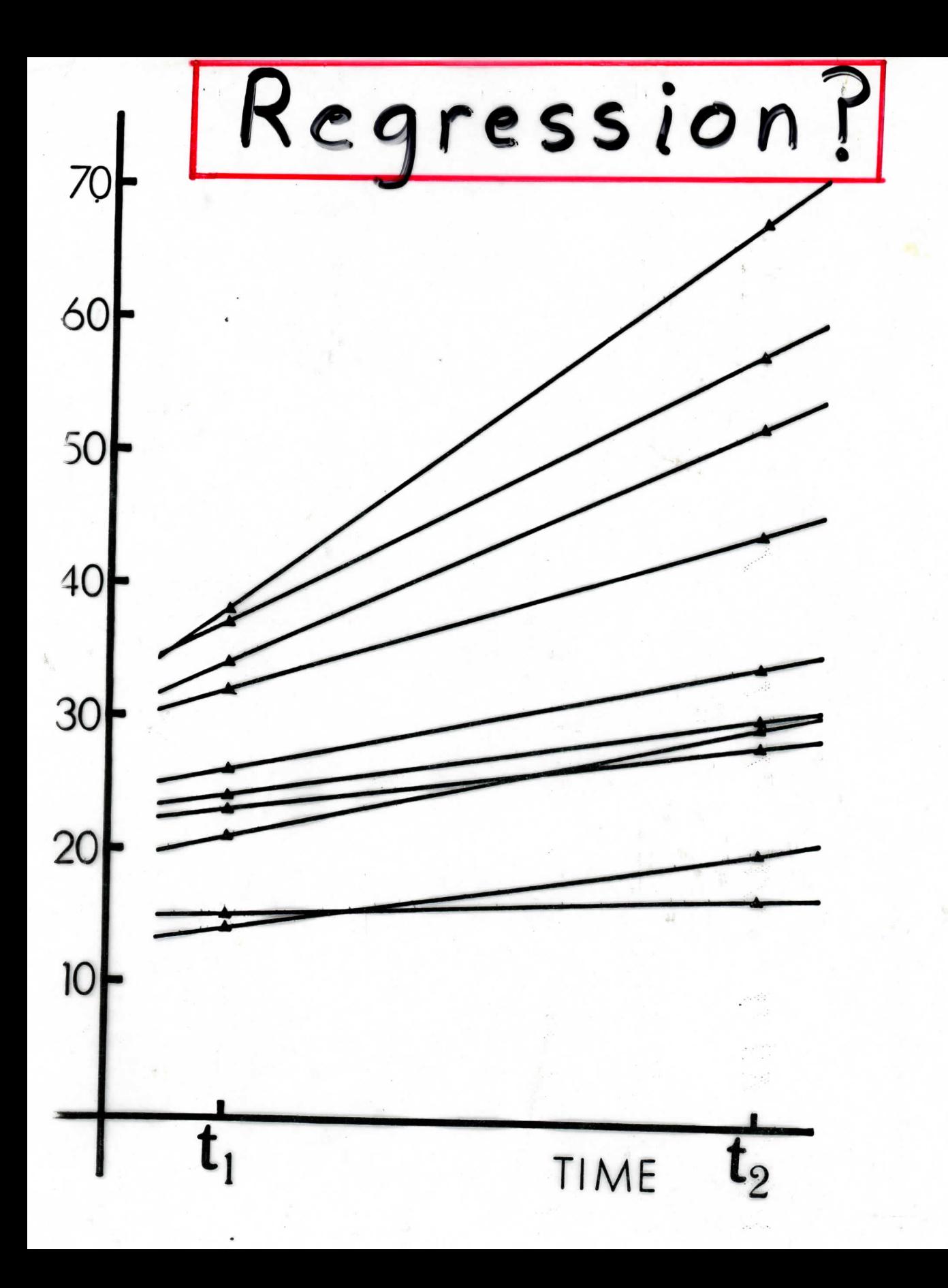

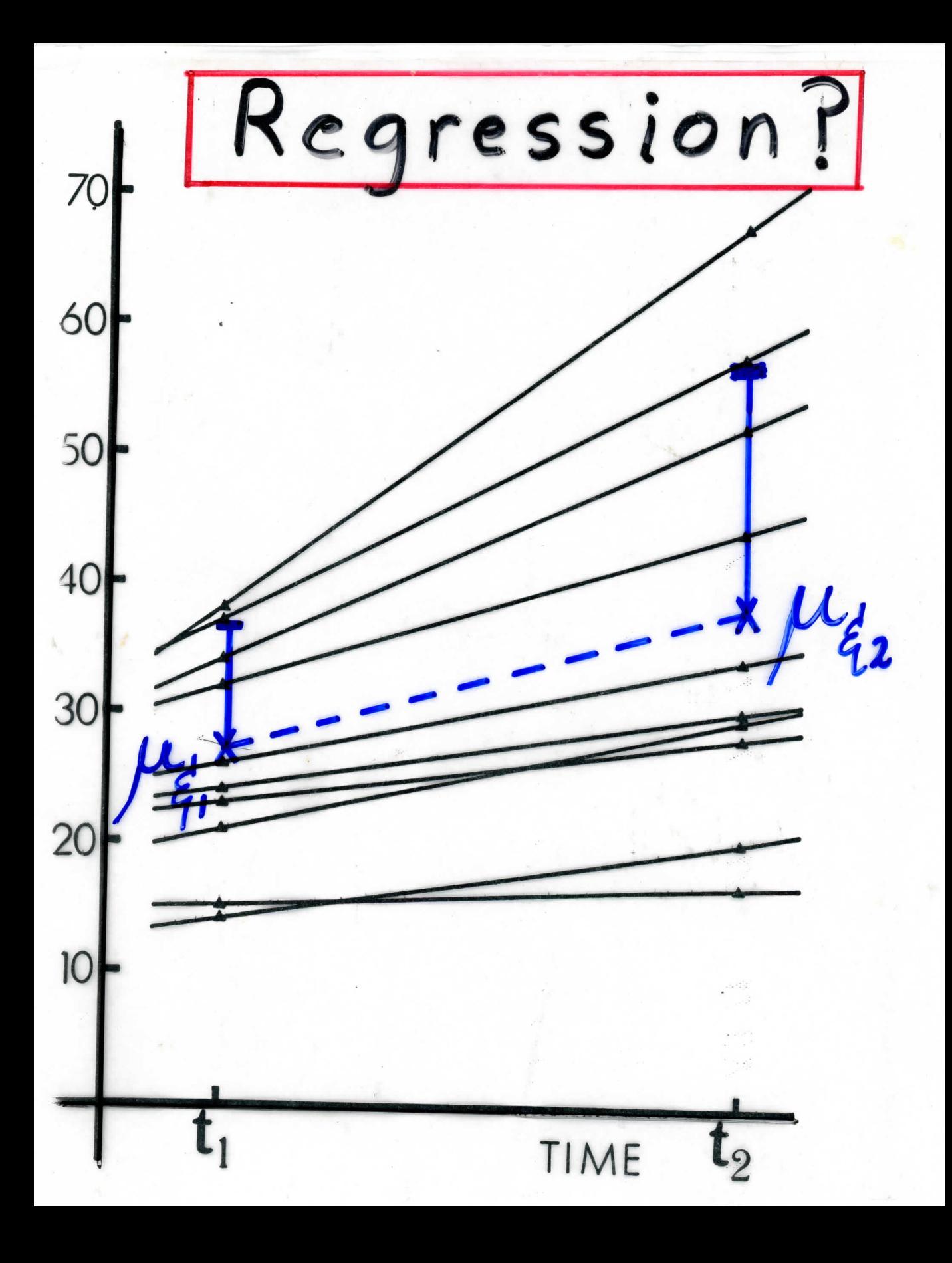

# Residual change measures cure what ails the difference Score

RESIDUAL CHANGE AS A MEASURE OF CHANGE TRUE RESIDUAL CHANGE

 $E_{2P}-\mu_{\tilde{z}_2}-\beta_{\tilde{z}_2\tilde{z}_1}(\tilde{\epsilon}_{IP}-\mu_{\tilde{\epsilon}_1})$ USUAL SAMPLE ESTIMATE

 $R_p = X_{2p} - \overline{X}_2 - \hat{B}_{X_2X_1}(X_{1p} - \overline{X}_1)$ 

PROPERTIES OF R  $BIAS?$ 

YES PRECISION? POOR  $RELIABILITY? \approx p(D)$ LOGIC? HOW MUCH WOULD PERSON P HAVE CHANGED IF EVERYONE HAD STARTED OUT EQUAL?

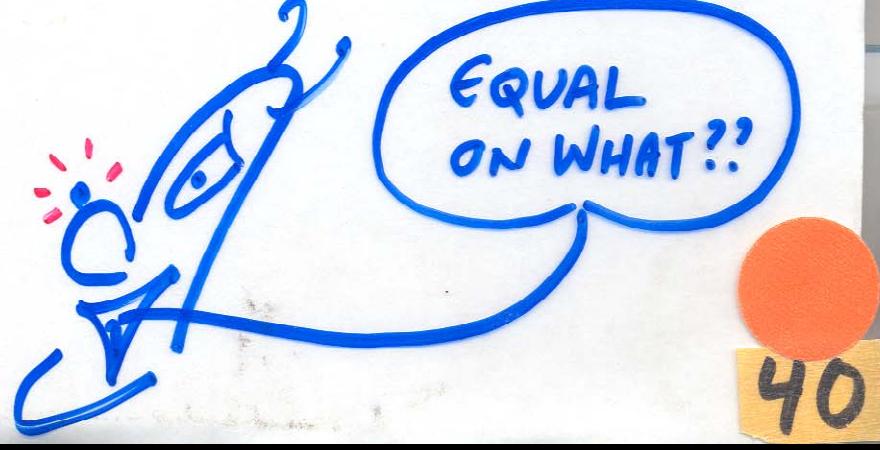

 $STHT222$ Myths Companion week 2<br>D Rogosq M1 Individual growth  $S_{\rho}(t) = f(s,t)$ <br>proportional growth to asymptote  $\partial_{\rho}$ <br>Amaytof Change  $S_{\rho}(t) = \partial_{\rho} - (\partial_{\rho} - \mathbf{S}_{\rho}(0))e^{-\partial_{\rho}t}$ <br> $A_{\rho}(t, t+c) = [\partial_{\rho} - \mathbf{S}_{\rho}(0)][1 - e^{-\mathbf{S}_{\rho}t}e^{-\mathbf{S}_{\rho}(0)} + \mathbf{r}_{\rho}d(\mathbf{S}_{\rho})]$ trading<br>places MZ Xip = Sip te (fallible scove, see back)  $D = X_2 - X_1, E(D) = S_2 - S_1, C_1$ <br>  $\sigma_1^2 = (t_2 - t_1)^2 \sigma_0^2$ <br>  $\sigma_1^2 = (t_2 - t_1)^2 \sigma_0^2$ <br>  $\sigma_1^2 = (t_2 - t_1)^2 \sigma_0^2$ <br>  $\sigma_1^2 = (t_2 - t_1)^2 \sigma_0^2$ <br>  $\sigma_1^2 = (t_2 - t_1)^2 \sigma_0^2$ <br>  $\sigma_1^2 = (t_2 - t_1)^2 \sigma_0^2$ <br>  $\sigma_1^2 = (t_2 - t_1)^2 \sigma_0^2$ <br>  $\sigma$ on back, depends on choice of  $M3$   $\frac{1}{56}$   $5(t+c)$  $f_{xx}$   $\int_{\xi_1}^{2} 2^{-x} dx = \int_{\xi_1}^{2} 2^{-x} (1 + \frac{\sigma_1^2}{4}) \frac{z}{\sigma_1^2} - \frac{1}{2}$  $M4$   $\beta$   $(6,10)$  on beack depends on  $t_{1} - t_{0}$  $B_{143}$  of  $E(Y_{1, D}) = \int_{E(t_1)O} \sqrt{P(x_1/P(D))} = \frac{\sigma_{e_1}^2 - \sigma_{e_2}}{\sigma_{e_1} \sigma_{e_2}}$ <br>
proportional bies<br>  $M5$  Standard rect Tautology additional clavimation  $E(\xi_1 | \xi_1 \ge C) - \mu_{\xi_2}$ <br>  $E(\xi_3 | \xi_1 \ge C) - \mu_{\xi_2}$ <br>  $E(\xi_1 | \xi_1 \ge C) - \mu_{\xi_1}$ In metric st data  $E(\xi_2 | \xi_1 = c) - \mu_{\xi_2} < c - \mu_{\xi_1}$  $\frac{1}{\sqrt{2}}\int_{-\frac{\pi}{2}}^{\infty}\frac{1}{\sqrt{2}}\int_{-\infty}^{\infty}ds\int_{-\infty}^{\infty}ds\int_{-\infty}^{\infty}ds\int_{-\infty}^{\infty}ds\int_{-\infty}^{\infty}ds\int_{-\infty}^{\infty}ds\int_{-\infty}^{\infty}ds\int_{-\infty}^{\infty}ds\int_{-\infty}^{\infty}ds\int_{-\infty}^{\infty}ds\int_{-\infty}^{\infty}ds\int_{-\infty}^{\infty}ds\int_{-\infty}^{\infty}ds\int_{-\infty}^{\infty}ds\int_{-\$ M6/7 resid change in sample  $x_2 \cdot x_1$  bies  $Covrelation (4.50, 2.50)$ <br> $(1.56) = 5(t_2) . 5(t_1)$   $(4.56)$ ) $(2.56)$ 

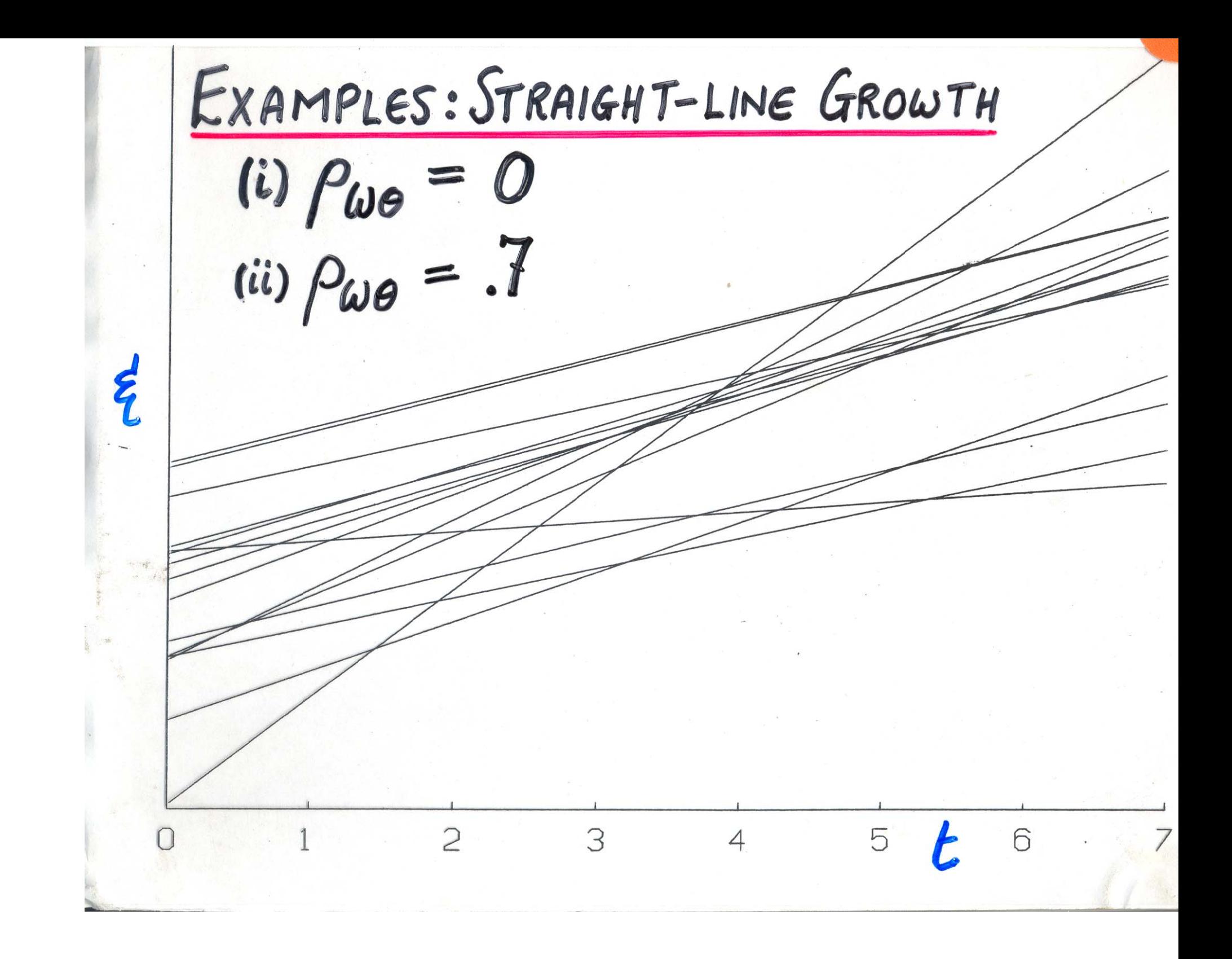

RESIDUAL CHANGE AND CORRELATES OF CHANGE SAMPLE PARAMETER QUANTITY TDM (1966)  $P_{[\xi(t_2)\cdot \xi(t_1)]\omega} = P_{[\Delta \cdot \xi(t_1)]\omega}$ RW LORD (1958)  $P_{\Delta}\omega$ · =  $P_{\xi(t_1)}\omega$ · =  $\zeta(t_1)$  $\Gamma_{X_2W\cdot X_1}$  $=\int_{\mathbb{R}}^{3}(t_{2})\cdot\xi(t_{1})\omega\cdot\xi(t_{1})$ 

DO THESE QUANTITIES REFLECT SYSTEMATIC INDIVIDUAL DIFFERENCES IN GROWTH?

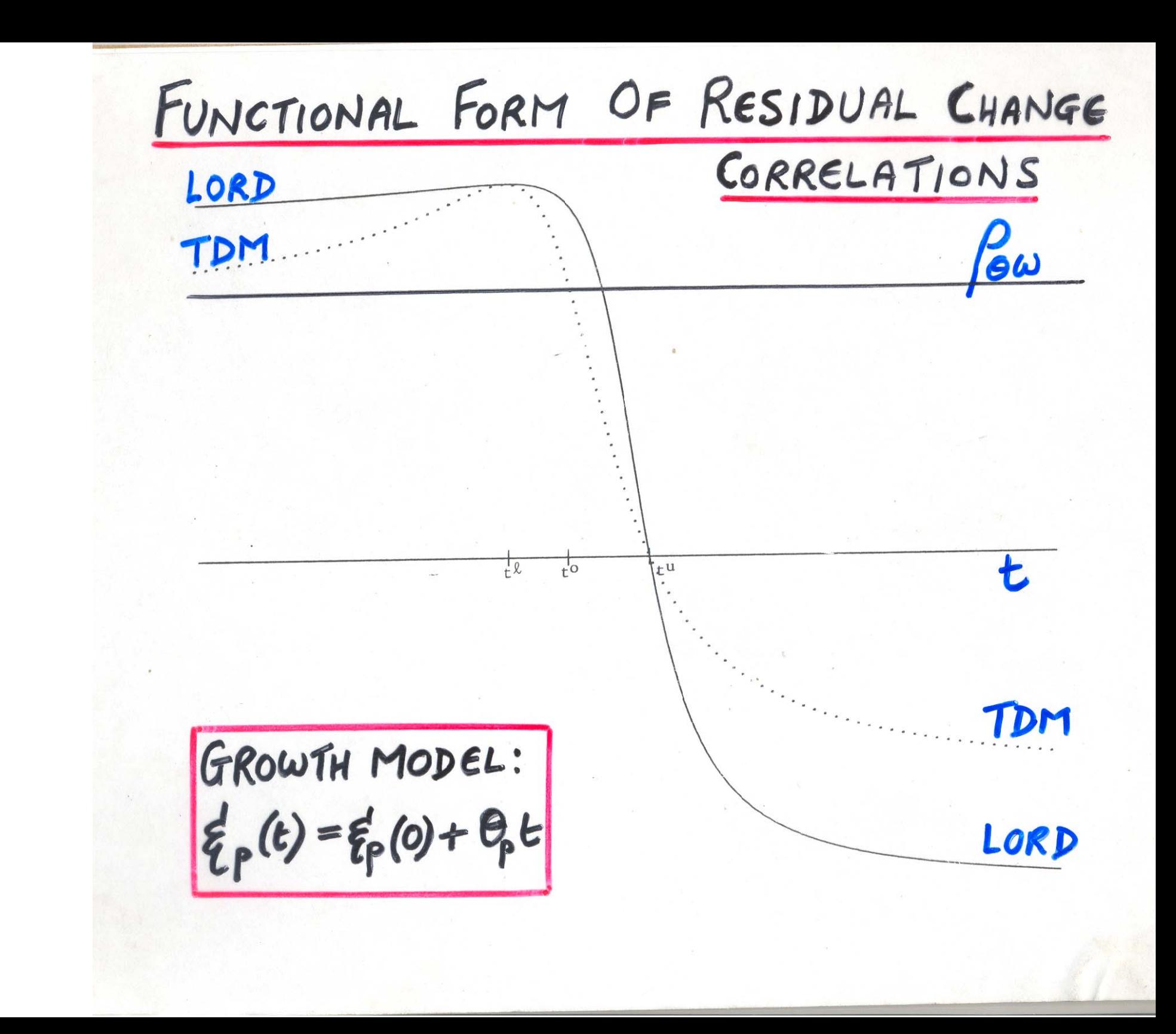

Values of Projetz) = 5(t1)]W (TDM)  $R_{\theta} = 0$  $P_{WB} = -7$  $\mathbf{t}_1$  $.64$  $.92$  $\bullet$  $.92$ .50  $\overline{2}$  $.29$ . 85 3  $\mathbf 0$ .70 4  $-0.29$  $.47$ 5  $-.50$  $.25^{\circ}$  $-.64$ .07 6  $-.73$  $.06$  $\overline{\mathbf{7}}$  $-.78$ 8  $-.15$ 

THE WAY TO  $INVESTIGATE$ CORRELATES OF CHANGE IS TO MODEL INDIVIDUAL GROWTH AND THEN INVESTIGATE SYSTEMATIC INDIVIDUAL DIFFERENCES IN GROWTH

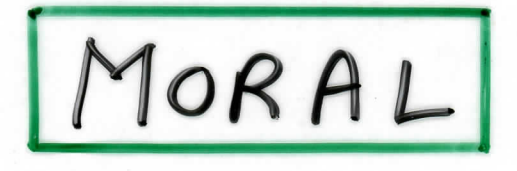

### CANNOT ASSESS CORRELATES OF CHANGE By IGNORING INDIVIDUAL GROWTH.

### Longitudinal Reasons to **AVOID Structural Equation Models**

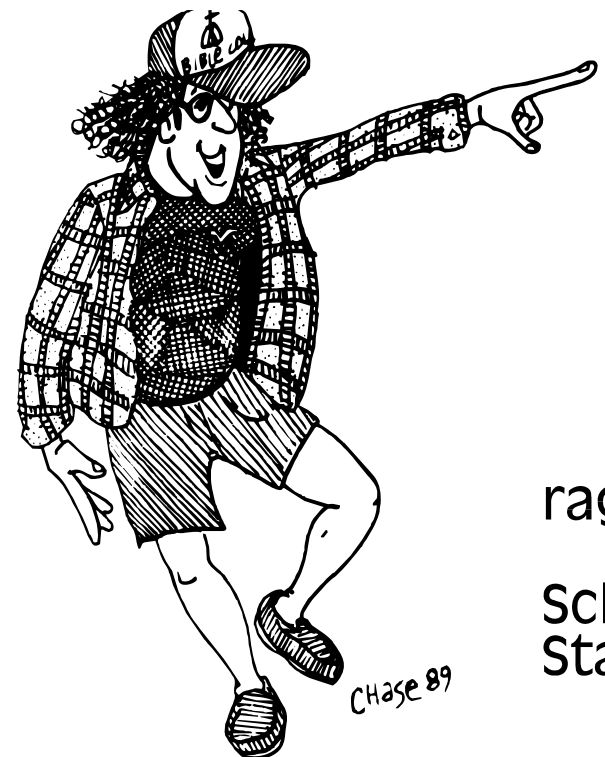

#### **David Rogosa Stanford University**

rag@leland.stanford.edu

School of Education Stanford CA 94305

Quantitative Social Science Seminar Series U.C. Berkeley, March 14, 1994

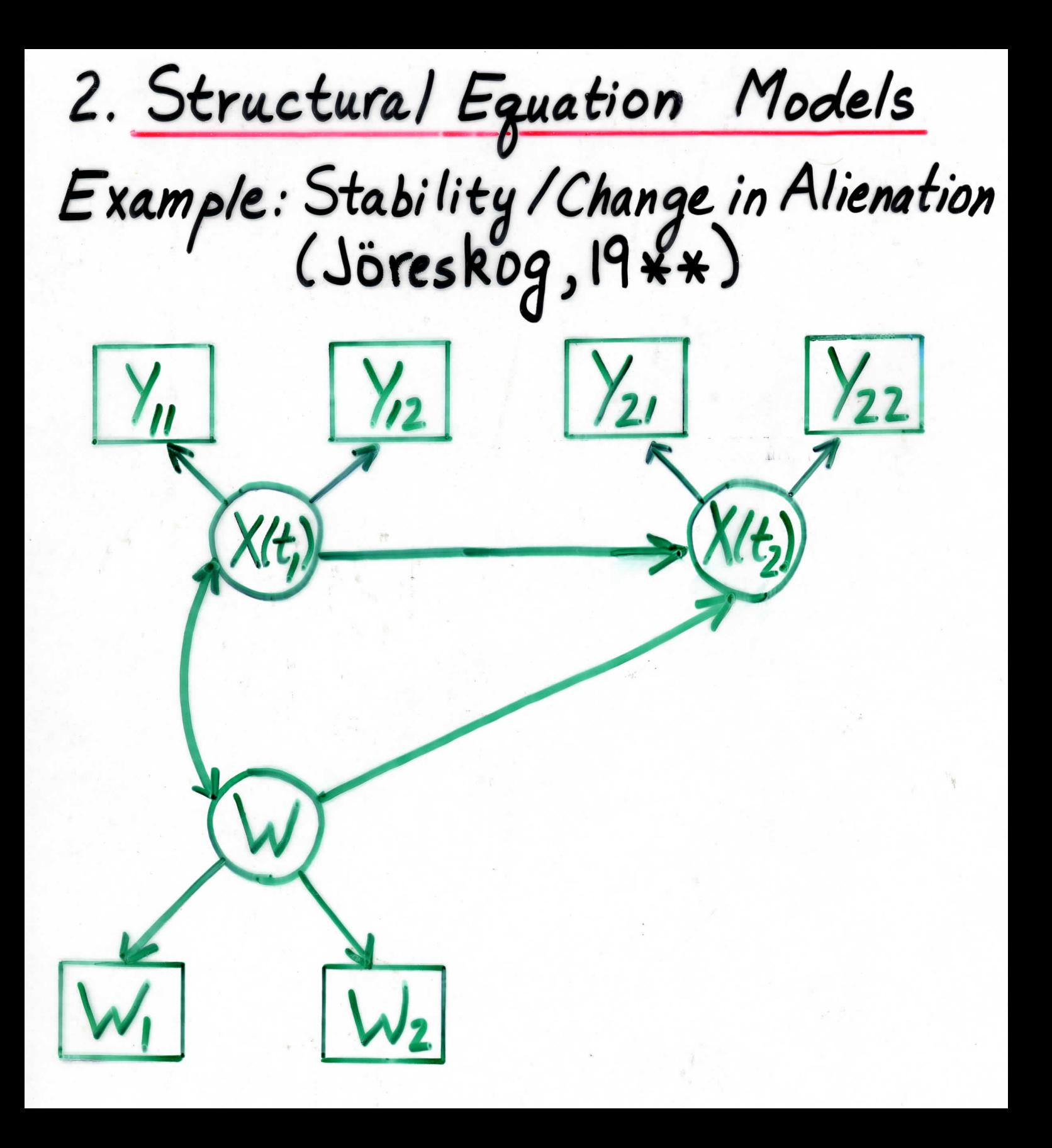
Structural equation  $X_2 = \alpha_0 + \beta_1 X_1 + \beta_2 W$ Exogenous influence on change  $\beta_2 = \beta_{X(t_2)} w \cdot X(t_1)$ Jöreskog:  $\hat{\beta_2}$ < $0$   $\Rightarrow$  high SES reduces alienation"

Propertics (Moments of Observables) 57AT222<br>of Collections of Growth Curves DRogosa for inde  $P$   $\in_{p}(t) = \mathcal{G}_{p}(0) + \mathcal{O}_{p}t$   $\qquad \qquad t_{i}(t, z), ... T)$ "Centering"  $\overline{c}$ entering, scale  $\xi_{\rho}(t) = \xi_{\rho}(t^{\circ}) + O_{\rho}(t-t^{\circ})$  $t^{\circ}$  =  $\sigma_{\mathcal{E}^{(0)}(\sigma/\mathscr{O}_{\sigma})}$ PEGOO=O, min Voor(S) Moments Scale K = Veros/Vo  $Cobariance \quad \begin{array}{c} \mathcal{C}_{\mathcal{E}}(t_1) \notin (t_2) \end{array}$  $\frac{(t_1-t^2)(t_2-t^0)\sigma_0^2 + \sigma_{\xi(t^0)}^2}{\sqrt{\frac{2}{\xi(t)}}^2}$ <br>  $\frac{1}{\sqrt{\frac{2}{\xi(t)}}}\int_{\frac{2(t)}{\xi(t)}}^{\frac{2}{\xi(t)}} \frac{1}{\sqrt{\frac{2}{\xi(t^0)}}} + \frac{(t-t^0)}{\sqrt{\frac{2}{\xi(t)}}^2}$ Correl Change, montiel status<br>exogenous vas W (OSE) ER +(t-to) 2]"2  $\int w g(t) = \frac{(t-t^0)}{\Gamma_1} \frac{\rho_{w0} + k \rho_{w} g(t^0)}{\Gamma_1 + (t-t^0)^2 T^2}$ where  $t^u = t^o + k \left(\frac{\rho_{wo}}{\rho_{w^g(b^o)}}\right)$   $t^{\frac{1}{2}} = t^o - k \left(\frac{\rho_{w^g(b^o)}}{\rho_{wo}}\right)$ Week 1 example: (164) O~U[1,9]  $g(e) \sim U[38, 62]$ <br>t° = 2  $\sigma_{\varphi}^{2}$ = 5.333  $\sigma_{g(e)}^{2}$  = 48  $\rho_{\omega} \sigma \sim \rho_{\omega}^{2}$ at ti  $X_{CP} = g_{ip} + g_{re} - g_{n}(v_{i}v_{i}^{2})$  errors in<br>finit  $X_{CP} = g_{ip} + g_{re} - g_{n}(v_{i}v_{i}^{2})$  errors in

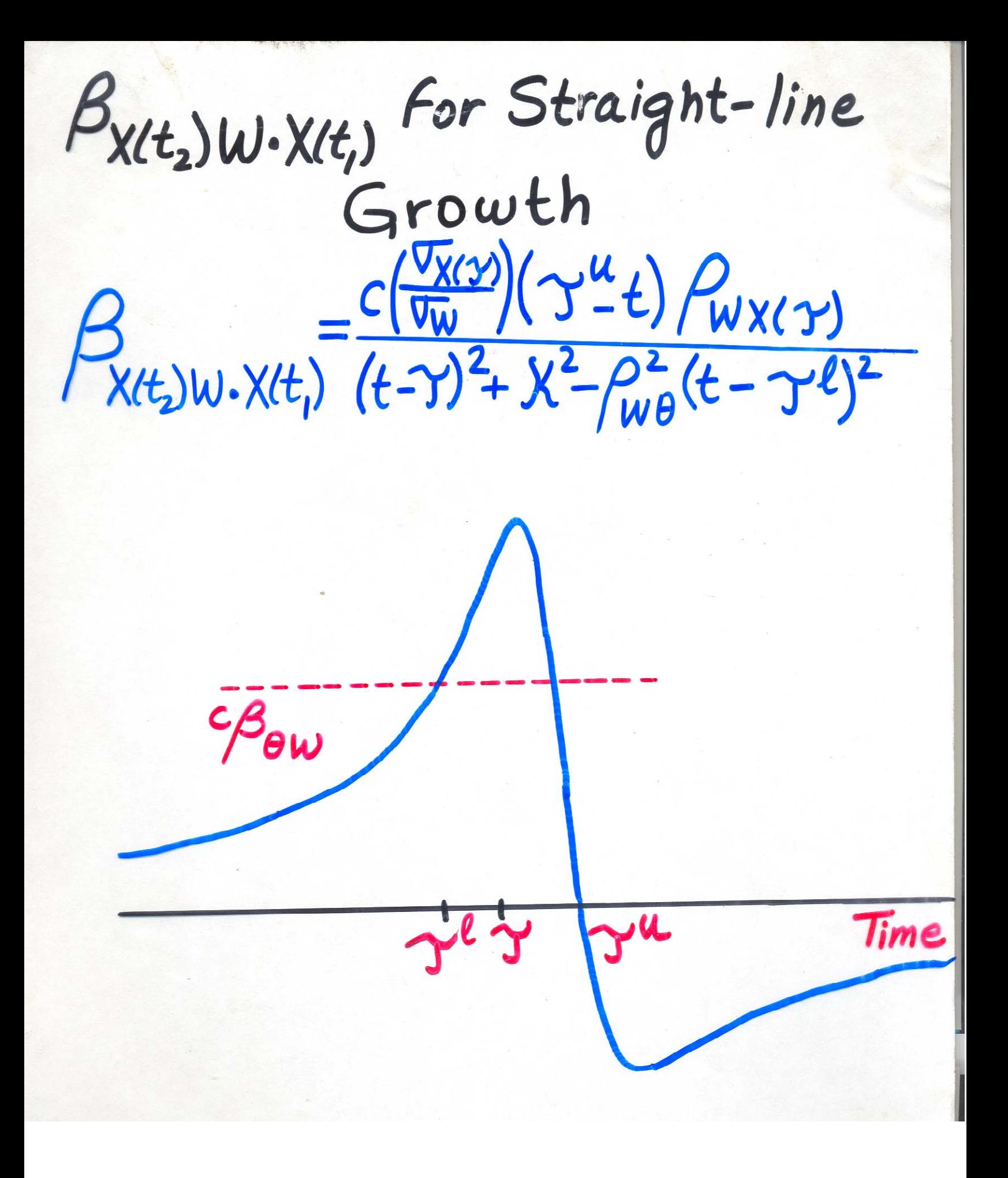

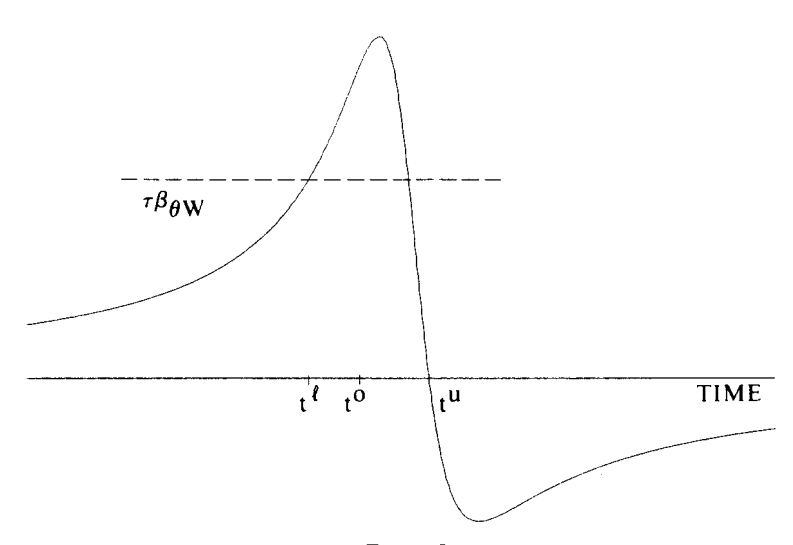

**FIGURE 9** 

Plot of  $\beta_{\xi(t+\tau)W-\xi(t)}$  against time for straight-line growth. The value of  $\tau\beta_{\theta W}$  is indicated at the dashed line.

respectively. As with the correlational measures, the most salient property of  $\beta_{\xi(t_1 + \tau)} w_{\xi(t_1)}$ is the dependence on time of initial status.

For 
$$
\rho_{W\theta} = 0
$$
, (25) becomes  
\n
$$
\beta_{\xi(t+\tau)W \cdot \xi(t)} = \frac{-\tau(t-t^{\circ})\rho_{W\xi(t^{\circ})}[\sigma_{\xi(t^{\circ})}/\sigma_{W}]}{\kappa^{2}(1-\rho_{W\xi(t^{\circ})}^{2})+(t-t^{\circ})^{2}}.
$$
\n(27)

The function in (27) equals zero for  $t = t^{\circ}$  and has minimum and maximum at  $t^{\circ} \pm \kappa[1]$  $-\rho_{W\xi(r)}^2$  respectively. Despite the specification that  $\beta_{\theta W} = 0$ ,  $\beta_{\xi(t_1 + \tau)W \cdot \xi(t_1)}$  will be positive or negative for  $t<sub>t</sub>$  less than or greater than  $t<sup>o</sup>$ .

Exponential growth. Under the model for exogenous change of Coleman (1968, Equation 11.15), which is rewritten in our  $(5)$ , the dependence of the regression coefficient on the choice of  $t_I$  disappears. Recall that Coleman's model is a special case of systematic individual differences in exponential growth with the restrictions  $\gamma_p = \gamma$  and, especially,  $\rho_{\lambda W} = 1$ . Under these restrictions (which cannot be expected to hold in practice),  $\beta_{\xi(t+\tau)W\cdot\xi(t)} = \beta_{\lambda W}(1-e^{-\gamma t}).$ 

#### Discussion

At least four purposes for studying change are prominent in the behavioral sciences: (a) the assessment of individual change, (b) the detection of correlates or predictors of change, (c) the comparison of change among experimental groups, and (d) the comparison of change among nonequivalent groups in quasiexperiments (see also Cronbach & Furby, 1970, pp. 77–80). Individual change was the focus of Rogosa et al. (1982), and the present paper moves on to correlates of change. "Understanding Correlates of Change" means how to think about and explicitly formulate systematic individual differences in growth. This understanding (which is achieved by "Modeling Individual Differences in Growth") is a necessary first step in the development of statistical methods to guide the design and analysis of empirical research. A major consequence of this understanding is a call to abandon the teachings of the "Avoid Change at Any Cost" School of Longitudinal Research which have dominated the measurement of change literature. This paper demonstrates that explicit consideration of change—through the parameters of a model for individual growth—is absolutely essential for any serious treatment of correlates of change.

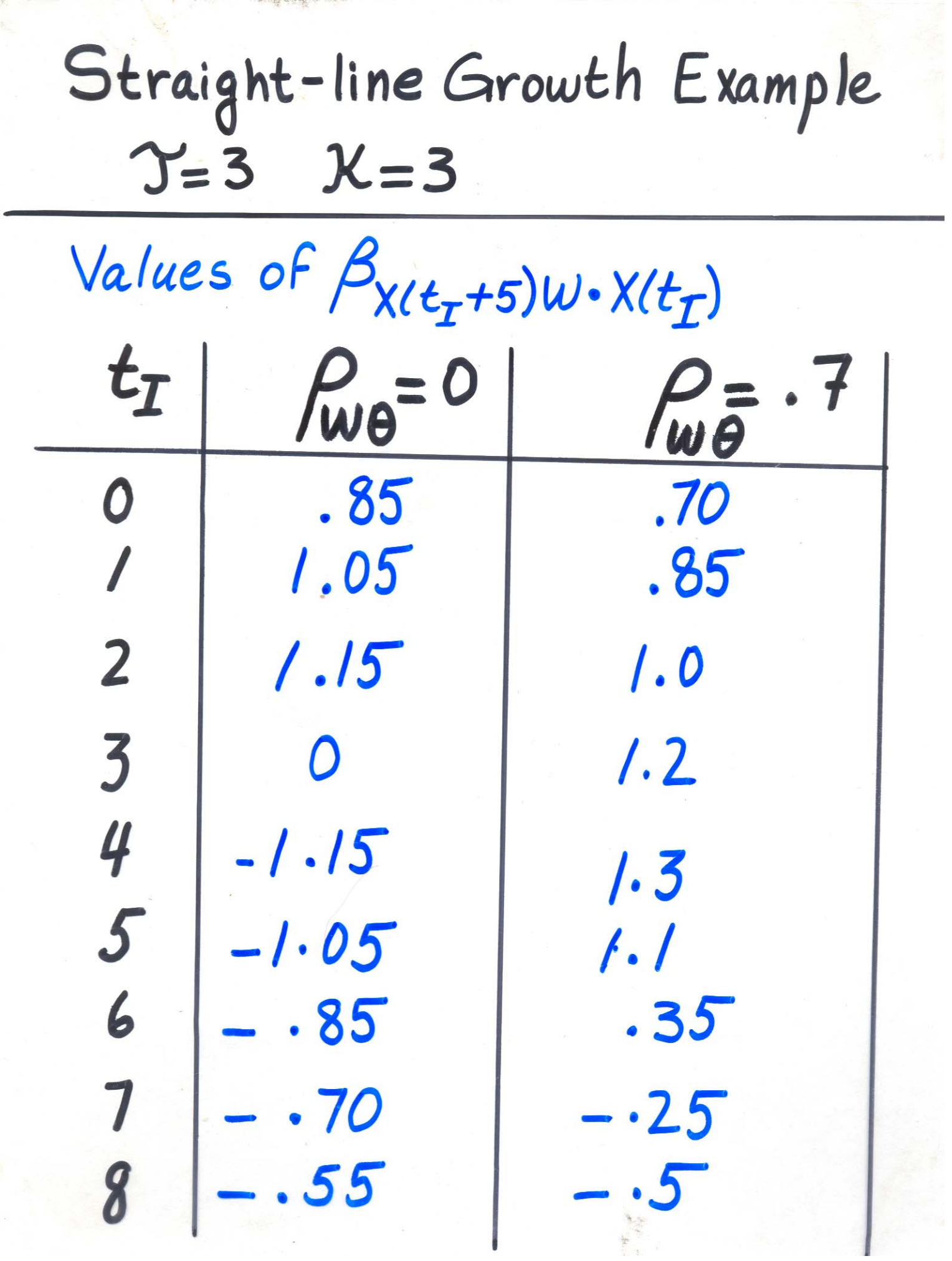

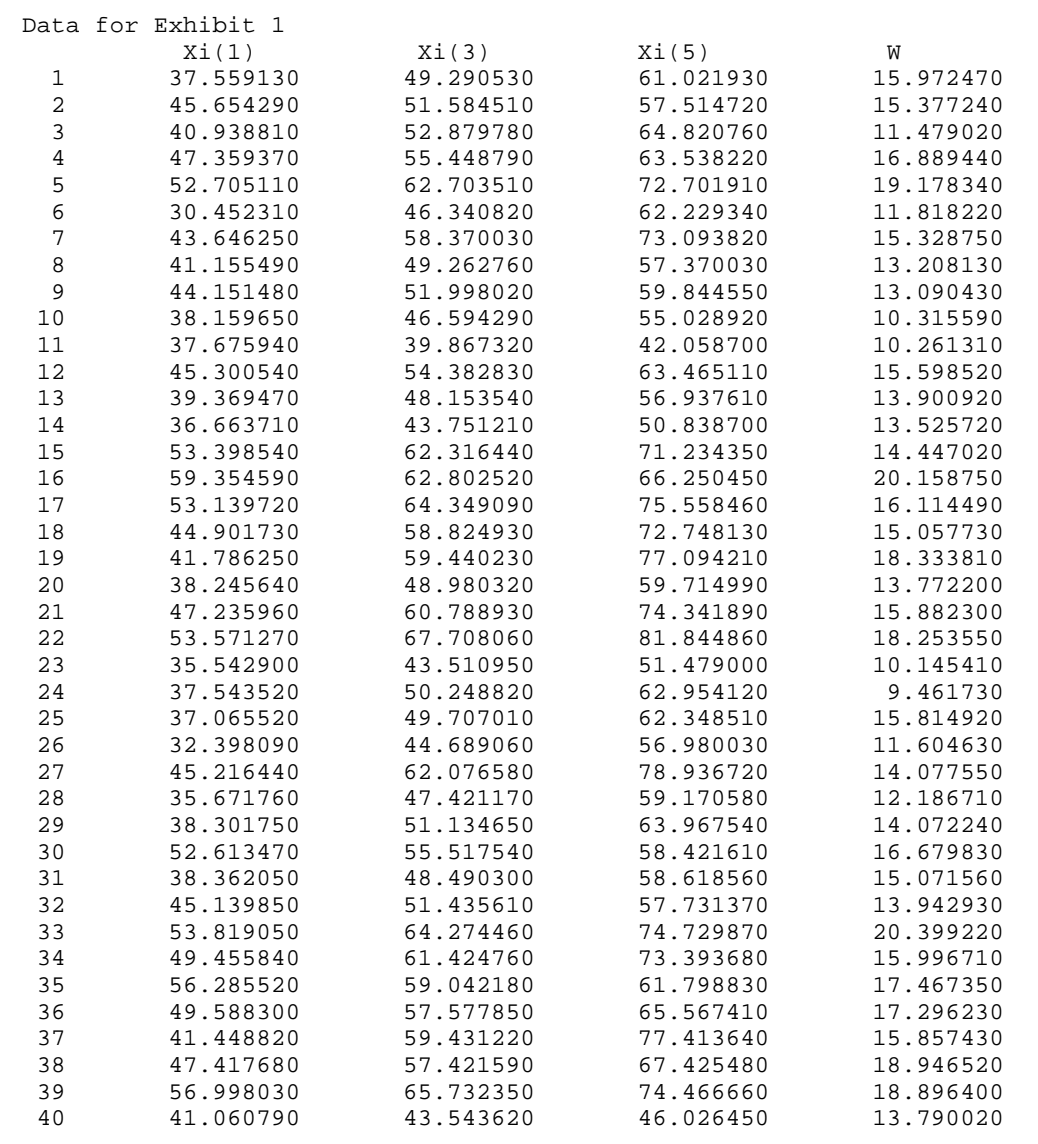

#### =================================================================== Corresponding Data for Fallible Observations (X)

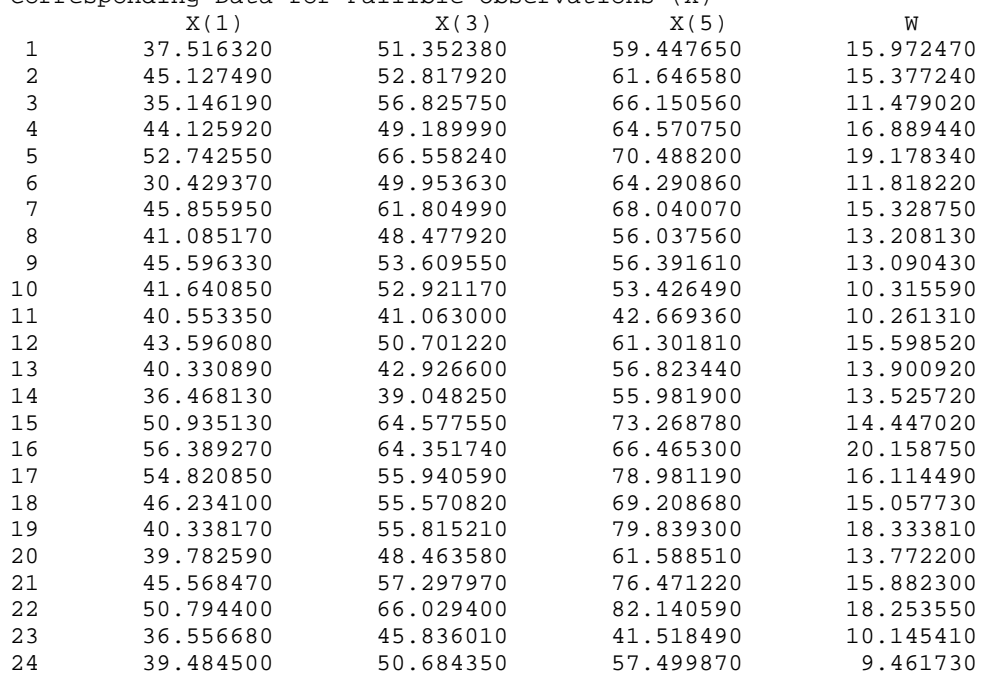

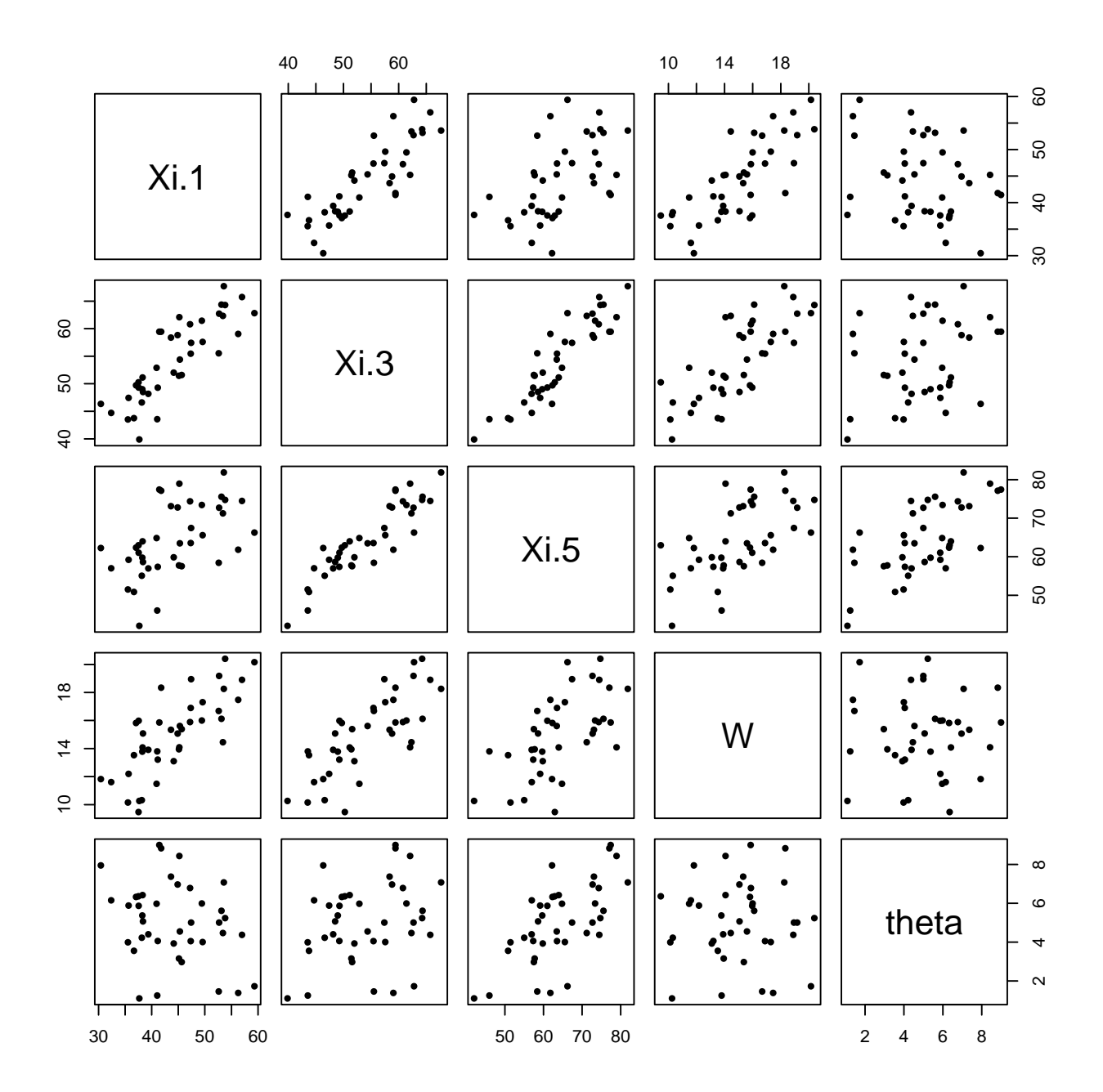

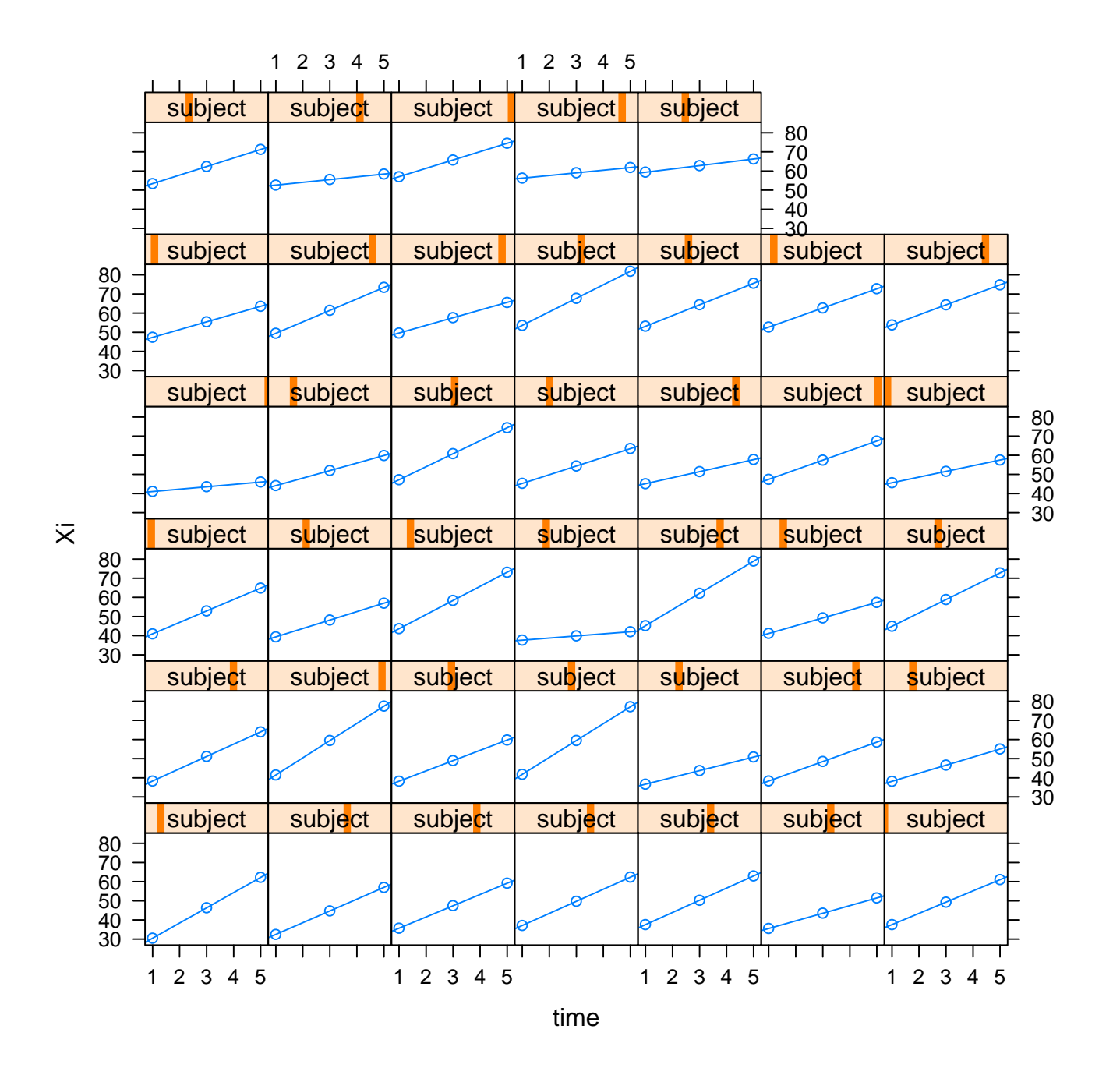

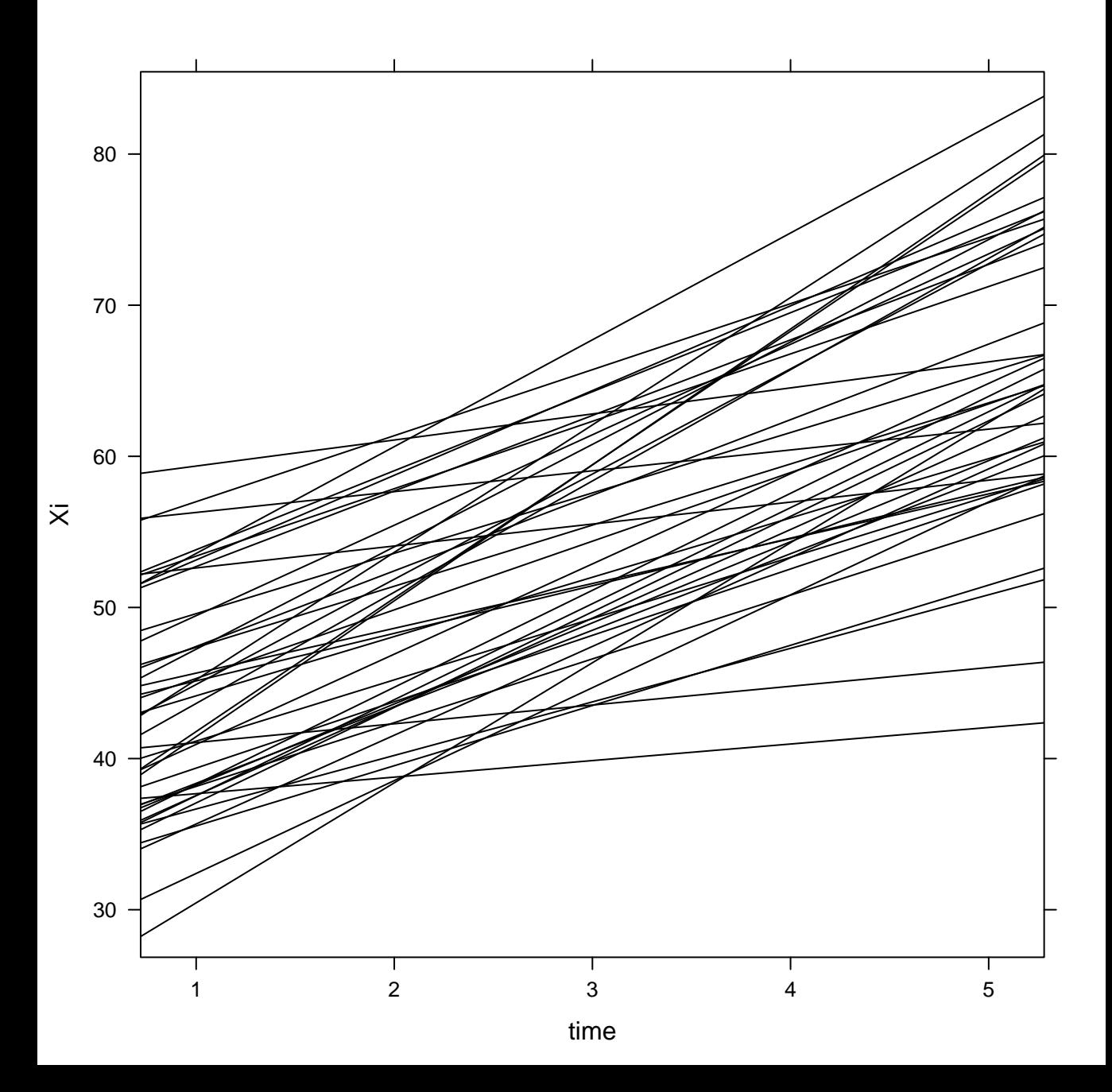

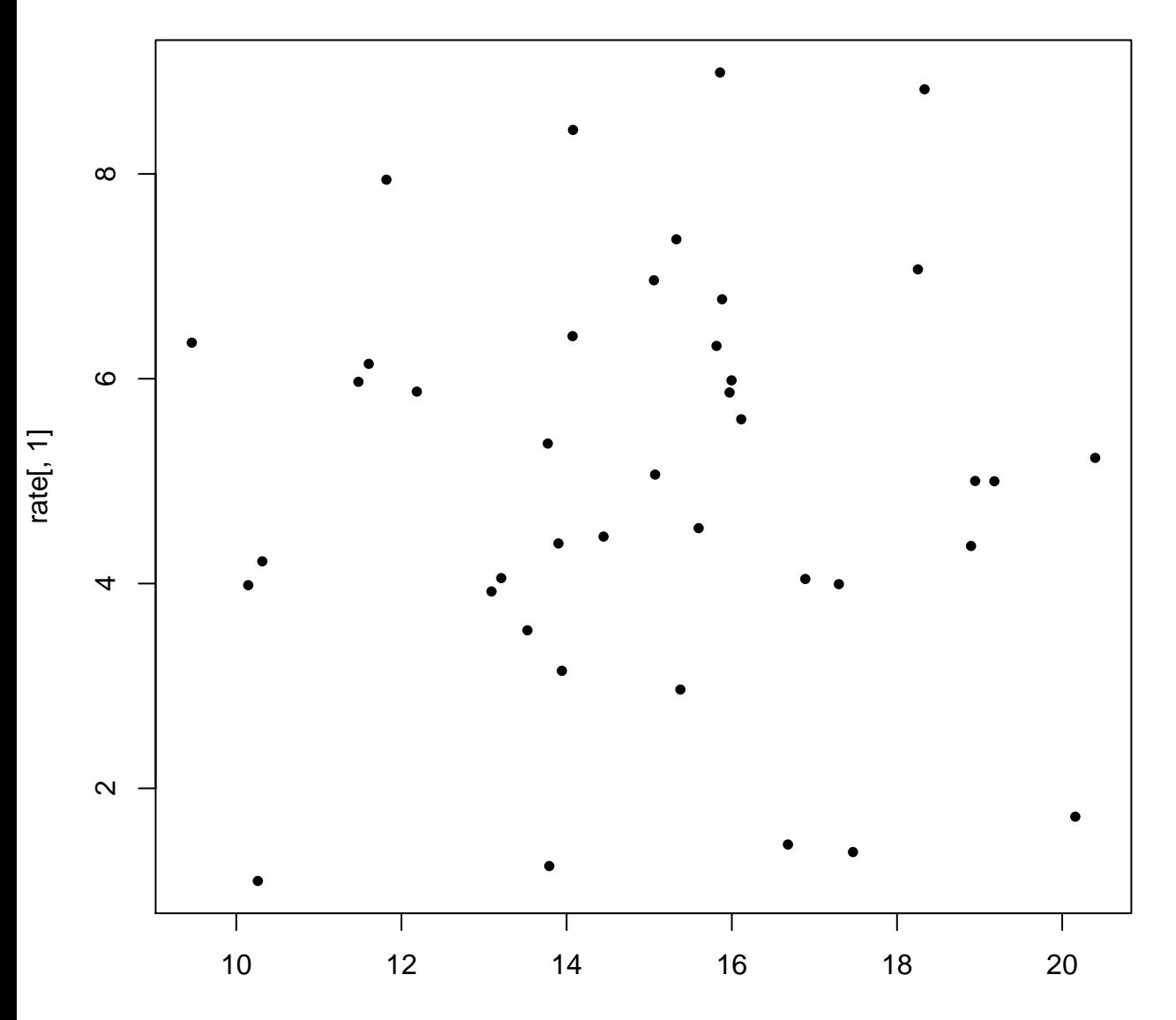

Wt

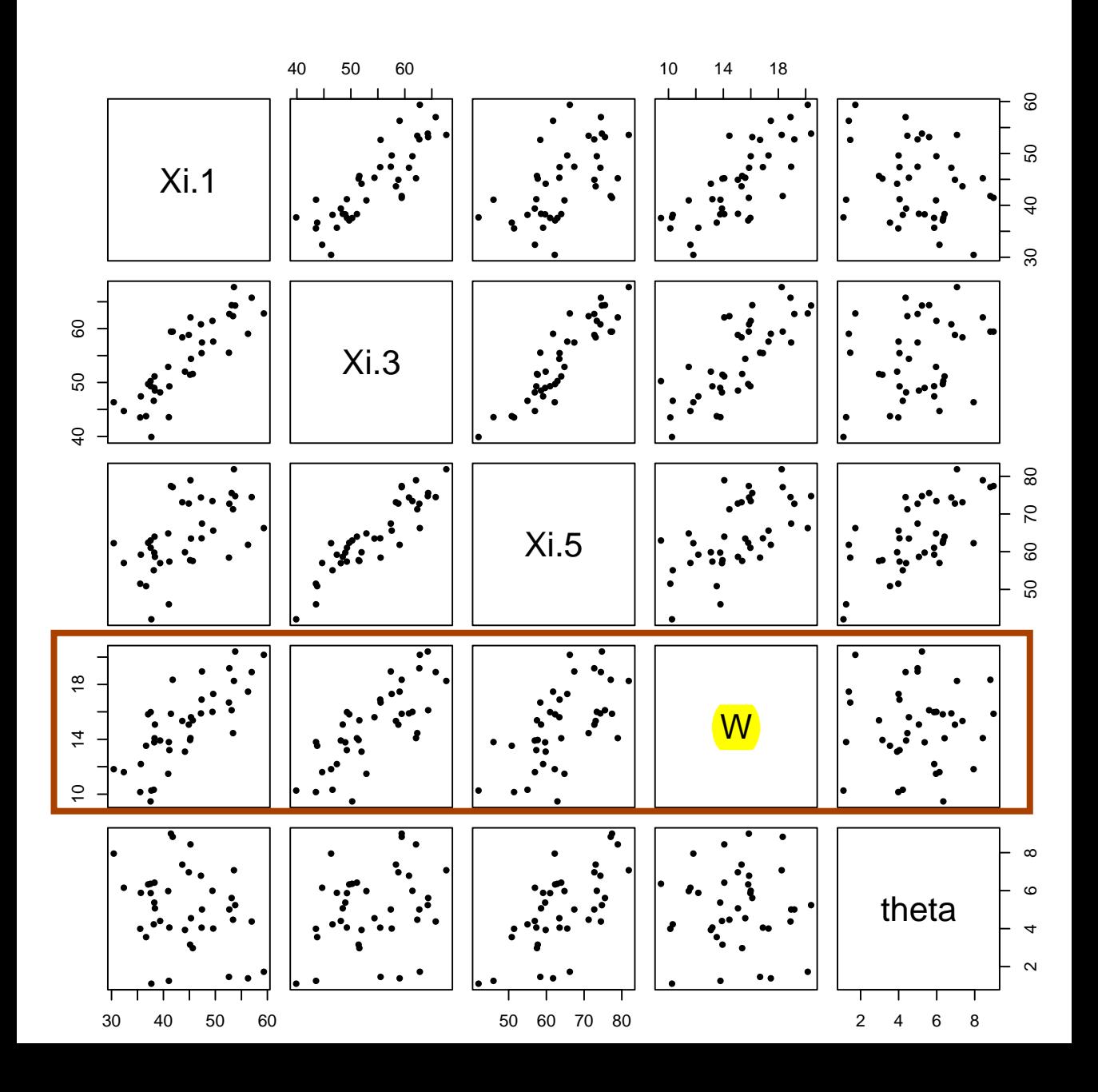

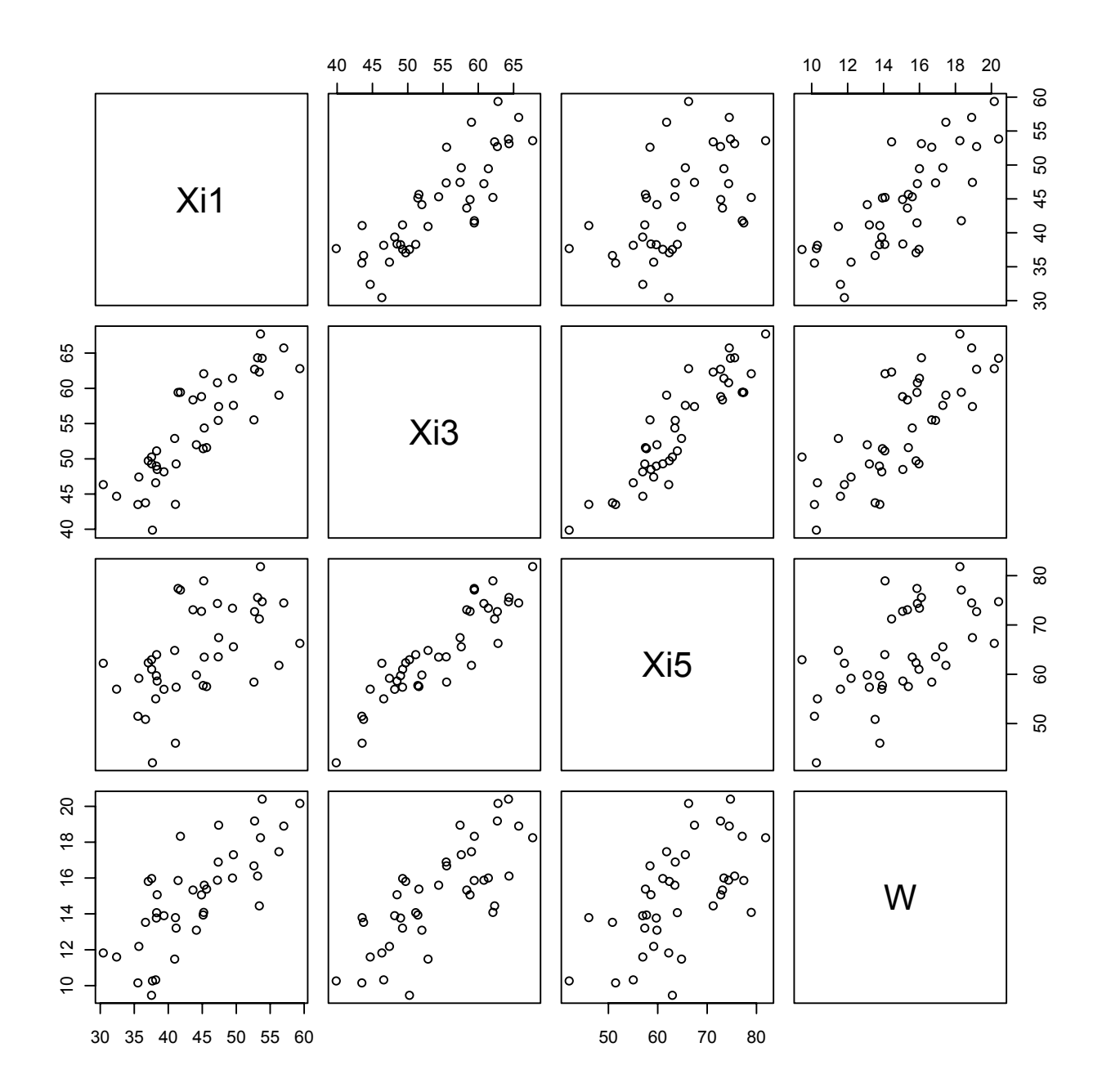

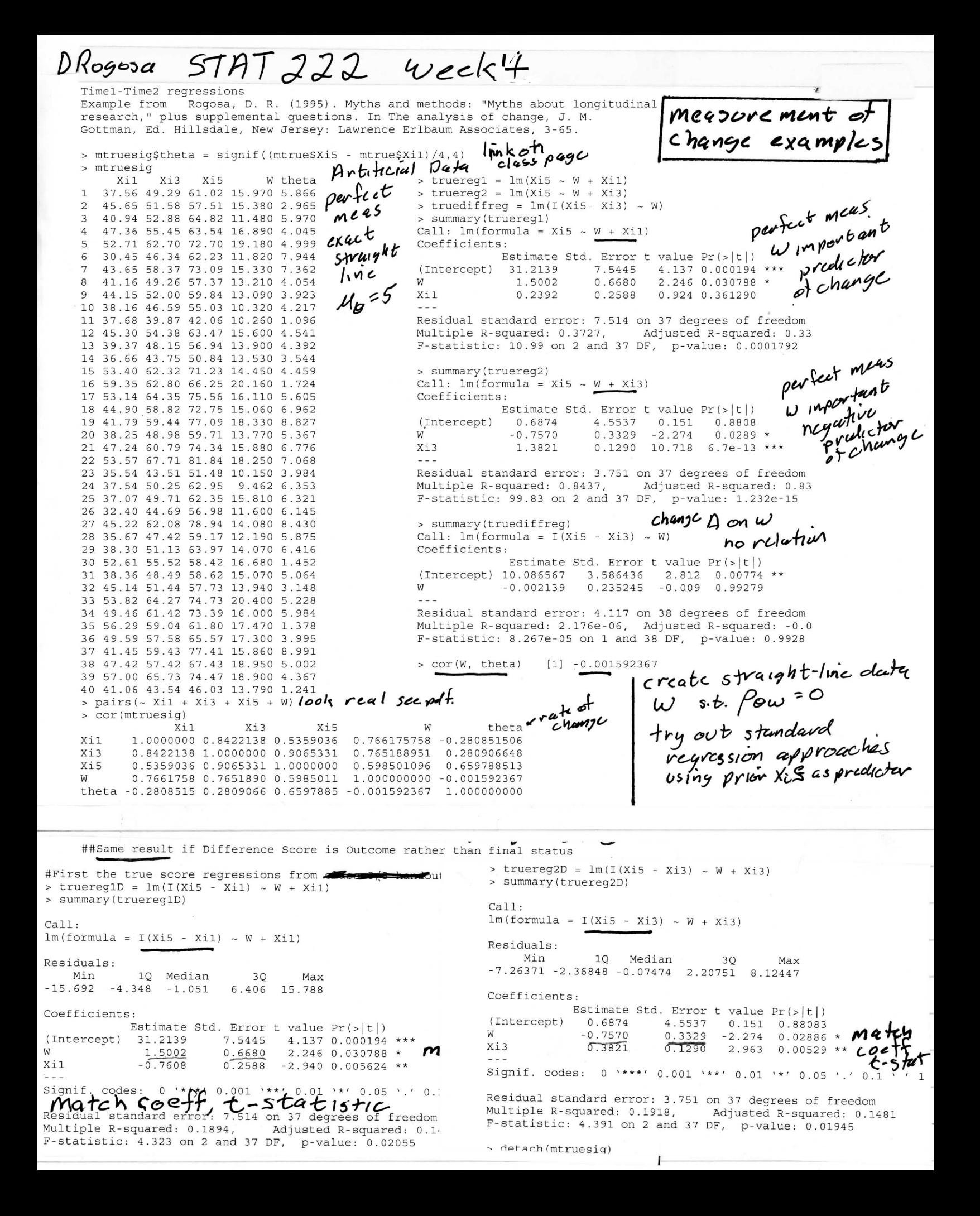

Time1-Time2 regressions Example from Rogosa, D. R. (1995). Myths and methods: "Myths about longitudinal research," plus supplemental questions. In The analysis of change, J. M. Gottman, Ed. Hillsdale, New Jersey: Lawrence Erlbaum Associates, 3-65.

```
> mtruesig$theta = signif((mtrue$Xi5 - mtrue$Xi1)/4,4)
> mtruesig
```
 $X$ i1 Xi3 Xi5 W theta > truereg1 = lm(Xi5 ~ W + Xi1)<br>  $X$ :56 49.29 61.02 15.970 5.866 > truereg2 = lm(Xi5 ~ W + Xi3) 1 37.56 49.29 61.02 15.970 5.866 2 45.65 51.58 57.51 15.380 2.965 > truediffreg =  $lm(I(Xi5-Xi3) \sim W)$ 3 40.94 52.88 64.82 11.480 5.970 > summary(truereg1)  $4$  47.36 55.45 63.54 16.890 4.045 Call: lm(formula = Xi5 ~ W + Xi1)<br>5 52.71 62.70 72.70 19.180 4.999 Coefficients: 5 52.71 62.70 72.70 19.180 4.999 7 43.65 58.37 73.09 15.330 7.362 10 38.16 46.59 55.03 10.320 4.217 ---<br>11 37.68 39.87 42.06 10.260 1.096 Res 14 36.66 43.75 50.84 13.530 3.544 15 53.40 62.32 71.23 14.450 4.459 > summary(truereg2)<br>16 59.35 62.80 66.25 20.160 1.724 Call: lm(formula = 17 53.14 64.35 75.56 16.110 5.605 Coefficients: 22 53.57 67.71 81.84 18.250 7.068 --- 26 32.40 44.69 56.98 11.600 6.145 27 45.22 62.08 78.94 14.080 8.430 > summary(truediffreg)<br>28 35.67 47.42 59.17 12.190 5.875 Call: lm(formula = I(X 29 38.30 51.13 63.97 14.070 6.416 Coefficients: 32 45.14 51.44 57.73 13.940 3.148 W 33 53.82 64.27 74.73 20.400 5.228 37 41.45 59.43 77.41 15.860 8.991 38 47.42 57.42 67.43 18.950 5.002 > cor(W, theta) [1] -0.001592367 39 57.00 65.73 74.47 18.900 4.367 40 41.06 43.54 46.03 13.790 1.241  $>$  pairs( $\sim$  Xi1 + Xi3 + Xi5 + W) > cor(mtruesig) Xi1 Xi3 Xi5 W theta Xi1 1.0000000 0.8422138 0.5359036 0.766175758 -0.280851506 Xi3 0.8422138 1.0000000 0.9065331 0.765188951 0.280906648 0.5359036 0.9065331 1.0000000

W 0.7661758 0.7651890 0.5985011 1.000000000 -0.001592367 theta -0.2808515 0.2809066 0.6597885 -0.001592367 1.000000000

```
dute<br>on uzb
```
6 30.45 46.34 62.23 11.820 7.944 Estimate Std. Error t value Pr(>|t|) 8 41.16 49.26 57.37 13.210 4.054 W 1.5002 0.6680 2.246 0.030788 \* 9 44.15 52.00 59.84 13.090 3.923 Xi1 0.2392 0.2588 0.924 0.361290 Residual standard error: 7.514 on 37 degrees of freedom 12 45.30 54.38 63.47 15.600 4.541 Multiple R-squared: 0.3727, Adjusted R-squared: 0.33 13 39.37 48.15 56.94 13.900 4.392 F-statistic: 10.99 on 2 and 37 DF, p-value: 0.0001792  $Call: Im(formula = Xi5 ~ ~ W ~ + Xi3)$ 18 44.90 58.82 72.75 15.060 6.962 Estimate Std. Error t value Pr(>|t|) 19 41.79 59.44 77.09 18.330 8.827 (Intercept) 0.6874 4.5537 0.151 0.8808 20 38.25 48.98 59.71 13.770 5.367 W -0.7570 0.3329 -2.274 0.0289  $*$ 21 47.24 60.79 74.34 15.880 6.776 Xi3 1.3821 0.1290 10.718 6.7e-13 \*\*\* 23 35.54 43.51 51.48 10.150 3.984 Residual standard error: 3.751 on 37 degrees of freedom Multiple R-squared: 0.8437, Adjusted R-squared: 0.83 25 37.07 49.71 62.35 15.810 6.321 F-statistic: 99.83 on 2 and 37 DF, p-value: 1.232e-15 Call:  $lm(formula = I(Xi5 - Xi3) ~ w)$ Estimate Std. Error t value Pr(>|t|)<br>0.086567 3.586436 2.812 0.00774 \*\* 31 38.36 48.49 58.62 15.070 5.064 (Intercept) 10.086567 3.586436 2.812 0.00774 \*\*<br>32 45.14 51.44 57.73 13.940 3.148 W -0.002139 0.235245 -0.009 0.99279 34 49.46 61.42 73.39 16.000 5.984 Residual standard error: 4.117 on 38 degrees of freedom 35 56.29 59.04 61.80 17.470 1.378 Multiple R-squared: 2.176e-06, Adjusted R-squared: -0.0 36 49.59 57.58 65.57 17.300 3.995 F-statistic: 8.267e-05 on 1 and 38 DF, p-value: 0.9928

#First the true score regressions from class 3/3 handout CONTINUEO > truereq1D =  $lm(I(Xi5 - Xi1) ~ - W + Xi1)$ > summary (truereg1D)  $Call:$  $lm(formula = I(Xi5 - Xi1) ~ ~ W + Xi1)$ Residuals: Min 10 Median 30 Max  $-15.692 -4.348 -1.051 6.406 15.788$ Coefficients: Estimate Std. Error t value Pr(>|t|) (Intercept) 31.2139 7.5445 4.137 0.000194 \*\*\*  $1.5002$  0.6680 2.246 0.030788 \* match coeff,  $t$ -stat W  $-0.7608$  0.2588 -2.940 0.005624 \*\* Xi1 Signif. codes: 0 '\*\*\*' 0.001 '\*\*' 0.01 '\*' 0.05 '.' 0.1 ' ' 1 Residual standard error: 7.514 on 37 degrees of freedom Multiple R-squared: 0.1894, Adjusted R-squared: 0.1456 F-statistic: 4.323 on 2 and 37 DF, p-value: 0.02055 > truered =  $lm(I(Xi5 - Xi3) - W + Xi3)$ > summary (truereg2D)  $C<sub>2</sub>11$ .  $lm(formula = I(Xi5 - Xi3) ~ ~ W + Xi3)$ Residuals: Min 10 Median 30 Max  $-7.26371 - 2.36848 - 0.07474$  2.20751 8.12447 Coefficients: Estimate Std. Error t value Pr(>|t|)  $-0.7570$   $0.3329$   $-2.274$   $0.02886 *$  metch coeff, today (Intercept) 0.6874 4.5537 0.151 0.88083 **W**  $X \uparrow 3$ **Dennis** Signif. codes: 0 '\*\*\*' 0.001 '\*\*' 0.01 '\*' 0.05 '.' 0.1 '' 1 Residual standard error: 3.751 on 37 degrees of freedom Multiple R-squared: 0.1918, Adjusted R-squared: 0.1481 F-statistic: 4.391 on 2 and 37 DF, p value: 0.01945

 $\sim$  datach (mt migrin)

57AT 222 Demonstration: DATA<br>time1, time2 Regressions 42, 9, W  $week 1$ D on  $Y_1$ ,  $W$  same as  $Y_2$  on  $Y_1$ ,  $W$ coefficients for w in population or sample, perfect or fallible measurement coeff  $\beta_{\mu\nu}$ .  $\gamma_1 = \beta_{\mu\nu}$ .  $\gamma_1$  =  $\frac{Cov(Y_2 - Y_1, w - Z_2, Y_1)}{Var(W^2 Y_1)}$  $(Notc: \beta_{wy}$   $Var(Y_i) = Cov(Y_i, w))$ =  $Cov(Y_{2}, w) - \beta_{wY_{1}}Cov(Y_{1}, Y_{2}) - Cov(Y_{1}, w) + \beta_{wY_{1}}V_{2})$  $Var(WY_i)$  $\frac{Cov(Y_2, w) - \beta w y_1 Cov(Y_1, Y_2)}{Var(w \cdot Y_1)}$ =  $\frac{C_{\alpha}V(Y_{2}, W\cdot Y_{1})}{Var(W\cdot Y_{1})} = \frac{\beta}{\gamma_{2}(W\cdot Y_{1})} = \frac{\beta}{\gamma_{2}(W\cdot Y_{1})}$ brute force,<br>quicker ways  $602$  STAT209 Week 1 adjusted<br>variables

```
 #Stat222, Week 1 example, Rogosa R-session 4/8/12
R version 2.14.1 (2011-12-22)
Copyright (C) 2011 The R Foundation for Statistical Computing
ISBN 3-900051-07-0
Platform: x86_64-pc-mingw32/x64 (64-bit)
> week1Xi = read.table(file="D:\\drr12\\stat222\\week1\\mythdata Xi", header = T)
#I took the web page and commented out via "#" all the lines except the Xi-data (40 row
# I named the observation columns as shown below 
> head(week1Xi)
       Xi.1 Xi.3 Xi.5 W
1 37.55913 49.29053 61.02193 15.97247
2 45.65429 51.58451 57.51472 15.37724
3 40.93881 52.87978 64.82076 11.47902
4 47.35937 55.44879 63.53822 16.88944
5 52.70511 62.70351 72.70191 19.17834
6 30.45231 46.34082 62.22934 11.81822
> week1Xi$theta = (week1Xi$Xi.5 - week1Xi$Xi.1)/4 # create the "theta" column in the we
# this works only <mark>because the "Xi" data fall exactly on a straight-line</mark> (illustrated be
> head(week1Xi)
Xi.1 Xi.3 Xi.5 W <mark>theta</mark>
1 37.55913 49.29053 61.02193 15.97247 5.865700
2 45.65429 51.58451 57.51472 15.37724 2.965107
3 40.93881 52.87978 64.82076 11.47902 5.970488
4 47.35937 55.44879 63.53822 16.88944 4.044713
5 52.70511 62.70351 72.70191 19.17834 4.999200
6 30.45231 46.34082 62.22934 11.81822 7.944257
> attach(week1Xi)
> cor(W,theta)
[1] -0.001411346
> <mark>cor(week1Xi)</mark>
\begin{array}{ccc} \texttt{Xi-1} \end{array} Xi.3 Xi.5 W theta
Xi.1 1.0000000 0.8421714 0.5357932 0.765952711 -0.280944258
Xi.3 0.8421714 1.0000000 0.9065112 0.765172576 0.280889494
Xi.5 0.5357932 0.9065112 1.0000000 0.598471157 0.659814293
W 0.7659527 0.7651726 0.5984712 1.000000000 -0.001411346
theta -0.2809443 0.2808895 0.6598143 -0.001411346 1.000000000
> pairs(week1Xi)
> pairs(week1Xi, pch = 20) # this is the plot that is posted in the plot/link
> #do the regressions from the week 1 handout
> truereg1 = lm(Xi.5 ~ w + Xi.1)> truereg2 = lm(Xi.5 ~ w + Xi.3)> truereg3 = lm(theta \sim W)
> summary(truereg1)
Call:
lm(formula = Xi.S ~ w + Xi.1)Residuals:
    Min 1Q Median 3Q Max<br>697 -4.351 -1.048 6.413 15.788
-15.697 -4.351 -1.048Coefficients:
            Estimate Std. Error t value Pr(>\vert t \vert)
```
(Intercept) 31.2134 7.5457 4.137 0.000195 \*\*\* W 1.5004 0.6678 2.247 0.030712 \* Xi.1 0.2392 0.2587 0.925 0.361216 --- Signif. codes: 0 '\*\*\*' 0.001 '\*\*' 0.01 '\*' 0.05 '.' 0.1 ' ' 1 Residual standard error: 7.514 on 37 degrees of freedom Multiple R-squared: 0.3727, Adjusted R-squared: 0.3387 F-statistic: 10.99 on 2 and 37 DF, p-value: 0.0001794 > summary(truereg2) Call:  $lm(formula = Xi.S ~ w + Xi.3)$ Residuals: Min 1Q Median 3Q Max -7.2692 -2.3773 -0.0794 2.2062 8.1319 Coefficients: Estimate Std. Error t value  $Pr(>\vert t \vert)$ (Intercept) 0.6830 4.5547 0.150 0.8816 W  $-0.7570$  0.3329  $-2.274$  0.0289 \* Xi.3 1.3822 0.1290 10.717 6.72e-13 \*\*\* --- Signif. codes: 0 '\*\*\*' 0.001 '\*\*' 0.01 '\*' 0.05 '.' 0.1 ' ' 1 Residual standard error: 3.752 on 37 degrees of freedom Multiple R-squared: 0.8436, Adjusted R-squared: 0.8352 F-statistic: 99.8 on 2 and 37 DF, p-value: 1.238e-15 > summary(truereg3) Call:  $lm(formula = theta ~ w)$ Residuals: Min 1Q Median 3Q Max -3.9362 -1.0344 0.0081 1.3009 3.9650 Coefficients: Estimate Std. Error t value  $Pr(>\vert t \vert)$ (Intercept) 5.042388 1.793449 2.812 0.00776 \*\* W -0.001023 0.117641 -0.009 0.99310 --- Signif. codes: 0 '\*\*\*' 0.001 '\*\*' 0.01 '\*' 0.05 '.' 0.1 ' ' 1 Residual standard error: 2.059 on 38 degrees of freedom Multiple R-squared: 1.992e-06, Adjusted R-squared: -0.02631 F-statistic: 7.569e-05 on 1 and 38 DF, p-value: 0.9931 > confint(truereg1) #I'm sure you did this sort of thing in your intro courses 2.5 % 97.5 % (Intercept) 15.9243934 46.5023390 W 0.1472643 2.8534413 Xi.1  $-0.2849891$  0.7632945 > confint(truereg2) 2.5 % 97.5 % (Intercept) -8.545741 9.91166842 W  $-1.431584 -0.08237203$ 

```
Xi.3 1.120864 1.64351319
> confint(truereg3)
                 2.5 % 97.5 %
(Intercept) 1.4117397 8.6730369
W -0.2391757 0.2371287> trueregla = lm(theta \sim W + Xi.1)
> truereg2a = lm(theta ~ w + Xi.3)> summary(trueregla) # do the lower frame examples with change as the outcome
  # because I used rate rather than amount of change to match coeefs you need to scale
Call:
lm(formula = theta ~ w + Xi.1)Residuals:
    Min 1Q Median 3Q Max 
-3.9242 -1.0879 -0.2619 1.6032 3.9471 
Coefficients:
Estimate Std. Error t value Pr(>|t|)<br>(Intercept) 7.80334 1.88642 4.137 0.000195
                     (Intercept) 7.80334 1.88642 4.137 0.000195 ***
W 0.37509 0.16695 2.247 0.030712 *
Xi.1 -0.19021 0.06467 -2.941 0.005610 ** 
---Signif. codes: 0 '***' 0.001 '**' 0.01 '*' 0.05 '.' 0.1 ' ' 1 
Residual standard error: 1.879 on 37 degrees of freedom
Multiple R-squared: 0.1895, Adjusted R-squared: 0.1457 
F-statistic: 4.325 on 2 and 37 DF, p-value: 0.02051 
> summary(truereg2a)
Call:
lm(formula = theta ~ w + Xi.3)Residuals:
    Min 1Q Median 3Q Max 
-3.6346 -1.1886 -0.0397 1.1031 4.0660
Coefficients:
           Estimate Std. Error t value Pr(>|t|) 
(Intercept) 0.34148 2.27735 0.150 0.8816 
W -0.37849 0.16647 -2.274 0.0289 *
Xi.3 0.19109 0.06449 2.963 0.0053 **
---
Signif. codes: 0 '***' 0.001 '**' 0.01 '*' 0.05 '.' 0.1 ' ' 1 
Residual standard error: 1.876 on 37 degrees of freedom
Multiple R-squared: 0.1918, Adjusted R-squared: 0.1481 
F-statistic: 4.391 on 2 and 37 DF, p-value: 0.01945 
> confint(truereg1a)
                  2.5 % 97.5 %
(Intercept) 3.98109835 11.62558475
W 0.03681608 0.71336033
X_i.1 -0.32124729 -0.05917636> confint(truereg2a)
                  2.5 % 97.5 %
(Intercept) -4.27286705 4.95583457
W -0.71579184 -0.04118593Xi.3 0.06043203 0.32175647
```
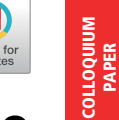

COLLOQUIUM

# Metaanalysis of the relationship between violent video game play and physical aggression over time

Anna T. Prescott<sup>a</sup>, James D. Sargent<sup>b</sup>, and Jay G. Hull<sup>a,1</sup>

<sup>a</sup>Department of Psychological and Brain Sciences, <mark>Dartmouth College,</mark> Hanover, NH 03755; and <sup>b</sup>Department of Pediatrics, Geisel School of Medicine, Dartmouth College, Hanover, NH 03755

Edited by David E. Meyer, University of Michigan, Ann Arbor, MI, and approved August 10, 2017 (received for review August 27, 2016)

To clarify and quantify the influence of video game violence (VGV) on aggressive behavior, we conducted a metaanalysis of all prospective studies to date that assessed the relation between exposure to VGV and subsequent overt physical aggression. The search strategy identified 24 studies with over 17,000 participants and time lags ranging from 3 months to 4 years. The samples comprised various nationalities and ethnicities with mean ages from 9 to 19 years. For each study we obtained the standardized regression coefficient for the prospective effect of VGV on subsequent aggression, controlling for baseline aggression. VGV was related to aggression using both fixed  $\beta = 0.113$ , 95% CI = (0.098, 0.128)] and random effects models  $[β = 0.106 (0.078, 0.134)]$ . When all available covariates were included, the size of the effect remained significant for both models  $\beta = 0.080$  (0.065, 0.094) and  $β = 0.078$  (0.053, 0.102), respectively]. No evidence of publication bias was found. Ethnicity was a statistically significant moderator for the fixed-effects models ( $P \le 0.011$ ) but not for the random-effects models. Stratified analyses indicated the effect was largest among Whites, intermediate among Asians, and nonsignificant among Hispanics. Discussion focuses on the implications of such findings for current debates regarding the effects of violent video games on physical aggression.

video games | aggression | metaanalysis | ethnicity | longitudinal

A controversy has developed over the relation of violent video<br>game play and aggression (1–4). Whereas the majority of those who conduct research on this topic argue that playing such games increases aggressive behavior, a vocal minority has argued that the relation of game play and real-world aggressive behavior is at best overstated and at worst spurious. The controversy has had important real-world implications. In 2011, the US Supreme Court struck down a **California statute** designed to **limit pur**chases and rentals of extremely violent video games by children (5). The majority opinion expressed skepticism about the importance of effects of violent video games, likening them to a "harmless pastime" (5).

#### Violent Video Game Play and Aggression

The case that violent video game play increases aggressive behavior has been made most forcefully by Anderson et al. (6; see also refs. 7 and 8). Specifically, these authors undertook a comprehensive metaanalysis of the literature on the impact of violent video game play on six categories of aggressive response: cognition, affect, arousal, empathy/sensitization to violence, overt aggressive behavior, and overt prosocial behavior. Their metaanalysis examined effects from over 130 research reports based on over 130,000 participants. On the basis of these analyses, the authors concluded that violent video game play is positively associated with aggressive behavior, aggressive cognition, and aggressive affect, as well as negatively associated with empathy for victims of violence and with prosocial behavior. Furthermore, the authors concluded that these effects are statistically reliable in experimental, cross-sectional, and longitudinal studies, are observed across cultures, gender, and game types (e.g., first vs. third person perspective; human vs. nonhuman targets; and so forth), and that methodologically superior studies

tended to yield larger effects. A more recent metaanalysis by Greitemeyer and Mügge (9) came to similar conclusions.

Although hailed by some as conclusively demonstrating a link between violent video game play and aggression (7), the Anderson et al. (6) metaanalysis did not decrease skepticism among a vocal minority of researchers (10). In a wide range of articles, Ferguson (2, 11–16) has leveled four criticisms at research purporting to show that video game violence (VGV) increases real-world aggression: (i) many studies that support such a link use measures of "nonserious aggression" (e.g., accessibility of aggression related words, aggression related feelings) that inflate effect-size estimates;  $(ii)$  many studies do not include important covariates as statistical controls and hence any observed effects may be spurious consequences of third variable relationships;  $(iii)$  there is a bias to publish studies supporting a VGV  $\rightarrow$  aggression link as opposed to those reporting a null effect; and  $(iv)$  even if one accepts the existence of a  $VGV \rightarrow$  aggression relationship, the estimated effect size typically reported is exceedingly weak. Despite the fact that these arguments have been vigorously rebutted by Anderson and his colleagues (8), Ferguson and his colleagues have continued to stand by their critique (2, 15, 17, 18). With respect to the critiques raised by Ferguson et al. (19–21), it is noteworthy that these researchers have conducted three rigorous longitudinal studies that have found no significant relationship between violent video game play and aggression. They attribute these noneffects in part to:  $(i)$ using measures of "serious" aggression (e.g., overt physical aggression), and (ii) including appropriate control covariates.

#### Ethnicity and Game Play

Some evidence exists supporting the potential of ethnicity and culture to moderate VGV effects. Anderson et al. (6) noted in their metaanalysis of aggressive behavior in longitudinal designs that the VGV effect was somewhat larger in Western than Eastern cultures and this difference approached statistical significance  $(P = 0.07)$ . At the same time, in these comparisons cultural differences were confounded with variation in research designs, such that "it was unclear whether the difference should be attributed to cultural differences in vulnerability or to the use of different measures" (6).

The potential for ethnicity to moderate the effects of video game exposure on aggression was corroborated by Ferguson (15) in his own recent metaanalysis. In that work, Ferguson found a statistically significant association between exposure to video

This article is a PNAS Direct Submission.

PSYCHOLOGICAL AND COGNITIVE SCIENCES

**SYCHOLOGICAL AND<br>COGNITIVE SCIENCES** 

This paper results from the Arthur M. Sackler Colloquium of the National Academy of Sciences, "Digital Media and Developing Minds," held October 14–16, 2015, at the Arnold and Mabel Beckman Center of the National Academies of Sciences and Engineering in Irvine, CA. The complete program and video recordings of most presentations are available on the NAS website at [www.nasonline.org/Digital\\_Media\\_and\\_Developing\\_Minds.](http://www.nasonline.org/Digital_Media_and_Developing_Minds)

Author contributions: A.T.P., J.D.S., and J.G.H. designed research; A.T.P., J.D.S., and J.G.H. performed research; A.T.P. and J.G.H. analyzed data; and A.T.P., J.D.S., and J.G.H. wrote the paper.

The authors declare no conflict of interest.

Published under the [PNAS license](http://www.pnas.org/site/aboutpnas/licenses.xhtml).

<sup>&</sup>lt;sup>1</sup>To whom correspondence should be addressed. Email: [jay.g.hull@dartmouth.edu](mailto:jay.g.hull@dartmouth.edu).

*Research Report*

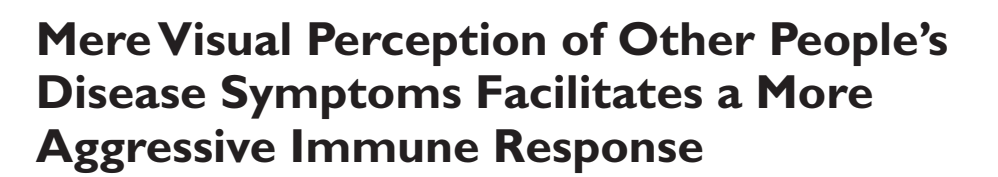

Psychological Science  $XX(X)$  1–4 © The Author(s) 2010 Reprints and permission: sagepub.com/journalsPermissions.nav DOI: 10.1177/0956797610368064 http://sagepub.com

**PSYCHOLOGICAL SCIENCE** 

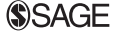

**Mark Schaller, Gregory E. Miller, Will M. Gervais, Sarah Yager, and Edith Chen**

University of British Columbia

#### **Abstract**

An experiment (N = 28) tested the hypothesis that the mere visual perception of disease-connoting cues promotes a more aggressive immune response. Participants were exposed either to photographs depicting symptoms of infectious disease or to photographs depicting guns. After incubation with a model bacterial stimulus, participants' white blood cells produced higher levels of the proinflammatory cytokine interleukin-6 (IL-6) in the infectious-disease condition, compared with the control (guns) condition. These results provide the first empirical evidence that visual perception of other people's symptoms may cause the immune system to respond more aggressively to infection. Adaptive origins and functional implications are discussed.

#### **Keywords**

disease, health, immunity, perception, threat

Received 9/11/09; Revision accepted 10/30/09

People are sensitive to visual stimuli connoting the potential presence of infectious pathogens in others. These stimuli include anomalous morphological and behavioral characteristics (e.g., skin discolorations, sneezing) that suggest infection with disease-causing microorganisms. When perceived, these stimuli trigger psychological responses—such as disgust and the activation of aversive cognitions into working memory—that inhibit interpersonal contact (e.g., Curtis, Aunger, & Rabie, 2004; Oaten, Stevenson, & Case, 2009; Park, Faulkner, & Schaller, 2003; Park, Schaller, & Crandall, 2007). These perceptual processes are part of an integrated set of psychological mechanisms that facilitate prophylactic behavioral defense against pathogens—a sort of *behavioral immune system* (Schaller & Duncan, 2007). Previously unexplored, however, is the intriguing possibility that these processes might also have an influence on the real immune system.

In a recent review article on disgust as a disease-avoidance mechanism, Oaten et al. (2009) suggested that "immune function, especially the innate (i.e., rapid) component, may be directly mobilized by cues that are disgust-evoking," but also noted that "as yet there are no data in humans to confirm or refute this possibility" (p. 315). Here, we report a study that empirically tested (and supports) the specific hypothesis that

mere visual perception of other people's disease-connoting cues can cause the immune system to respond more vigorously to microbial stimuli that connote infection.

This hypothesis is plausible on functional grounds. Visual perception of other people's apparent symptoms of infection implies one's own immediate vulnerability to pathogen infection. To the extent that visual perception of such stimuli influences perceivers' own immune functioning (by causing perceivers' immune cells to respond more aggressively if, or when, such infection occurs), this response phenomenon may reduce the likelihood of the infection's becoming established.

The hypothesis is plausible on mechanistic grounds as well. There is abundant evidence that immune responses (e.g., the production of proinflammatory cytokines) can be facilitated by stressful psychological experiences. These effects are mediated by hormones such as cortisol and norepinephrine, which are released when people appraise situations as threatening, and subsequently bind to receptors on immune cells (Cohen, Doyle, & Skoner, 1999; Kiecolt-Glaser et al., 2003;

**Corresponding Author:**

Mark Schaller, Department of Psychology, University of British Columbia, 2136 West Mall, Vancouver, British Columbia V6T 1Z4, Canada E-mail: schaller@psych.ubc.ca

| bd<br>Measure<br>as         | Guns slide show | Disease slide show |
|-----------------------------|-----------------|--------------------|
| Stimulated IL-6             |                 |                    |
| Pretest (pg/ml)<br>St.      | 32,002 (29,974) | 22,320 (14,672)    |
| Posttest (pg/ml)<br>$r-$    | 33,964 (30,725) | 26,814 (15,771)    |
| Change (pg/ml)              | 1,962 (3,790)   | 4,494 (8,249)      |
| es<br>Change <sup>(%)</sup> | 6.62(20.51)     | 23.62 (31.74)      |
| Self-reported mood          |                 |                    |
| ts<br>Stressed              | 1.57(0.94)      | 1.24(0.96)         |
| 7e<br>Relaxed               | 1.62(1.18)      | 1.67(1.13)         |
| ٠f-<br>Scared               | 1.38(1.11)      | 0.88(0.89)         |
| <b>Disgusted</b>            | 1.52 (1.19)     | 1.64(1.17)         |

ie, 1e  $\&$ **Table 1.** Mean Stimulated Production of Interleukin-6 (IL-6) and Self-Reported Mood Before and After the Guns and Disease Slide Shows

 $\mathbf m$ st. Note: Standard deviations are given in parentheses. Mood was assessed after the slide show only.

 $6,$ 

ve

*Assessment of self-reported emotions.* Subjective emo $st$  $ts$ ly ic c $ed$ (relaxed, calm, at ease), *scared* (scared, afraid, fearful), and d d  $\mathrm{a}^{\mathrm{s}}$ to before) the disease slide show, *d* = 0.74, *t*(13) = 2.78, *p* = .016 in  $\mathfrak m$  $\lg$ le disease condition (see Table 1). Does this difference reflect a failure of randomization? It appears not. In addition to the primary measures described earlier, all participants completed a battery of questionnaires assessing dispositional tendencies, including the Big Five personality traits (agreeableness, conscientiousness, extraversion, neuroticism, and openness), as well as six specific traits relevant to perceptions of threat and disease (e.g., perceived vulnerability to disease, health locus of control). On none of these traits was there a significant difference between subjects in the guns and disease conditions (all  $p s \geq 0.10$ . (Nor did any of these traits significantly predict changes in stimulated IL-6; because of these noneffects, the trait measures are not discussed further in this article.) Furthermore, the difference between slide-show conditions in pretest levels of stimulated IL-6 was nonsignificant  $(p = .288)$ , and pretest values of stimulated IL-6 had no meaningful relation to the percentage of change in stimulated IL-6 (*r*s = –.03 and –.18 in the guns and disease conditions, respectively; both *p*s > .54). Most important, the significant between-conditions difference in relative pretest-to-posttest change in stimulated IL-6 (revealed by the  $2 \times 2$  ANOVA reported earlier) remained significant even when we statistically controlled for pretest values of stimulated IL-6 ( $p = .004$ ).

in Can this latter difference be attributed to greater subjective

## Research Report

# Guns, Testosterone, and Aggression

# An Experimental Test of a Mediational Hypothesis

Jennifer Klinesmith, Tim Kasser, and Francis T. McAndrew

Knox College

ABSTRACT-We tested whether interacting with a gun increased testosterone levels and later aggressive behavior. Thirty male college students provided a saliva sample (for testosterone assay), interacted with either a gun or a children's toy for 15 min, and then provided another saliva sample. Next, subjects added as much hot sauce as they wanted to a cup of water they believed another subject would have to <mark>drink. Males who interacted with the gun</mark> showed significantly greater increases in testosterone and added more hot sauce to the water than did those who interacted with the children's toy. Moreover, increases in testosterone partially mediated the effects of interacting with the gun on this aggressive behavior.

Substantial evidence suggests that aggression can be increased by the presence of weapons in the environment and by the hormone testosterone. Several studies show that the presence of aggressive environmental cues such as weapons can increase the accessibility of hostile, aggressive thoughts and lead to more aggressive behavior (Anderson, Benjamin, & Bartholow, 1998; Bartholow, Anderson, Carnagey, & Benjamin, 2005; Berkowitz & LePage, 1967; Bettencourt & Kernahan, 1997; Killias & Haas, 2002). Regarding testosterone, in animal species ranging from chickens to monkeys, the injection of this hormone increases aggressiveness and social dominance behavior, regardless of whether the animals are males or females (Ellis, 1986); in humans, however, the results are more mixed, with many laboratory and field studies revealing strong positive relations between testosterone and levels of restlessness, tenseness, and tendency toward violence (Archer, 1994; Campbell, Muncer, & Odber, 1997; Dabbs, Carr, Frady, & Riad, 1995; Dabbs, Jurkovic, & Frady, 1991) and other studies failing to replicate such effects (Archer, 1991; Archer, Birring, & Wu, 1998; O'Connor, Archer, Hair, & Wu, 2001; Rowe, Maughan, Worthman, Costello, & Angold, 2004).

Surprisingly, we were unable to find any studies that examined whether testosterone and the presence of a weapon might work together to increase aggressive behavior. Perhaps the presence of a stimulus such as a gun triggers increases in testosterone levels, which in turn increase aggressive behavior. Such a chain of events would be predicted by the challenge hypothesis developed by Wingfield, Hegner, Dufty, and Ball (1990) to explain aggressive behavior in male pair-bonded birds. According to this hypothesis, testosterone rises in response to situational cues that represent either a threat to a male's status or a signal that competition with other males is imminent; such increases in testosterone then facilitate whatever competitive behaviors (including potentially aggressive responses) are necessary for meeting the challenge. The challenge hypothesis has been supported by studies across a wide range of vertebrate species (Cavigelli & Pereira, 2000; Ferree, Wikelski, & Anderson, 2004; Hirschenhauser, Taborsky, Oliveira, Canario, & Oliveira, 2004; Muller & Wrangham, 2004); most studies in humans have focused on how males' testosterone levels rise and fall depending on success or failure in competitions (Archer, 1991; Booth, Shelley, Mazur, Tharp, & Kittok, 1989; Gladue, Boechler, & McCaul, 1989; Mazur, Booth, & Dabbs, 1992; Mazur & Lamb, 1980) or in response to insults (Cohen, Nisbett, Bowdle, & Schwarz, 1996; see Archer, 2006, for a review of the applicability of the challenge hypothesis to humans).

In this study, we examined whether the presence of a gun (vs. a control object) might act as a stimulus signaling competition and a threat to status; if so, according to the challenge hypothesis, it should cause increases in males' testosterone levels, which in turn should increase their aggressive behavior. We assessed males' testosterone levels both before and after interacting with a gun or a children's toy; to measure aggression, we adapted a method developed by Lieberman, Solomon, Greenberg, and

Address correspondence to Tim Kasser, Box K-83, Knox College, Galesburg, IL 61401, e-mail: tkasser@knox.edu.

McGregor (1999) that gives subjects the opportunity to anonymously put hot sauce in a cup of water that they believe another person will have to drink. We hypothesized that males who interacted with the gun would show both a greater increase in testosterone levels and more aggression than would males who interacted with the children's toy. We also hypothesized that changes in testosterone levels would be correlated with aggression levels and would indeed mediate the effects of interacting with a gun on later aggressive behavior.

#### **METHOD**

#### Subjects

Subjects were 30 male college students (age range: 18-22) who received extra course credit or a small monetary reward for their participation. All subjects were run during the afternoon orearly evening.

#### Procedure and Materials

When recruited, subjects were informed that the study would examine taste sensitivity in males and that they would therefore need to provide saliva for hormone analysis; subjects were asked not to eat, drink, smoke, or brush their teeth for 1 hr prior to testing in order to minimize impurities in the saliva samples. When subjects arrived at the lab, a female experimenter confirmed that the subjects had indeed followed these instructions before she administered consent procedures. Next, participants provided an approximately 6-ml sample of saliva by spitting into a cup; this saliva was used to assess baseline, or Time 1, testosterone levels.

All subjects were then led into a room containing a television, a chair, and a table with an object and some paper on it. For experimental subjects, the object was a pellet gun identical in size, shape, and feel to a Desert Eagle automatic handgun; for control subjects, the object was the children's game Mouse Trap™. Subjects were told that the study was investigating whether taste sensitivity was associated with the attention to detail required for creating instructions concerning the object. Subjects were therefore asked to spend 15min handling the object and writing a set of instructions about how to assemble and disassemble it; a drawing of the object was also provided for subjects to label the object's parts. The handgun and children's game were similar in number and complexity of parts.

After 15 min, the experimenter reentered the room, asked the subject to stop working on the instructions, and obtained a Time 2 saliva sample from the subject. The subject was told he would next perform the taste-sensitivity portion of the study. He was given a cup filled with 85 g of water and a single drop of Frank's Red Hot Sauce. The subject was told that the sample had been prepared by a previous subject, was instructed totake a sip of the sample, and was then asked to rate the taste of the sample on a scale provided.

The experimenter left and then returned with atray containing a cup of 85 g of water, a nearly full bottle of Frank's Red Hot Sauce, and a lid. The subject was asked to prepare a sample for the next subject by placing as much hot sauce in the water as he wanted. He was assured that neither the person who drank it nor the experimenter would know how much hot sauce he had put in the water, as the lid was to be put on the cup after the hot sauce was added. The experimenter then left the room, and the subject signaled when he was finished adding the hot sauce. (Throughout this process, the gun or the game remained in the room.) The cup was then removed from the room, and the experimenter weighed it again to obtain a measure of the amount of hot sauce, in grams, the subject had added to the water. This served as our primary measure of aggression (see Lieberman et al., 1999).

Because of the potentially arousing nature of the experiment, we wanted to ensure that all subjects were reasonably calm when they left the lab. Therefore, all subjects next watched a relaxing video of nature scenes and classical music. Given that subjects had been deceived, we next debriefed them, emphasizing that they should not feel badly about any aggressive behavior they exhibited. Interestingly, several subjects were disappointed when told that the sample of hot sauce and water they had prepared would not actually be given to the next subject. No subjects expressed suspicion as to the true nature of the study.

#### Testosterone Levels

Time 1 and Time 2 saliva samples were stored for 24 hr at room temperature, centrifuged, and then frozen at  $-20$  °C until the time of the assay (Erikkson & Von Der Pahlen, 2002). The samples were then brought to room temperature, transferred to Eppendorf tubes, centrifuged for 15 min at 3,000 rpm to remove debris, and then assayed in duplicate using a commercially available microwell kit for testosterone level (Salimetrics, LLC, State College, PA). All samples were assayed in house in a single batch using a standard radioimmunoassay (RIA) procedure under the supervision of an experienced RIA technician; at both Time 1 and Time 2, the duplicates were averaged to yield our measures of testosterone level. The intra-assay coefficient of variation for subjects was 5.3%, and the sensitivity of the assay was less than 1.5 pg/ml from zero for men. Mean Time 1 and Time 2 testosterone levels were 222.59 pg/ml  $(SD = 97.17)$  and 253.92 pg/ml  $(SD = 98.32)$ , respectively. We subtracted each subject's Time 1 level from his Time 2 level to obtain a measure of change in testosterone.

#### **RESULTS**

Our first hypothesis was confirmed: Subjects who interacted with the handgun showed a greater increase in testosterone from Time 1 to Time 2 (mean change =  $62.05$  pg/ml,  $SD = 48.86$ ) than did those who interacted with the children's game (mean

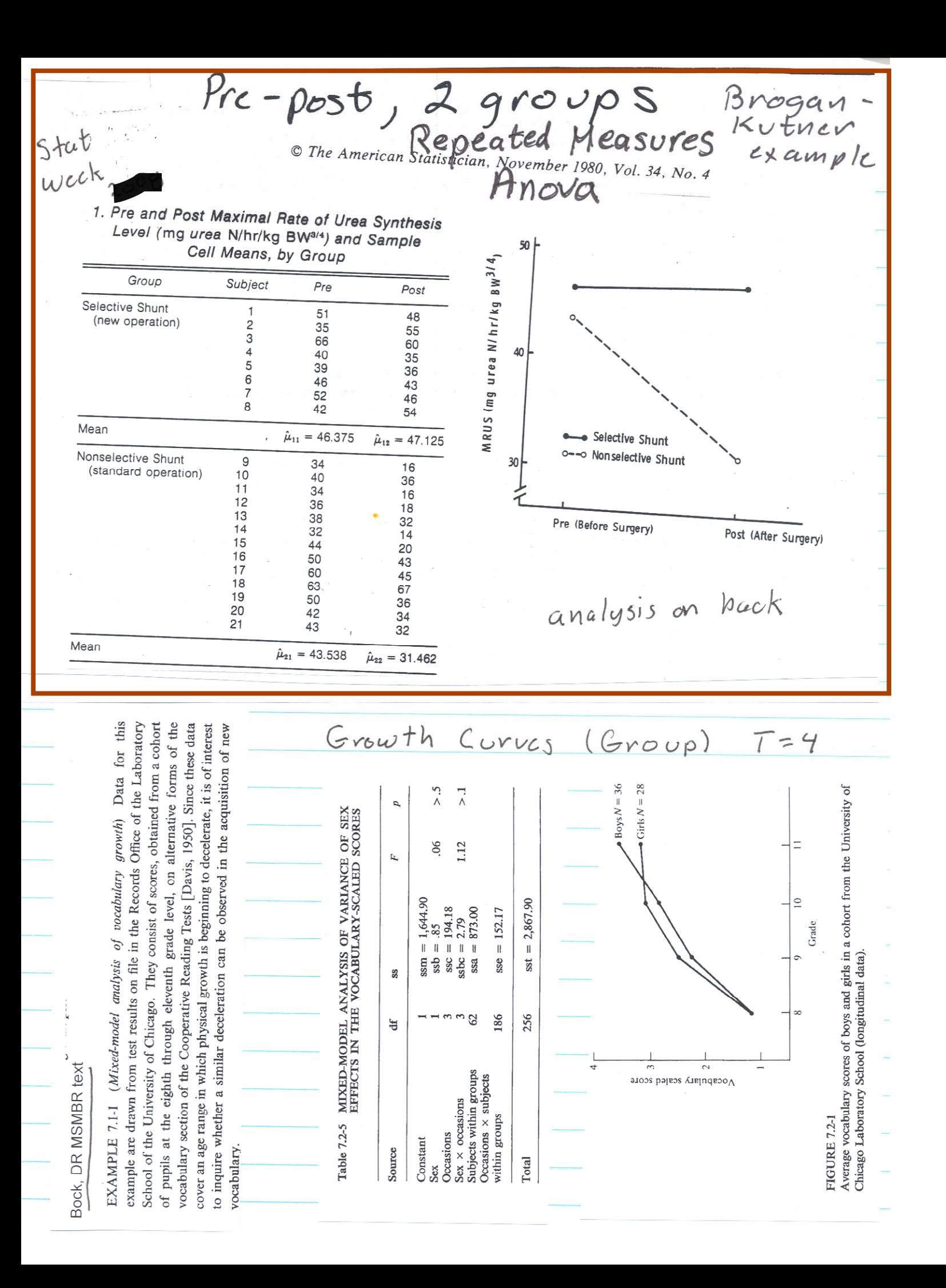

re Teacher's Council

In this section, The American Statistician publishes articles and notes of interest to teachers of the first mathematical statistics course and of applied statistics courses. To be suitable for this section, articles and notes should be useful to a substantial number of teachers of such a course or should have the potential for fundamentally affecting the way in which the course is taught.

# **Comparative Analyses of Pretest-Posttest Research Designs**

### DONNA R. BROGAN AND MICHAEL H. KUTNER\*

Two common methods of analyzing data from a two-group pretestposttest research design are (a) two-sample  $t$  test on the difference score between pretest and posttest and (b) repeated-measures/ split-plot analysis of variance. The repeated-measures/split-plot analysis subsumes the  $t$  test analysis, although the former requires more assumptions to be satisfied. A numerical example is given to illustrate some of the equivalences of the two methods of analysis. The investigator should choose the method of analysis based on the research objective(s).

KEY WORDS: Repeated-measures/split-plot analysis; t test; Pretest-posttest designs.

#### 1. INTRODUCTION

A common research design is the two-group pretest/ posttest design with one dependent variable where subjects are not matched and may or may not be randomly assigned to the two groups (Cook and Campbell 1979). When the two groups are not formed by random assignment of subjects, a random sample from each of the two groups is necessary. This design can be extended to more than two groups; an example is the comparison of several different treatments with each other or with a control group in which each group is measured on a pretest and posttest.

The statistical analysis for these designs can be approached from several viewpoints. If the dependent variable is measured on an interval or ratio scale, a common analysis is to define a difference score for each subject (posttest minus pretest or vice versa) or a relative difference measure (the difference divided by the pretest) and then test the null hypothesis that the means or medians of the (relative) differences are equal for each group. In many cases the  $t$  test or analysis of variance is used, although nonparametric tests could also be used, for example, the Mann-Whitney U test, or the median test, or their analogs for more than two groups.

Covariance analysis, where the pretest score is used as the covariate, is another method used for analyzing this design. The difference score method is essentially a special case of the analysis of covariance where the regression coefficient of the posttest on the pretest is assumed to equal unity. Neter and Wasserman (1974, p. 717) and  $Cox$  (1958, pp. 55–56) point out that if the common slope is not near one the covariance analysis probably will be better than the difference score analysis. We note that when an experimental group is to be compared to a control group, it is often likely that inequality of slopes will prevail among groups, thus violating an assumption of the analysis of covariance. Bock (1975, Sec. 7.3) compares the interpretation of a difference-score analysis and covariance analysis and suggests guidelines regarding which analysis to use.

Still another method of analyzing this design is to view the pretest and posttest as a repeated-measures/ split-plot design or as a profile of two measurements for each subject. Repeated-measures/split-plot designs are discussed in detail by Winer (1971) and Steel and Torrie (1980), whereas both repeated measures and profile analysis are discussed in Morrison (1976, Secs. 4.5, 4.6, and  $5.6$ ).

This article illustrates some of the equivalences and differences between the difference score analysis and the repeated-measures/split-plot or profile analysis. The numerical example and major discussion are for a two-group pretest/posttest design where subjects are not matched. Concluding remarks indicate how the results can be extended easily to more than two groups.

#### 2. A NUMERICAL EXAMPLE

We consider data from Rikkers et al. (1978), who report results of a prospective randomized surgical trial allocating cirrhotic patients who had bled from varices to either a nonselective shunt (standard operation) or to a selective shunt (new operation). The dependent variable is the maximal rate of urea synthesis (MRUS), which is a quantitative test of liver function. Poor liver function is associated with a low MRUS value. MRUS was measured preoperatively and early postoperatively in eight selective shunt patients and thirteen nonselective shunt patients. The purposes of the study were to assess preoperatively the comparability of the selective and the nonselective groups and to longitudinally evaluate the change in liver function

<sup>\*</sup> Donna R. Brogan is Professor and Michael H. Kutner is Associate Professor in the Statistics and Biometry Department, School of Medicine, Emory University, Atlanta, GA 30322. Work on this article was partially supported by NCI Contract No. CB-74101 and USPHS Grant No. RR39.

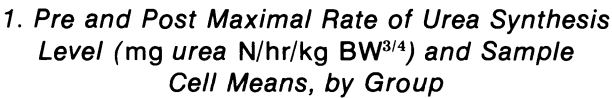

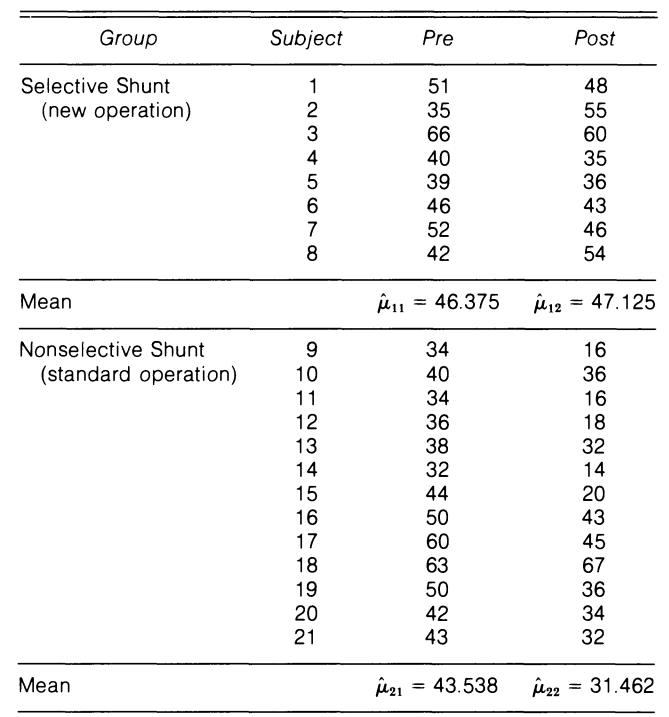

of the two groups. Table 1 reports the MRUS values for each patient for the preoperative and postoperative periods and the respective cell means.

For completeness Table 2 displays the standard repeated-measures analysis of variance table (analysis of means method); in this example the total number of subjects,  $n$ , is 21. The hypotheses of interest to the researchers were the interaction test and the simple effects test on equality of preoperative population means between groups. The test for interaction is significant ( $F = 11.36$  with 1 and 19 df,  $p < .005$ ); therefore, it is concluded that the pre/post average change in the nonselective group is significantly different from the pre/post average change in the selective group (see the figure). In the presence of a significant interaction effect it is generally of interest to test simple effects rather than main effects (Winer 1971, p. 529). The Bonferroni multiple-comparison procedure (see Neter and Wasserman 1974) was adopted to test the following contrasts:

$$
(\mu_{12}-\mu_{11})-(\mu_{22}-\mu_{21})=0
$$

 $\mu_{12} - \mu_{11} = 0$  $\mu_{22} - \mu_{21} = 0$ 

and

$$
\mu_{11}-\mu_{21}=0.
$$

Using an experiment wise error rate of .05, we conclude that the interaction effect is significant and  $\mu_{21}$  is significantly greater than  $\mu_{22}$ . Therefore, significant deterioration of liver function occurred in the nonselective patients between preoperative and early postoperative evaluation periods, whereas the selective group had no apparent deleterious effect. Two points are worth noting in the example just cited: (a) The equality of slopes test using the preoperative MRUS values as a covariate is rejected ( $p < .02$ ); and (b) the significant interaction effect requires special handling when testing the last contrast since, for the pretest level, we have a two-group experiment in which there are no repeated measures. Therefore, the appropriate error term for this type of comparison is MS (within cell). For a more extensive coverage of this point the reader is referred to Winer (1971, pp. 529–532).

#### 3. REPEATED-MEASURES ANALYSIS

We now discuss the statistical properties of the repeated-measures analysis of variance for this example and compare it with the statistical properties of the difference score analysis. Using the model proposed by Winer (1971, p. 519), we have

$$
X_{ijk} = \mu + \alpha_i + \Pi_{k(i)} + \beta_j + \alpha \beta_{ij}
$$
  
+  $\beta \Pi_{jki} + \epsilon_{m(ijk)}$  (3.1)  
 $j = 1, 2$  (pretest = 1, posttest = 2),

 $i = 1, 2$  (group  $1 = 1$ , group  $2 = 2$ ),

 $k = 1, 2, \ldots, n_i, m = 1,$ 

where  $X_{ijk}$  is the observed value of subject k within group  $i$  at time  $j$ ,

- $\mu$  is the overall mean,
- $\alpha_i$  is the effect of group i,
- $\Pi_{k(i)}$  is the effect of subject k nested within group i,
- $\beta_i$  is the effect of the repeated-measures variable j (i.e., pretest and posttest),
- $\alpha\beta_{ij}$  is the interaction of group *i* with level *j* of the repeated measures factor,

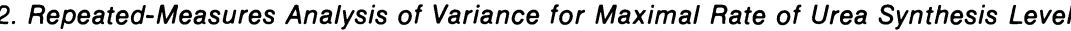

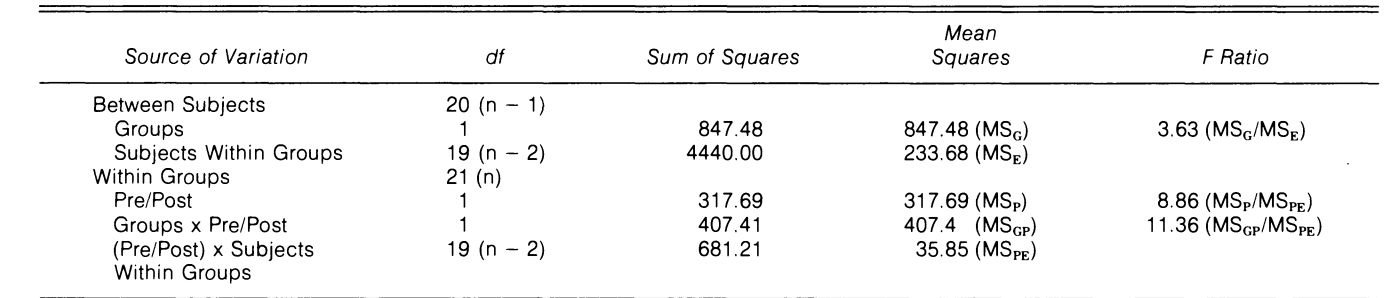

and

 $\beta\Pi_{jk(i)}$  is the interaction of subject k within group i with

level  $j$  of the repeated-measures factor.

The following constraints are imposed on the parameters:

where

$$
\alpha_{\cdot} = \beta_{\cdot} = \alpha \beta_{i\cdot} = \alpha \beta_{\cdot j} =
$$

$$
\alpha\beta_{\cdot j} = \sum_i \alpha\beta_{ij}, \text{ and so on.} \qquad (3.2)
$$

 $\mathbf{0},$ 

In the design under discussion, the repeated-measures factor and the group factor are each at two levels.

The general analysis of variance also is indicated in Table 2, where  $n$  is the total number of subjects. Note that it is not necessary for each group to contain the same number of subjects. Assuming the group factor and the pre/post factor to be fixed effects, Winer (1971) shows that the appropriate  $F$  tests are as indicated in the  $F$  ratio column of Table 2.

It is worth noting exactly what null hypotheses are tested in Table 2. The ratio  $MS_G/MS_E$  tests the null hypothesis that there is no group main effect. This is equivalent to testing whether the *sum* of the pretest and posttest observations on each subject has the same population mean in the two groups. The ratio  $MS_P/MS_{PE}$ tests the null hypothesis that there is no *prelpost main effect* and is equivalent to testing whether the population mean of the pretest observations is the same as the population mean of the posttest observations. The ratio  $MS_{GP}/MS_{PE}$  tests the null hypothesis that there is no interaction between the group main effect and the pre/post main effect. This ratio also tests whether the difference between pretest and posttest observations has the same population mean in both groups. This is the test many researchers are interested in when using this research design, since they often wish to assess whether a treatment has had any effect upon an experimental group. Note that this F test has  $(1, n - 2)$  df, which will correspond to the *t* test with  $(n - 2)$  df, as discussed in the next section.

Two assumptions are required to arrive at the  $F$  tests indicated in Table 2 (Winer 1971).

- 1. The pretest and posttest population variancecovariance matrices for each group are assumed equal.
- 2. The random effects  $\Pi_{k(i)}$ ,  $\beta \Pi_{jk(i)}$ , and  $\epsilon_{m(ijk)}$  from the model in (3.1) are all independently and normally distributed with mean zero and variances  $\sigma_{\Pi}^2$ ,  $\sigma_{\beta\Pi}^2$ , and  $\sigma_E^2$ , respectively.

Assumption (1), equality of the variance-covariance matrices, implies two other results worth noting. First, the variation of subjects within the two groups is homogeneous. That is, if each subject's pretest and posttest observations are added together, this sum has the same population variance in both groups. This allows pooling over groups to calculate  $SS_E$ . Second, the variation of the interaction of subject and the pre/ post factor is homogeneous for the two groups. That is, if the difference score between pretest and posttest is

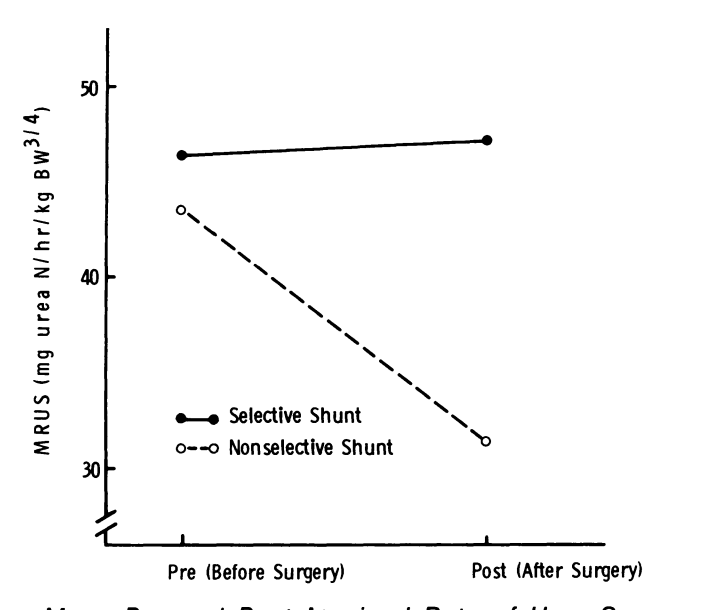

Mean Pre and Post Maximal Rate of Urea Synthesis Level (MRUS) by Type of Surgery

defined for each subject, the population variance of the difference scores is the same for both groups. This allows pooling over groups to calculate  $SS_{PE}$ .

#### 4. DIFFERENCE-SCORE ANALYSIS

Using model  $(3.1)$  and forming a difference score  $d_{ik}$  for each subject k nested in group i yields

$$
d_{ik} = X_{i1k} - X_{i2k}
$$
  
=  $(\beta_1 - \beta_2) + (\alpha\beta_{i1} - \alpha\beta_{i2}) + (\beta\Pi_{1k(i)} - \beta\Pi_{2k(i)})$   
+  $(\epsilon_{m(i1k)} - \epsilon_{m(i2k)})$ . (4.1)

The term ( $\alpha\beta_{i1} - \alpha\beta_{i2}$ ) is a parameter associated with group  $i$  and measures the "effect" of group  $i$  on the difference score  $d_{ik}$ . The null hypothesis to be tested is  $H_o$ :  $\alpha\beta_{11} - \alpha\beta_{12} = \alpha\beta_{21} - \alpha\beta_{22}$  or  $H_o$ :  $\alpha\beta_{11} - \alpha\beta_{12}$  $= \alpha \beta_{21} - \alpha \beta_{22} = 0$ . The difference scores in (4.1) can be viewed as a one-way classification model in which the error term is the sum of the following two terms:

$$
(\beta\Pi_{1k(i)} - \beta\Pi_{2k(i)})
$$
 and  $(\epsilon_{m(i1k)} - \epsilon_{m(i2k)}).$ 

If we assume this error term and also homogeneous variances for the two groups, an appropriate test statistic is the Student t test for two independent samples with  $(n - 2)$  df.

#### 5. COMPARISON OF THE TWO ANALYSES

The following three results are useful computationally and can be verified easily with the example from Table 1.

1. If the sum of the pretest and posttest is formed for each subject and a two-sample  $t$  test is used to compare the group means of the sum, then the calculated  $t = 1.904$  and is the square root of the  $F$  test for Groups in Table 2 with  $(1,19)$  df.

- 2. If the difference between the pretest and the posttest is formed for each subject and a two-sample  $t$  test is used to compare the group means of these differences, then the calculated  $t = 3.371$  and is the square root of the F test for Groups x (pre/post) in Table 2 with  $(1,19)$  df.
- 3. If all 21 subjects are considered to be in one group, then the t statistic to test the null hypothesis that the mean difference score is zero has 20 df and equals 3.158. From Table 2, if we reanalyze the within-subjects component by assuming that the Group x (pre/post) interaction is zero and  $SS<sub>GP</sub>$  is pooled with  $SS_{PE}$ , then the F test for the main effect pre/post yields  $F = 9.97$  with (1,20) df, which equals the square of the preceding  $t$  statistic.

These results demonstrate that the various  $F$  tests in the repeated-measures analysis of variance can be obtained by using simple  $t$  tests on linear combinations of the pre and post scores. It can be shown algebraically that interpretations  $(1)$ ,  $(2)$ , and  $(3)$  of the F tests hold in the particular research design discussed in this article, that is, a two-group pretest/posttest design. In fact, the numerical operations in  $(1)$  and  $(2)$  of summing and differencing the pretest/posttest observations are used by the latest version of the BMD P2V program in calculating sums of squares in repeated-measures designs (Dixon and Brown 1979).

Since the difference-score analysis is embedded in the repeated-measures analysis, the repeated-measures analysis provides more information about the data at hand. Fewer assumptions, however, are required in the difference-score analysis. The difference-score analysis assumes only homogeneous variances for the difference scores and a normally distributed error term with mean zero. It is easy to show that if the assumptions of the repeated-measures analysis are satisfied, then the assumptions of the difference-score analysis are also met. However, the converse is not true.

In our experience, the researcher rarely is interested in only the interaction test, that is, the difference-score analysis. Furthermore, simple effects are commonly of interest even in the no interaction effect experiments. Therefore, we advocate the use of the repeatedmeasures/split-plot analysis in most instances. However, we urge the user to empirically validate the underlying assumptions.

In the example discussed in Section 2, the researchers would have been interested in assessing the significance of the main effect time (pre vs. post) if the Groups  $x$ pre/post interaction had been nonsignificant. That is, the nonsignificant interaction would have indicated that the two groups did not differ significantly on their MRUS difference scores. The pre/post main effect test would then indicate whether the MRUS difference score in both groups was significantly different from zero, that is, whether the treatment did or did not effect both groups.

#### **6. GENERALIZATION OF FINDINGS**

If there are more than two groups, similar results can be obtained. The difference-score analysis would no longer be performed by a  $t$  test but by an  $F$  test in a one-way analysis of variance. A further extension can be made where the different groups being compared may be defined by several factors in a factorial design.

However, there is no logical extension of this discussion to more than two levels of the repeatedmeasures factor since a simple difference score analysis would no longer be appropriate.

[Received July 1977. Revised June 1980.]

#### **REFERENCES**

- Bock, R. Darrell (1975), Multivariate Statistical Methods in Behavioral Research, New York: McGraw-Hill Book Co.
- Cook, Thomas D., and Campbell, Donald T. (1979), Quasi-Experimentation: Design and Analysis Issues for Field Settings, Chicago: Rand McNally.
- Cox, D.R. (1958), Planning of Experiments, New York: John Wiley & Sons.
- Dixon, Wilfred J., and Brown, Morton B. (eds.) (1979), Biomedical Computer Programs P-Series, Berkeley: University of California Press.
- Morrison, Donald F. (1976), Multivariate Statistical Methods (2nd ed.), New York: McGraw-Hill Book Co.
- Neter, John, and Wasserman, William (1974), Applied Linear Statistical Models, Homewood, Ill.: Richard D. Irwin.
- Rikkers, Layton F., Rudman, Daniel, Galambos, John T., Fulenwider, J. Timothy, Milliken, William J., Kutner, Michael H., Smith, Robert B., Salam, Atef A., Sones, Peter J., and Warren, W. Dean (1978), "A Randomized, Controlled Trial of the Distal Spenorenal Shunt," Annals of Surgery, 188, 271-282.
- Steel, Robert G.D., and Torrie, James H. (1980), Principles and Procedures of Statistics (2nd ed.), New York: McGraw-Hill Book Co.
- Winer, B.J. (1971), Statistical Principles in Experimental Design (2nd ed.), New York: McGraw-Hill Book Co.

## LONG FORM

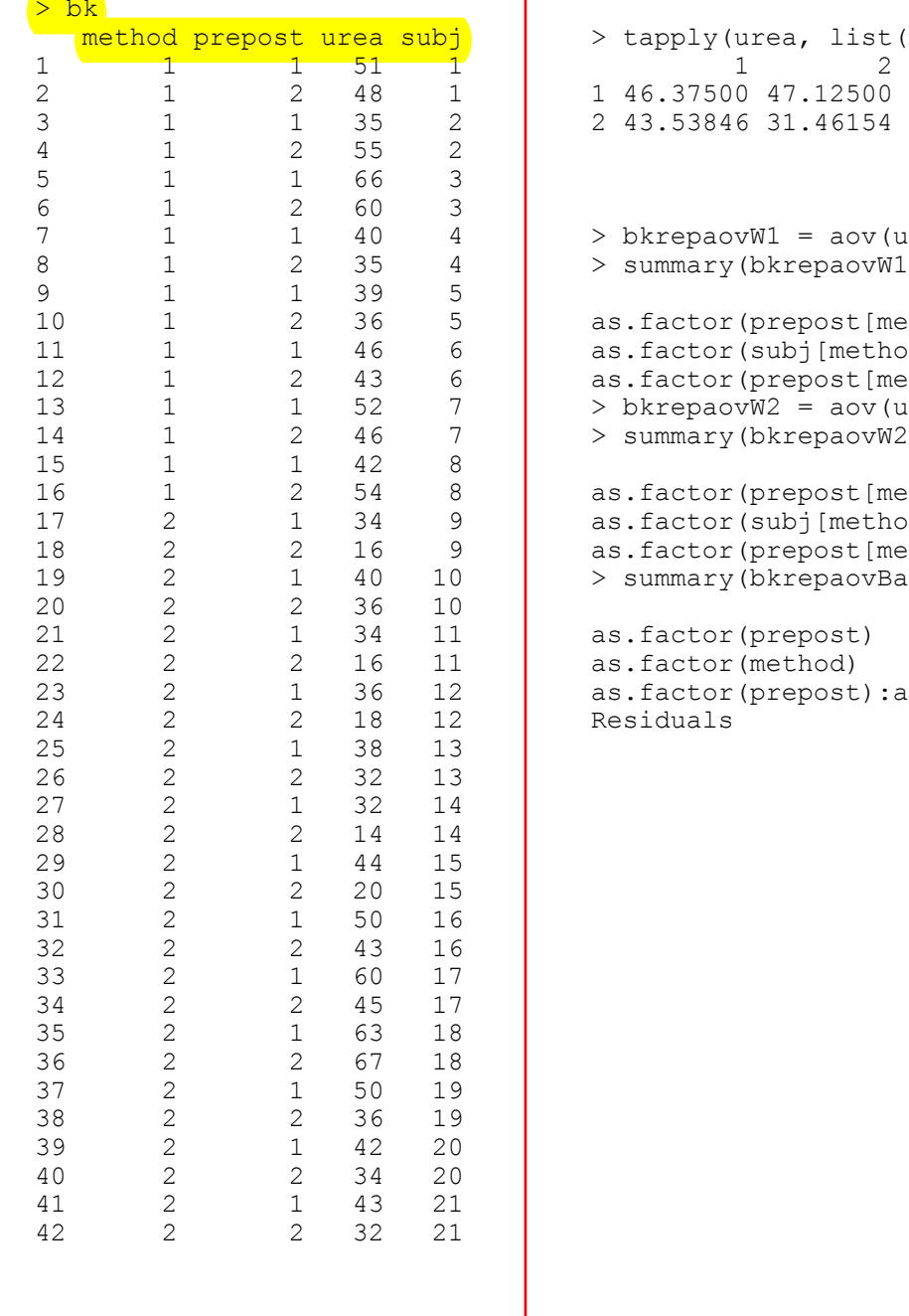

```
> tapply(urea, list(method, prepost), mean)<br>
\frac{1}{2}1 46.37500 47.12500
2 43.53846 31.46154
> bkrepaovW1 = aov(urea[method == "1"] \sim as.factor(prepo
> summary(bkrepaovW1)
as.factor(prepost[method == "1"])
as.factor(subj[method == "1"])
as.factor(prepost[method == "1"]):as.factor(subj[method
> bkrepaovW2 = aov(urea[method == "2"] \sim as.factor(prepo
> summary(bkrepaovW2)
as.factor(prepost[method == "2"])
as.factor(subj[method == "2"])
as.factor(prepost[method == "2"]):as.factor(subj[method
> summary(bkrepaovBase)
                                        Df Sum Sq Mean Sq F<br>1 542.9 542.9
as.factor(prepost) 1 542.9 542.9<br>as.factor(method) 1 847.5 847.5
as.factor(method)
as.factor(prepost):as.factor(method) 1 407.4 407.4<br>Residuals 38 5121.2 134.8
                                         38 5121.2 134.8
```
## LONG FORM

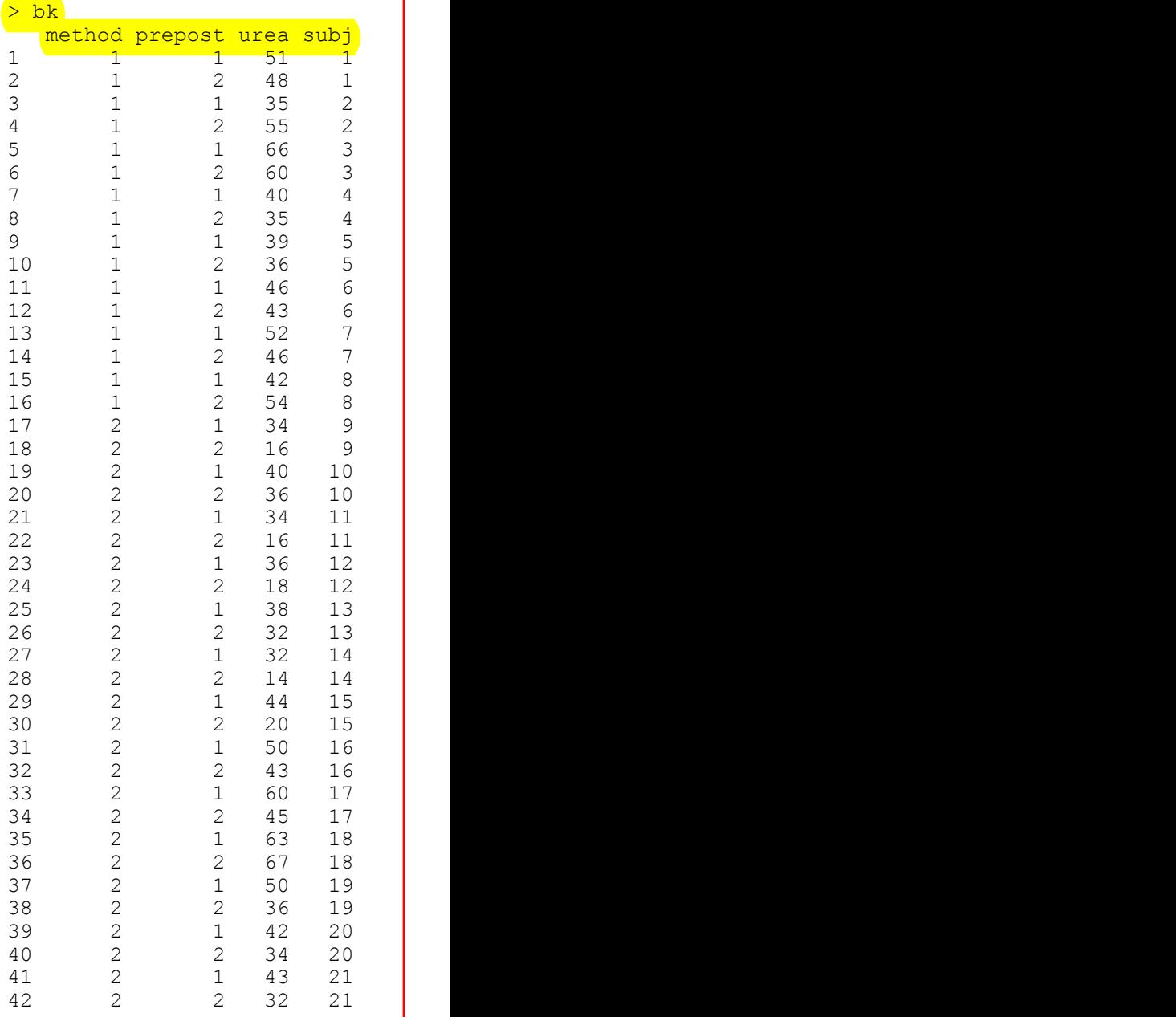

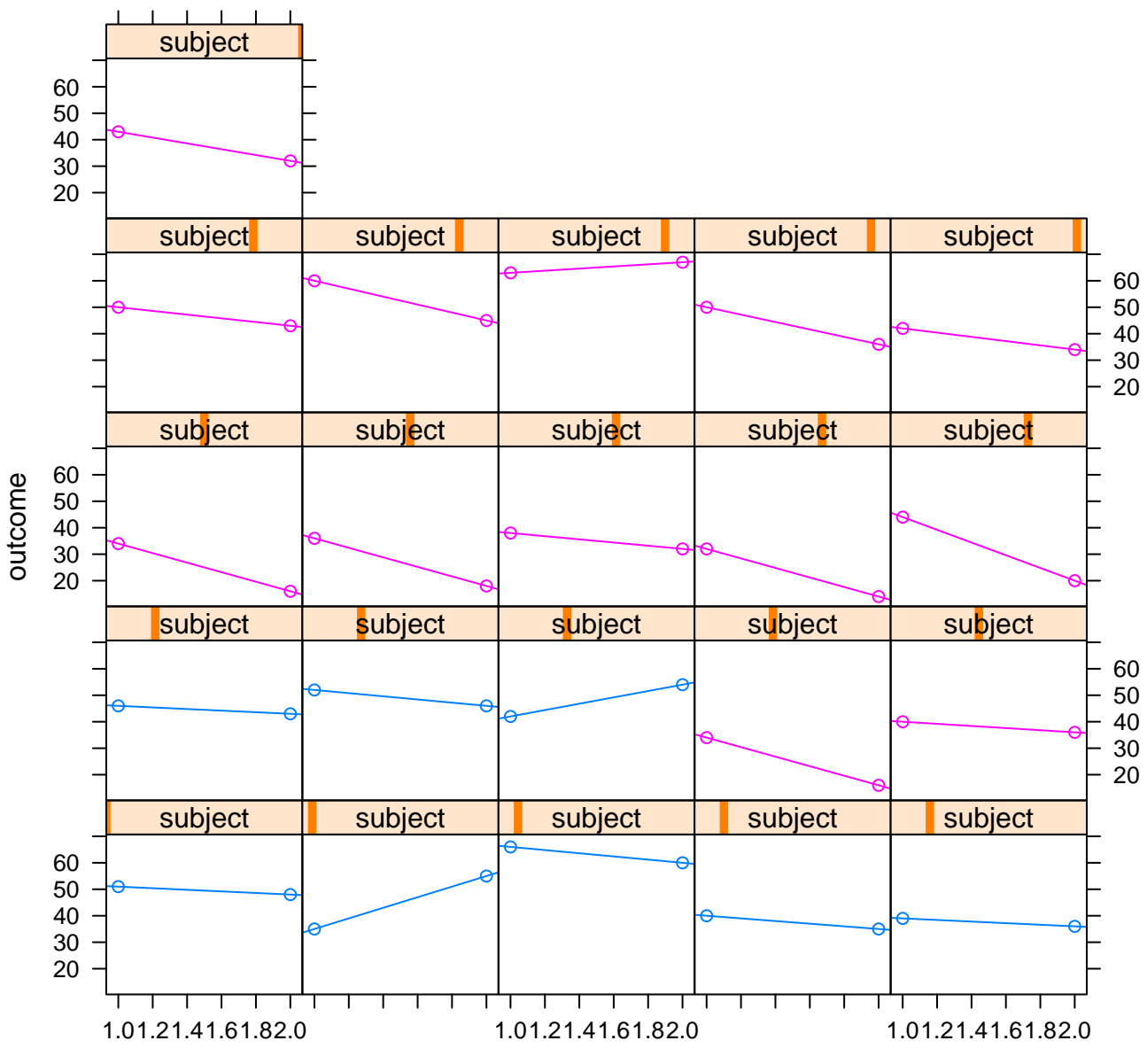

time

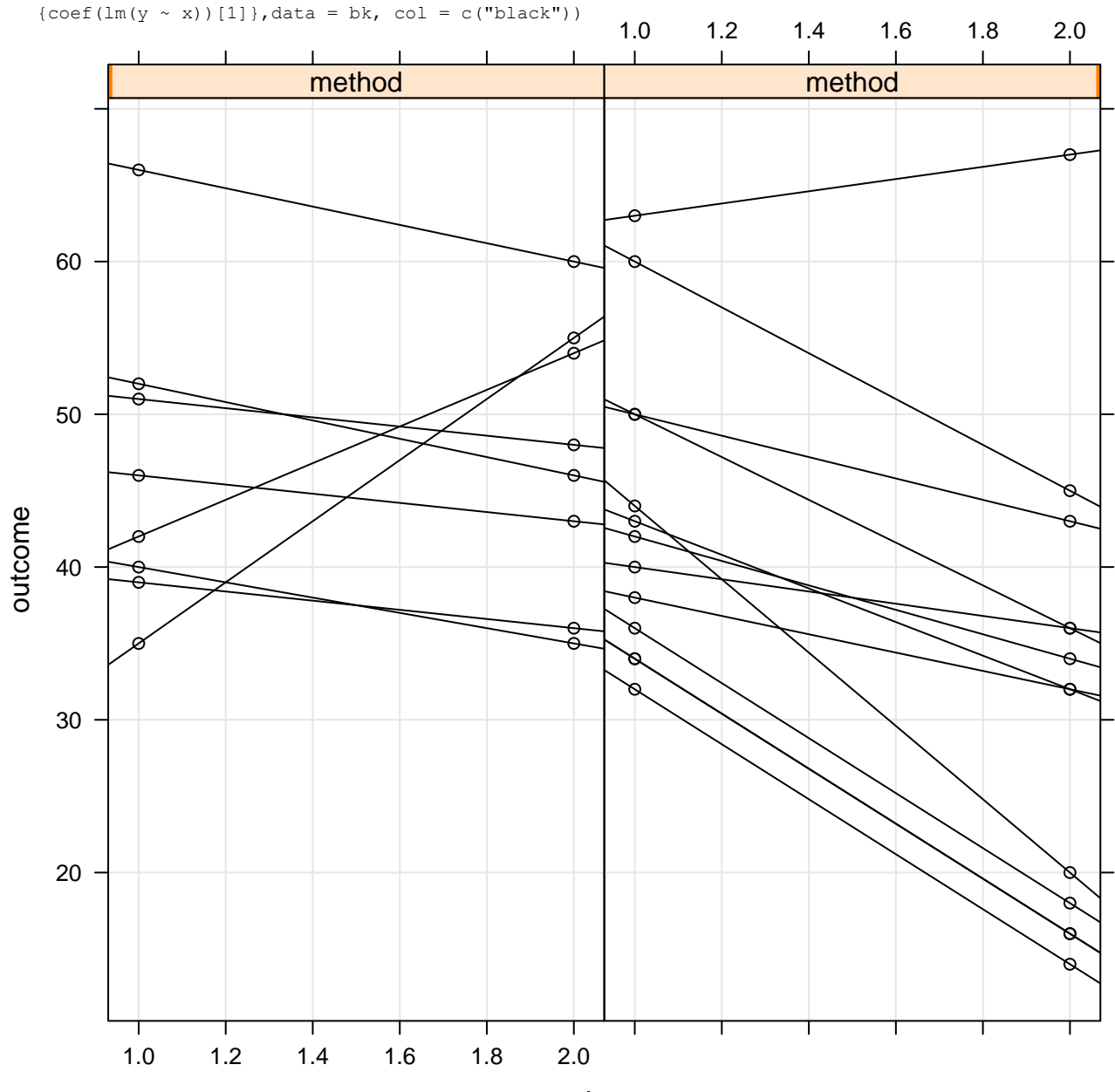

xyplot(outcome  $\sim$  time|method, groups = subject, type = c("g", "p","r"),index.cond=function(x,y)

time

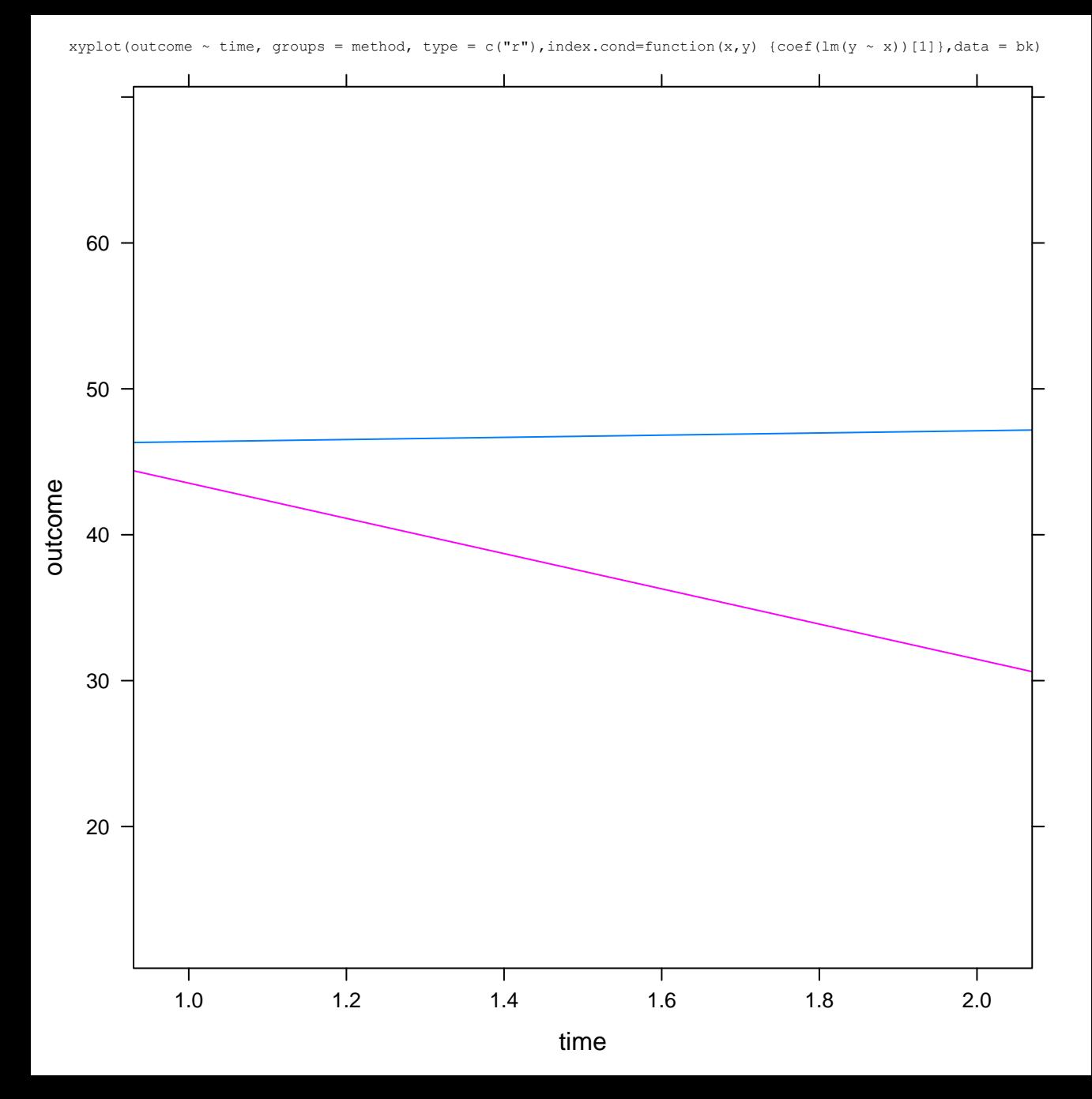

Update of BK repeated measures analysis

R version 2.14.1 (2011-12-22) Copyright (C) 2011 The R Foundation for Statistical Computing ISBN 3-900051-07-0 Platform: x86\_64-pc-mingw32/x64 (64-bit) > library(lme4)

> #note brogkutlong restarts subject numbering at 1 for each method; brogkutlong2 numbe

> bk = read.table(file="http://www-stat.stanford.edu/~rag/stat222/brogkutlong2.dat", h

> attach(bk)

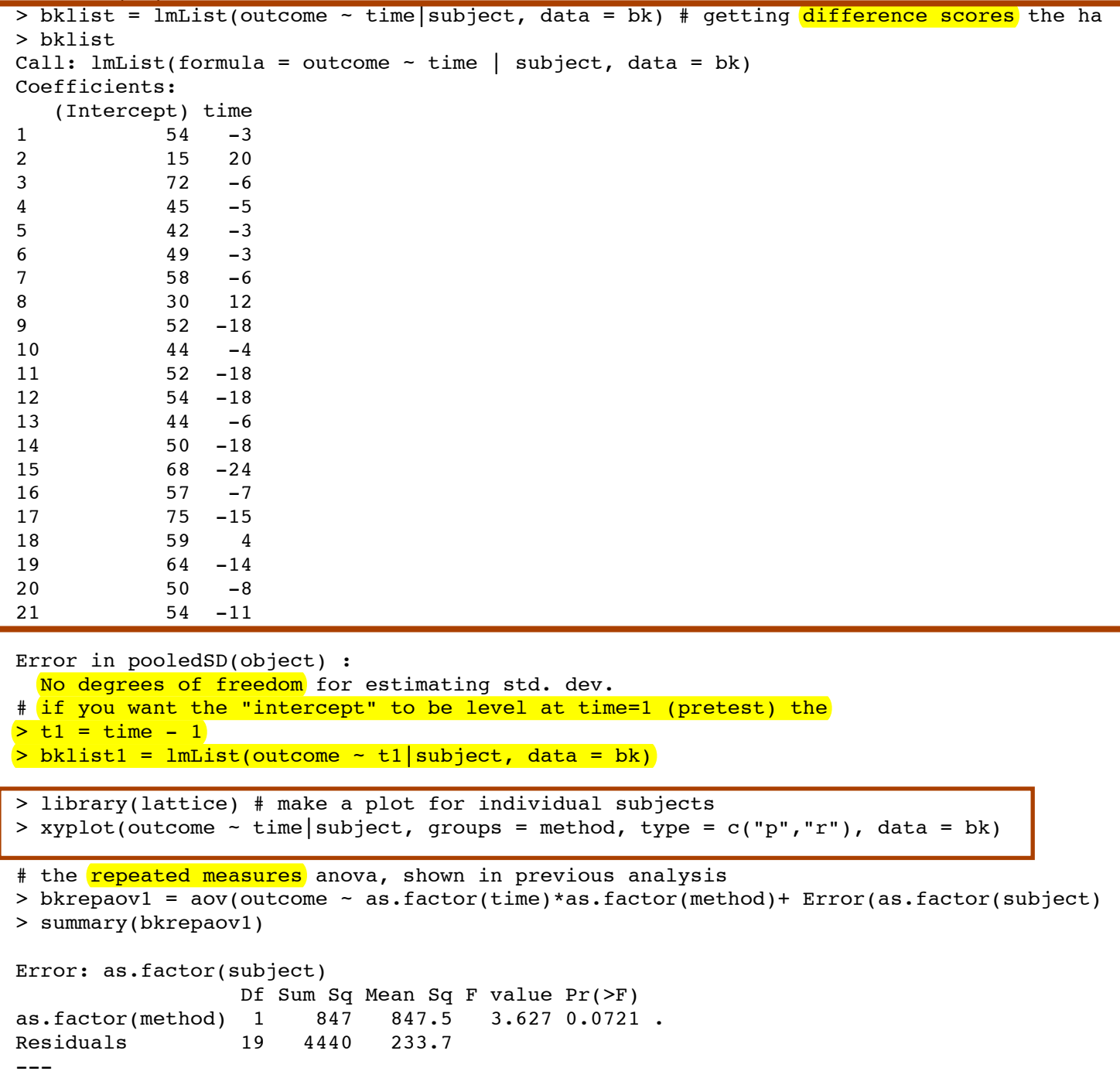

Brogan-Kutner Imer

# recent version of lme4 objects to two-wave data. Rerun 10/19/17 BK Analysis handout  $> 1$ ibrary( $1me4$ ) > bk = read.table(file="http://statweb.stanford.edu/~rag/stat222/brogkutlong2.dat", header = T) >  $bk\$ G =  $bk\$ method - 1 > head(bk)  $> bk$tl = bk$time - 1$ method time outcome subject tl G  $1 \quad 0 \quad 0$ 51  $\mathbf{1}$  $\mathbf{1}$  $\mathbf{1}$ > bklist = lmList(outcome ~ tl|subject, data = bk) # getting difference scores the hard way > bklmera =  $lmer(outcome - t1 + t1:as.factor(method) + (tl|subject), data = bk)$ Error: number of observations  $(=42)$  <= number of random effects  $(=42)$  for term  $(t1 | subject)$ ; the rand > # fix it by 'no 2-wave worries' > bklmera = lmer(outcome ~ t1 + t1:as.factor(method) + (t1|subject), data = bk, control = lmerControl(check.nobs.vs.nRE = "warning")) Warning messages: 1: number of observations (=42) <= number of random effects (=42) for term (t1 | subject); the random- $\epsilon$ > summary(bklmera) Model Linear mixed model fit by REML ['lmerMod'] Formula: outcome  $\sim$  t1 + t1:as.factor(method) + (t1 | subject) Data: bk Control: lmerControl(check.nobs.vs.nRE = "warning") Level  $y = \alpha_0 + \alpha_1 t_1 + \epsilon$ Random effects: Variance Std.Dev. Corr Groups Name  $(x_0 - p_0)e$ ,  $\alpha_1 = p_0e_0 - p_0e_1$ (Intercept) 66.45 8.152 subject 4.161  $0.87$  $t<sub>1</sub>$ 17.31 Level 2  $\alpha_0 = \alpha_0 + 40$  not 5.215 27.20 Residual Number of obs: 42, groups: subject, 21 Fixed effects:  $\alpha_1 = \delta_{10} + \delta_{11}$  methodral Estimate Std. Error t value 2.1117 21.129 44.6190 (Intercept) 2.9931 0.236 0.7057 t1 #method 2 is old method  $t1:as.factor(method)2 -12.7553$ 3.8035  $-3.354$ Combined > anova(bklmera) # put fixed effects in SS metric  $y = 0.0 + 0.001 +$ Analysis of Variance Table Df Sum Sq Mean Sq F value  $\gamma_1$   $\epsilon_1$ : method +<br>[40+4,  $r \epsilon$ ] 1 411.79 411.79 15.142  $t<sub>1</sub>$ tl:as.factor(method) 1 305.84 305.84 11.246 > confint(bklmera) Computing profile confidence intervals ... > # properly bombs on random effects because fitting line to 2 points | subject > confint(bklmera, method = "boot", nsim = 1000, boot.type = "perc") Computing bootstrap confidence intervals ...  $2.5%$  $97.5%$ sd (Intercept) subject 4.9016210 11.555923 cor\_t1.(Intercept) | subject -0.3783355 1.000000 0.6097805 7.555747 sd tl|subject sigma 3.4510062 6.530776 40.5845364 48.945127 (Intercept)  $-5.4157384$  6.548160  $t1$  $-20.1664950 - 5.184535$ tl:as.factor(method)2 There were 50 or more warnings (use warnings() to see the first 50) > # bootstrap gives reasonable bounds for random effects even > # lmer 'a' does not include pretest diffs because of random assignment, can look at that > bklmerb = lmer(outcome  $\sim$  tl + tl\*as.factor(method) + (tl|subject), data = bk, control = lmerControl( > anova(bklmera, bklmerb) # compare nested models refitting model(s) with ML (instead of REML) Data: bk Models: bklmera: outcome  $\sim$  t1 + t1:as.factor(method) + (t1 | subject) bklmerb: outcome  $\sim$  tl + tl \* as.factor(method) + (tl | subject) BIC logLik deviance Chisq Chi Df Pr(>Chisq) AIC Df bklmera 7 315.10 327.26 -150.55 301.10 bklmerb 8 316.65 330.55 -150.32 0.5016 300.65 0.4516  $\mathbf{1}$ > # extended model does not help

 $STAT$ 222
Repeated Measeres Brogan-Kutner is P.2

## $model$

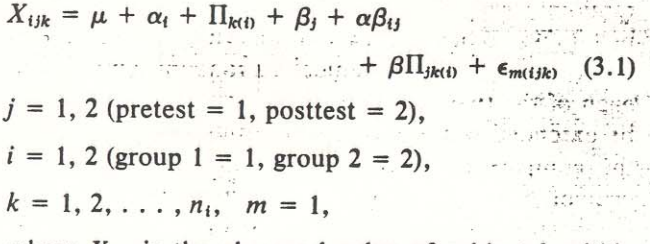

where  $X_{ijk}$  is the observed value of subject k within group  $i$  at time  $j$ ,  $\mathcal{L}^{\mathcal{L}}$  , and  $\mathcal{L}^{\mathcal{L}}$ 

 $\mu$  is the overall mean,

 $\alpha_i$  is the effect of group i,

 $\Pi_{k(i)}$  is the effect of subject k nested within group i,

 $\beta_i$  is the effect of the repeated-measures variable j (i.e., pretest and posttest),

 $\alpha\beta_{ij}$  is the interaction of group *i* with level *j* of the repeated measures factor,

 $\beta \Pi_{jk(i)}$  is the interaction of subject k within group i with  $level j$  of the repeated-measures factor.

2. Repeated-Measures Analysis of Variance for Maximal Rate of Urea Synthesis Level

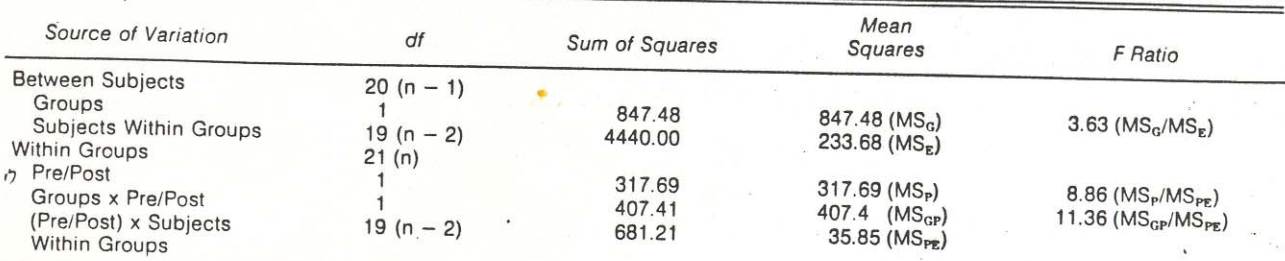

Did the groups change defferentially?

SAS or minitab does it

(R has problem v1<br>Imbolance anova  $7BD$ 

 $D. Rooson$ 

proc glm data=brogk; class grp; model  $m1--m2 = qrp /nouni;$ repeated Time  $2(12)/$  summary printe; run;

OUTPUT (selected) The SAS System

16:13 Tuesday, May 16, 2000 35

The GLM Procedure Repeated Measures Analysis of Variance Tests of Hypotheses for Between Subjects Effects

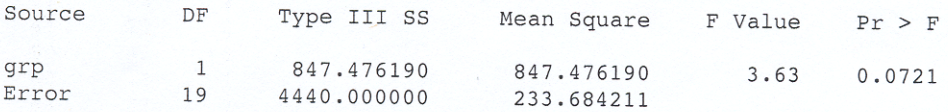

The GLM Procedure Repeated Measures Analysis of Variance Univariate Tests of Hypotheses for Within Subject Effects

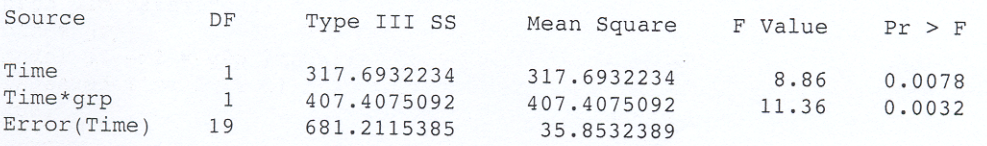

# Brogan-Kutner Data see http://www-stat.stanford.edu/~rag/ed351longit/brogkut.dat

# Cell means > tapply(urea, list(method, prepost), mean)  $\frac{1}{2}$  1 2 1 46.37500 47.12500 2 43.53846 31.46154 # Recreate repeated measures anova (nesting) # within-groups anova to obtain the 2 error terms #within group 1 subjXtime  $>$  bkrepaovW1 = aov(urea[method == "1"] ~ as.factor(prepost[method == "1"])\*as.factor(subj[method == "1"])) > summary(bkrepaovW1) Df Sum Sq Mean Sq<br>1 2.25 2.25 as.factor(prepost[method == "1"])  $1 \t2.25 \t2.25$ <br>as.factor(subj[method == "1"]) 7 915.00 130.71 as.factor(subj[method ==  $"1"$ ]) piece of subjects within groups Between subjects error term as.factor(prepost[method  $=$  "1"]):as.factor(subj[method  $=$  "1"]) 7 331.75 47.39 piece of subjectsxrepeated measure within group interaction Within subjects error term #within group 2 subjXtime > bkrepaovW2 = aov(urea[method == "2"] ~ as.factor(prepost[method == "2"])\*as.factor(subj[method == "2"])) > summary(bkrepaovW2) Df Sum Sq Mean Sq<br>1 948.0 948.0 as.factor(prepost[method == "2"])  $1 \t 948.0 \t 948.0$ <br>as.factor(subi[method == "2"])  $1 \t 3525.0 \t 293.7$ as.factor(subj[method ==  $"2"$ ]) piece of subjects within groups Between subjects error term as.factor(prepost[method ==  $"2"$ ]):as.factor(subj[method ==  $"2"$ ]) 12 349.5 29.1 piece of subjectsxrepeated measure within group interaction Within subjects error term  $\left(\frac{4}{4}\right)$  = 915 + 3525 = 4440 (and 7 + 12 = 19df) Between subjects SS error term<br> $\left(\frac{4}{4}\right)$  = 931.7 + 349.5 = 681.2 (and 7 + 12 = 19df) Within subjects SS error term  $331.7 + 349.5 = 681.2$  (and  $7 + 12 = 19df$ ) Within subjects SS error term # ignore within-subjects, get  $>$  bkrepaovBase = aov(urea  $\sim$  as.factor(prepost)\*as.factor(method)) > summary(bkrepaovBase) Df Sum Sq Mean Sq F value Pr(>F)<br>as.factor(prepost) 1 542.9 542.9 4.0282 0.05190 as.factor(prepost) 1  $542.9$   $542.9$   $4.0282$  0.05190 . #repeated measure (Within subj part)<br>as.factor(method) 1 847.5 847.5 6.2884 0.01654 \* #Group (Between subjects part) as.factor(method) 1 847.5 847.5 6.2884 0.01654 \* #Group (Between subjects part)<br>as.factor(prepost):as.factor(method) 1 407.4 407.4 3.0230 0.09019 . #GroupxRepeated measure Interac as.factor(prepost):as.factor(method) 1 407.4 407.4 3.0230 0.09019 . #GroupxRepeated measure Interaction<br>38 5121.2 134.8 (Within subjects part (Within subjects part) # Brogan-Kutner Section 5 Equivalences **# Groups, pooling over occasion** > sumtime = pre + post > t.test(sumtime ~ as.factor(method), var.equal = TRUE) > bksubj Two Sample t-test data: sumtime by as.factor(method) pre post method pre post method pre post method pre post method pre post method pre post method pre post method pre post method pre post method pre post method pre post t = 1.9044, df = 19, p-value = 0.07212<br>5 percent confidence interval: -1.832786 38.832786 1 1 1 2 35 55 1 95 percent confidence interval: -1.832786 38.832786 2 35 55 1<br>mean in group 1 mean in group 2 2 35 6 60 1 mean in group 1 mean in group 2 3 66 60 1<br>93.5 3 3 5 3 3 4 40 35 1 93.5 75.0 4 40 35 1 > 1.904^2 [1] 3.625216 # matches F-stat for Groups (bet subj) 5 39 36 1 **6 46 43 1** 6 46 43 1 > imp = post - pre 7 52 46 1<br>
> t.test(imp ~ as.factor(method), var.equal = TRUE) 7 32 46 1 2 54 1 2 54 1 2 54 1 2 54 1 2 54 1 2 2 54 2 2 54 > t.test(imp ~ as.factor(method), var.equal = TRUE) 8 42 54 1<br>Two Sample t-test data: imp by as.factor(method) 8 34 16 2 Two Sample t-test data: imp by as.factor(method)  $= 3.3709$ , df = 19, p-value = 0.003209  $= 3.3709$ , df = 19, p-value = 0.003209  $= 10$  40 36 2 t = 3.3709, df = 19, p-value = 0.003209<br>95 percent confidence interval: 4.862645 20.791201 10 10 10 11 34 16 2 95 percent confidence interval: 4.862645 20.791201 11 34 16 2<br>mean in group 1 mean in group 2 12 36 18 2 mean in group 1 mean in group 2 12 36 18 2<br>0.75000 -12.07692 13 38 32 2 0.75000 -12.07692 **13 38 38 32 13 38 32 13 42 13 42 13 42 13** 13 42 14 14 15 16 17 17 17 18 18 18 19 19 19 19 1 > 3.3709^2 [1] 11.36297 <mark># matches F-stat for Groups X prepost</mark> 14 14 14 32 14 2 **15 44 20 2** > t.test(imp) 16 50 43 2 One Sample t-test data: imp<br>  $\tau = -3.1581. df = 20. p-value = 0.004947$  (and the set of the set of the set of the set of the set of the set of the set of the set of the set of the set of the set of the set of the set of the set of th t = -3.1581, df = 20, p-value = 0.004947 <br>alternative hvoothesis: true mean is not equal to 0 19 50 36 2 alternative hypothesis: true mean is not equal to  $0$  19 50 36 2<br>
95 percent confidence interval: -11.939835 -2.441117 95 percent confidence interval: -11.939835 -2.441117 <br>mean of x -7.190476 21 43 32 2 mean of x -7.190476 21 43 32 2 > 3.1581^2 [1] 9.973596 # equiv to prepost, no differential change BK p.232  $>$  bkrepaov1 = aov(urea  $\sim$  as.factor(prepost)\*as.factor(method)+ Error(as.factor(subj))) > summary(bkrepaov1) Error: as.factor(subj) Df Sum Sq Mean Sq F value Pr(>F) as.factor(method) 1 847.5 847.5 3.6266 0.07212 . Residuals 19 4440.0 233.7 --- Error: Within Df Sum Sq Mean Sq F value Pr(>F) as.factor(prepost) 1 542.88 542.88 15.142 0.0009823 \*\*\*Type III SS(prepost) = 317 as.factor(prepost):as.factor(method) 1 407.41 407.41 11.363 0.0032085 \*\* Residuals 19 681.21 35.85

Repeated Measures Anova more BK  $Stet209$ # Brogan-Kutner Data see http://www-stat.stanford.edu/~rag/ed351longit/brogkut.dat # Cell means > tapply(urea, list(method, prepost), mean) cf main BK data observations  $\mathbf{1}$  $\overline{2}$ handout 1 46.37500 47.12500 25 rows (42) 2 43.53846 31.46154 # Recreate repeated measures anova (nesting) Do repeated measures anoug # within-groups anova to obtain the 2 error terms by crossed designs on subsets. #within group 1 subjXtime > bkrepaovWl = aov(urea[method == "1"] ~ as.factor(prepost[method == "1"])\*as.factor(subj[method == "1"])) > summary (bkrepaovW1) Df Sum Sq Mean Sq as.factor(prepost[method ==  $"1"$ ]) 2.25  $\mathbf{1}$ 2.25 as.factor(subj[method ==  $"1"$ ]) 7 915.00 130.71 piece of subjects within groups Between subjects error term as.factor(prepost[method ==  $"1"$ ]):as.factor(subj[method ==  $"1"$ ]) 7 331.75 47.39 piece of subjectsxrepeated measure within group interaction Within subjects error term #within group 2 subjXtime > bkrepaovW2 = aov(urea[method == "2"] ~ as.factor(prepost[method == "2"])\*as.factor(subj[method == "2"])) > summary (bkrepaovW2) Df Sum Sq Mean Sq as.factor(prepost[method == "2"])<br>as.factor(subj[method == "2"]) 948.0 1 948.0 12 3525.0 293.7 piece of subjects within groups Between subjects error term as factor (prepost [method ==  $"2"$ ]) : as factor (subj [method ==  $"2"$ ]) 12 349.5 29.1 piece of subjectsxrepeated measure within group interaction Within subjects error term  $915 + 3525 = 4440$  (and  $7 + 12 = 19$ df) Between subjects SS error term  $#$  $\ddagger$  $331.7 + 349.5 = 681.2$  (and  $7 + 12 = 19df$ ) Within subjects SS error term # ignore within-subjects, get > bkrepaovBase = aov(urea - as.factor(prepost) \*as.factor(method)) > summary (bkrepaovBase) Df Sum Sq Mean Sq F value  $Pr(\geq F)$  $1$  542.9 542.9 4.0282 0.05190. as.factor(prepost) #repeated measure (Within subj part) as.factor(method)  $1847.5$ 847.5 6.2884 0.01654 \* #Group (Between subjects part)  $407.4$  3.0230 0.09019. as.factor(prepost): as.factor(method) 1 407.4 #GroupxRepeated measure Interaction Residuals 38 5121.2 134.8 (Within subjects part) # Brogan-Kutner Section 5 Equivalences subjus rows for not # Groups, pooling over occasion > sumtime = pre + post > t.test(sumtime ~ as.factor(method), var.equal = TRUE) > bksubj Two Sample t-test data: sumtime by as factor (method) pre post method  $t = 1.9044$ , df = 19, p-value = 0.07212<br>95 percent confidence interval: -1.832786 38.832786  $\overline{1}$ 51  $48$  $\mathbf{1}$  $\overline{2}$ 35 55  $\mathbf{1}$ mean in group 1 mean in group 2  $\mathcal{R}$ 66 60  $\mathbf{1}$ 93.5  $75.0$  $\overline{4}$  $40$ 35  $> 1.904$ <sup>2</sup> [1] 3.625216 # matches F-stat for Groups (bet subj)  $\overline{B}$ 39 36  $46$  $43$  $>$  imp = post - pre 52  $46$ Two Sample t-test data: imp by as factor (method)  $MUN$  even to = 3.3709, df = 19, p-value = 0.003209 > t.test(imp ~ as.factor(method), var.equal = TRUE)  $\Omega$  $42$  $54$ 95 percent confidence interval: 4.862645 20.791201  $\mathcal{U}$  $Q$ 34 16  $10$ 40  $36$  $11$  $34$  $16$  $12$  $36$  $18$  $0.75000$  -12.07692<br>- 3.3709^2 [1] 11.36297 # matches F-stat for Groups X prepost  $-2500$  $13$ 38 32  $\overline{a}$ 14  $32$ 14  $15$  $44$  $20$  $> t. test(imp)$ 16  $50$ 43 One Sample t-test data: imp  $17$  $60$ 45  $t = -3.1581$ , df = 20, p-value = 0.004947  $7R$ 63 67 alternative hypothesis: true mean is not equal to 0 19 50  $36$ 95 percent confidence interval: -11.939835 -2.441117  $20$  $4\,2$ 34 mean of x -7.190476  $21 43$ 32  $\overline{2}$ > 3.1581^2 [1] 9.973596 # cquiv to prepost, no differential change BK p.232 > bkrepaov1 = aov(urea ~ as.factor(prepost)\*as.factor(method)+ Error(as.factor(subj))) R does the > summary (bkrepaov1) Error: as.factor(subj) repeated meas Df Sum Sq Mean Sq F value  $Pr(sF)$ as. factor (method)  $1 \t 847.5 \t 847.5 \t 3.6266 \t 0.07212$ .<br>Residuals 19 4440.0 233.7 design<br>See BarontLi Error: Within Df Sum Sq Mean Sq F value  $Pr(sF)$ as.factor(prepost) 1 542.88 542.88 15.142 0.0009823 \*\*\* as.factor(prepost): as.factor(method) 1 407.41 407.41 11.363 0.0032085 \*\* Sequentral SS issue Residuals 19 681.21 35.85 subj<prepostxmethod

 $K$  lme  $r$ Update of BK repeated measures analysis > library(lme4) #note brogkutlong restarts subject numbering at 1 for each method; brogkutlong2 numbers sequentially > bk = read.table(file="http://www-stat.stanford.edu/~rag/stat222/brogkutlong2.dat", header = T) data in stat 222 web > attach(bk) > bklist = lmList(outcome ~ time|subject, data = bk) # getting difference scores the hard way > bklist Call:  $lmList(formula = outcome ~ time | subject, data = bk)$ Coefficients: (Intercept) time trivicated  $\mathbf{1}$ 54  $-3$  $\overline{2}$ 15 20  $\bullet$  $best do \, bkst1 = bk$time - 1$  $21$  $54 - 11$ # if you want the "intercept" to be level at time=1 (pretest) the > t1 = time -  $1 \, \textdegree$ > bklist1 = lmList(outcome - t1|subject, data = bk)  $h$ eHer  $VW9/0$ > xyplot(outcome - time subject, groups = method, type = c("p","r"), data = bk) for  $\beta$ # the repeated measures anova, shown in previous analysis > bkrepaov1 = aov(outcome - as.factor(time)\*as.factor(method)+ Error/as.factor(subject))) unequel group sizes > summary(bkrepaov1) Error: as.factor(subject) Df Sum Sq Mean Sq F value Pr(>F) mokes non-orthag design as.factor(method)  $\overline{1}$ 847 847.5 3.627 0.0721. Residuals 4440 233.7 19 value Pr(>F)<br>15.14 0.000982 \*\*\*<br>11.36 0.003900  $---$ Signif. codes: 0 '\*\*\*' 0.001 '\*\*' 0.01 '\*' 0.05 '.' 0.1/' ' 1 Error: Within Df Sum Sq Mean Sq  $\mathbb{F}'$  value Pr(>F)  $11.360.003209**mg}$ ches SAS, publication as.factor(time) 1 542.9  $542.9$ as.factor(time):as.factor(method) 1 407.4  $407/4$ Residuals 19 681.2  $25.9$  $---$ Signif. codes:  $0$  '\*\*\*' 0.001 '\*\*' 0.01 '\*' 0.05 '.' 0.1 ' ' 1 # as noted R does Type I SS, Type III SS for time is 317 (SAS etc); interaction is prime concern, that (407) matches SAS PROC GLM #so let's try an lmer model: level  $\cancel{\smash{\swarrow}}$ outcome ~ time; level 2 slope (diff score) depends on method > bklmera = lmer(outcome ~ I(time - 1) + I(time-1):as.factor(method) + (time|subject), data = bk)  $lmcr$ > summary(bklmera) Linear mixed model fit by REML Formula: outcome  $\sim$  I(time - 1) + I(time - 1):as.factor(method) + (time | subject)  $r_{C/cs}$ Data: bk AIC BIC logLik deviance REMLdev  $305.7$   $317.9$   $-145.9$  $301.1$ 291.7 Random effects: Model Groups Name Variance Std.Dev. Corr Level  $4$  within subject subject (Intercept) 35.000 5.9161 21.455 4.6320  $0.220$ time Residual 25.125 5.0124 t1 = time - 1 hetter this way Number of obs: 42, groups: subject, 21 Fixed effects:  $y = \alpha_0 + \alpha_1 t 1 + \epsilon$   $\alpha_0 = \beta r c$ <br> $\alpha_1 = n s t$ Estimate Std. Error t value (Intercept) 44.619 2.112 21.130  $\alpha_1 = \frac{1}{2}$  $I(time - 1)$  $-5.672$  $1.902 -2.981$  $I$ (time - 1):as.factor(method)1 6.378 1.902 3.354 Level 2  $a_0$ <sup>2</sup>  $\delta$ <sub>0</sub>+40 Correlation of Fixed Effects:  $\alpha_1 = \gamma_{10} + \delta_{11}$  method +  $u_1$  $(Intr) I(t-1)$  $I(time - 1) 0.028$  $I(-1):s.(1 0.000 0.238)$ Combined # so interaction matches F-statistic from repeated measures anova  $> 3.354^{\circ}2$  $Y = \gamma_{ob} + \gamma_{ob} tL + \gamma_{b} tL$ : metho  $[1]$  11.24932 # AND lmer gets the occasions (time) term "correct" in the test statistic  $> 2.981^2$  $+$   $(u_0)$   $u_1$   $H$ Type TI SAS  $[1]$  8.886361 # this matches F-statistic in publication (and SAS) repeated measures output of 8.86 for pre/post (time) # whereas the aov above has F-statistic 15.1 # SS not comparable with anova because here were are modeling level 1 params, not outcome So before looking at other small details, let us declare an lmer victory over non-othogonal designs extended varsion posted  $b$ klmer

## lmer 2-wave

The most recent version of lme4 (not the one I've been using from 2014) objects to two-wave data. I confirmed this by starting a new fully updated R-version with a newly downloaded lme4, which for the Brogan-Kutner example

> bk = read.table(file="http://statweb.stanford.edu/~rag/stat222/brogkutlong2.dat", header = T)

>  $b$ klist = lmList(outcome  $\sim$  time|subject, data =  $b$ k) # getting difference scores the hard way

 $>$  bk\$t1 = bk\$time - 1

>  $bk1$ mera =  $1$ mer(outcome ~ t1 + t1:as.factor(method) + (t1|subject), data = bk)

Error: number of observations (=42) <= number of random effects (=42) for term (t1 | subject); the random-effects parameters and the residual variance (or scale parameter) are probably unidentifiable

A help thread that indicated appending control = 1merControl (check, nobs, ys, nRE = "warning") in the lmer statement will get you an functional lmer object that you can do summary on and get fixed effects. Random effects https://github.com/lme4/lme4/issues/175

The work-around I suggest is to employ the older brother of  $1 \text{me} 4$ , package  $n1 \text{me}$ , function  $1 \text{me}$  function  $1 \text{me}$  function  $1 \text{me}$  for two-wave data. The plume package is part of base R and is still widely u We met package nlme briefly in week 9, as the Joint Models package uses nlme for the measured variables (time trajectories) portion of the analysis. The code above changes to (notice the clunkier syntax for the random part of the mixed-model).

>  $bklmea = lme(outcome ~ t1 + tl-as.factor(method), random = ~ t1|subject, data = bk)$ > summary(bklmea)

A short session using 1me for the Brogan-Kutner data is provided here

```
> bklmera = lmer(outcome \sim t1 + t1:as.factor(method) + (t1|subject), data = bk)
Error: number of observations (=42) <= number of random effects (=42) for term (t1 | subject); the random-effects paramete
> # fix it by 'no 2-wave worries'
> bklmera = lmer(outcome ~ t1 + t1:as.factor(method) + (t1|subject), data = bk, control = lmerControl(check.nobs.vs.nRE =
Warning messages:
1: number of observations (=42) <= number of random effects (=42) for term (t1 | subject); the random-effects parameters a
2: In checkConv(attr(opt, "derivs"), opt$par, ctrl = control$checkConv, :
  Model is nearly unidentifiable: large eigenvalue ratio
  - Rescale variables?> summary(bklmera)
Linear mixed model fit by REML ['lmerMod']
Formula: outcome \sim t1 + t1:as.factor(method) + (t1 | subject)
   Data: bkControl: lmerControl(check.nobs.vs.nRE = "warning")
REML criterion at convergence: 290.3
Scaled residuals:  Min 1Q Median 3Q Max 
-1.9936 -0.4127 -0.1596 0.4288 1.7313Random effects: Groups Name Variance Std.Dev. Corr
 subject (Intercept) 66.45 8.152
          t1 17.31 4.161 0.87 Residual 27.20 5.215 Number of obs: 42, groups: subject, 21
Fixed effects: Estimate Std. Error t value(Intercept) 44.6190 2.1117 21.129
t1 0.7057 2.9931 0.236t1:as.factor(method)2 -12.7553 3.8035 -3.354
Correlation of Fixed Effects: (Intr) t1 
t1 0.018 t1:s.fct()2 0.000 -0.787
> anova(bklmera) # put fixed effects in SS metric
Analysis of Variance Table
                    Df Sum Sq Mean Sq F value
```
t1 1 411.79 411.79 15.142 t1:as.factor(method) 1 305.84 305.84 11.246 > confint(bklmera) Computing profile confidence intervals ... 2.5 % 97.5 %.sig01 0.000000 Inf .sig02 -1.000000 1.000000 .sig03 0.000000 Inf .sigma 0.000000 Inf (Intercept) 40.387933 48.850163 t1 -5.184306 6.589559 t1:as.factor(method)2 -20.263453 -5.247139 There were 50 or more warnings (use warnings() to see the first 50) > # properly bombs on random effects because fitting line to 2 points |subject  $>$  confint(bklmera, method = "boot", nsim = 1000, boot.type = "perc") Computing bootstrap confidence intervals ... 2.5 % 97.5 %sd\_(Intercept)|subject 4.9016210 11.555923 cor\_t1.(Intercept)|subject -0.3783355 1.000000<br>sd t1|subject 0.6097805 7.555747 sd\_t1|subject 0.6097805 7.555747<br>sigma 3.4510062 6.530776 sigma 3.4510062 6.530776 (Intercept) 40.5845364 48.945127 t1  $-5.4157384$  6.548160  $t1:as.factor(method)2$   $-20.1664950 -5.184535$ There were 50 or more warnings (use warnings() to see the first 50) > # bootstrap gives reasonable bounds for random effects even

>  $\#$  lmer 'a' does not include pretest diffs because of random assignment, can look at that

MINZEan MTB > read 'a:\351\brogkut.dat' c1-c4 Entering data from file: a:\351\brogkut.dat 42 rows read. MTB > name c1 'method' MTB > name c2 'prepost' MTB > name c3 'outcome' MTB > name c4 'subject' MTB > info Column Name Count C1 method 42 C2 prepost 42 C3 outcome 42 C4 subject 42 REPEATED MEASURES ANALYSIS  $MTB > g1m$  outcome = subject(method) + method prepost; SUBC> random subject; SUBC> ems; SUBC> means method|prepost. General Linear Model Factor Type Levels Values<br>subject(method) random 21 1 2 subject(method) random 21 1 2 3 4 5 6 7 8 1 2 3 4 5 6 7 8 9 10 11 12 13 method fixed<br>prepost fixed prepost fixed 2 1 2 Analysis of Variance for outcome, using Adjusted SS for Tests Source DF Seq SS Adj SS Adj MS F P subject(method) 19 4440.00 4440.00 233.68 6.52 0.000 method 1 847.48 847.48 847.48 3.63 0.072<br>prepost 1 542.88 317.69 317.69 8.86 0.008 prepost 1 542.88 317.69 317.69 8.86 0.008<br>method\*prepost 1 407.41 407.41 407.41 11.36 0.003 method\*prepost 1 407.41 407.41 407.41 Error 19 681.21 681.21 35.85 Total 41 6918.98 Unusual Observations for outcome Obs outcome Fit StDev Fit Residual St Resid 3 35.0000 44.6250 4.4908 -9.6250 -2.43R 4 55.0000 45.3750 4.4908 9.6250 2.43R R denotes an observation with a large standardized residual. Expected Mean Squares, using Adjusted SS Source Expected Mean Square for Each Term 1 subject(method) (5) + 2.0000(1)<br>2 method (5) + 2.0000(1)  $(5) + 2.0000(1) + Q[2, 4]$  3 prepost (5) + Q[3, 4] 4 method\*prepost (5) + Q[4] 5 Error (5) Error Terms for Tests, using Adjusted SS Source Error DF Error MS Synthesis of Error MS 1 subject(method) 19.00 35.85 (5) 2 method 19.00 233.68 (1)<br>3 prepost 19.00 35.85 (5) 3 prepost 19.00 35.85 (5)<br>4 method\*prepost 19.00 35.85 (5) 4 method\*prepost Variance Components, using Adjusted SS Source Estimated Value

Signif. codes: 0 '\*\*\*' 0.001 '\*\*' 0.01 '\*' 0.05 '.' 0.1 ' ' 1 Error: Within Df Sum Sq Mean Sq F value Pr(>F)  $\overline{a}$ s.factor(time) 1 542.9 542.9 15.14 0.000982 \*\*\*  $\overline{a}$ s.factor(time):as.factor(method) 1 407.4 407.4 11.36 0.003209 \*\* Residuals 19 681.2 35.9 --- Signif. codes: 0 '\*\*\*' 0.001 '\*\*' 0.01 '\*' 0.05 '.' 0.1 ' ' 1 # as noted <mark>R does Type I SS, Type III SS for time is 317 (SAS etc</mark>); interaction is prim that (407) matches SAS PROC GLM #so let's try an *lmer model: level 1 outcome ~ time; level 2 slope (diff score) depends* > bklmera = lmer(outcome  $\sim$  I(time - 1) + I(time-1):as.factor(method) + (time|subject), > summary(bklmera) Linear mixed model fit by REML Formula: outcome  $\sim$  I(time - 1) + I(time - 1):as.factor(method) + (time | subject) Data: bk AIC BIC logLik deviance REMLdev 305.7 317.9 -145.9 301.1 291.7 Random effects: Groups Name Variance Std.Dev. Corr subject (Intercept) 35.000 5.9161 time 21.455 4.6320 0.220 Residual 25.125 5.0124 Number of obs: 42, groups: subject, 21 Fixed effects: Estimate Std. Error t value (Intercept) 44.619 2.112 21.130  $I(time - 1)$   $-5.672$   $1.902$   $-2.981$  $I(time - 1):as.factor(method)1$   $(6.378)$   $(1.902)$   $(3.354)$ Correlation of Fixed Effects:  $(Intr) I(t-1)$ I(time - 1) 0.028  $I(-1):s.(1 0.000 0.238)$ > anova(bklmera) Analysis of Variance Table Df Sum Sq Mean Sq F value I(time - 1) 1 380.69 380.69 15.152  $I(time - 1):as.factor(method)$   $1 282.54$   $282.54$   $11.246$ # so interaction matches F-statistic from repeated measures anova  $> 3.354^{\circ}2$ [1] 11.24932 # AND lmer gets the occasions (time) term "correct" in the test statistic  $> 2.981^{\wedge}2$ [1] 8.886361 # this matches F-statistic in publication (and SAS) repeated measures output of 8.86 fo # whereas the aov above has F-statistic 15.1 # SS not comparable with anova because here were are modeling level 1 params, not outco So before looking at other small details, let us declare an lmer victory over non-othog

```
# even if you let method be numerical (1,2) inadvertently it works ok here
> bklmer = lmer(outcome \sim I(time - 1) + I(time-1):method + (time|subject), data = bk)
> bklmer
Linear mixed model fit by REML 
Formula: outcome \sim I(time - 1) + I(time - 1): method + (time | subject)
   Data: bk 
   AIC BIC logLik deviance REMLdev
  304.3 316.5 -145.2 301.1 290.3
Random effects:
  Groups Name Variance Std.Dev. Corr 
  subject (Intercept) 35.000 5.9161 
          time 21.455 4.6320 0.220 
 Residual 25.125 5.0124 
Number of obs: 42, groups: subject, 21
Fixed effects:
                  Estimate Std. Error t value
(Intercept) 44.619 2.112 21.130
I(time - 1) 13.461 6.429 2.094
I(time - 1):method -12.755 3.804 -3.354
Correlation of Fixed Effects:
            (Intr) I(t-1)
I(time - 1) 0.008I(tm-1):mth 0.000 -0.958
> anova(bklmer)
Analysis of Variance Table
                  Df Sum Sq Mean Sq F value
I(time - 1) 1 380.69 380.69 15.152
I(time - 1):method 1 282.54 282.54 11.246
# more general model also lets intercept (time1) differ by method, but randomization sh
> bklmer2a = lmer(outcome \sim I(time - 1)*as.factor(method) + (time|subject), data = bk)
> bklmer2a
Linear mixed model fit by REML 
Formula: outcome \sim I(time - 1) * as.factor(method) + (time | subject)
   Data: bk 
   AIC BIC logLik deviance REMLdev
  301.1 315 -142.6 300.6 285.1
Random effects:
 Groups Name Variance Std.Dev. Corr 
  subject (Intercept) 36.693 6.0575 
          time 21.058 4.5889 0.241 
 Residual 25.324 5.0323 
Number of obs: 42, groups: subject, 21
Fixed effects:
                             Estimate Std. Error t value
(Intercept) 46.375 3.473 13.354
I(time - 1) 0.750 2.994 0.251
as.factor(method)2 -2.837 4.414 -0.643
I(time - 1):as.factor(method)2 -12.827 3.805 -3.371
Correlation of Fixed Effects:
           (Intro) I(t-1) as.()2I(time - 1) 0.029 
as.fctr(m)2 -0.787 -0.023I(-1):s.(2 -0.023 -0.787 0.029> anova(bklmer2a)
```
Analysis of Variance Table Df Sum Sq Mean Sq F value I(time - 1) 1 383.72 383.72 15.1525 as.factor(method) 1 7.47 7.47 0.2952 I(time - 1):as.factor(method) 1 287.73 287.73 11.3621 > summary(bklmer2a) Linear mixed model fit by REML Formula: outcome  $\sim$  I(time - 1) \* as.factor(method) + (time | subject) Data: bk AIC BIC logLik deviance REMLdev 301.1 315 -142.6 300.6 285.1 Random effects: Groups Name Variance Std.Dev. Corr subject (Intercept) 36.693 6.0575 time 21.058 4.5889 0.241 Residual 25.324 5.0323 Number of obs: 42, groups: subject, 21 Fixed effects: Estimate Std. Error t value (Intercept) 46.375 3.473 13.354 I(time - 1) 0.750 2.994 0.251 as.factor(method)2 -2.837 4.414 -0.643 I(time - 1):as.factor(method)2 -12.827 3.805 -3.371 Correlation of Fixed Effects: (Intr) I(t-1) as.()2  $I(time - 1) 0.029$ as.fctr(m)2 -0.787 -0.023  $I(-1):s.(2 -0.023 -0.787 0.029)$  $>$  anova(bklmer, bklmer2a) # the extra method main effect here doesn't help Data: bk Models: bklmer: outcome  $\sim$  I(time - 1) + I(time - 1):method + (time | subject)) bklmer2a: outcome ~ I(time - 1) \* as.factor(method) + (time | subject) Df AIC BIC logLik Chisq Chi Df Pr(>Chisq) bklmer 7 315.11 327.28 -150.56 bklmer2a 8 316.65 330.55 -150.32 0.4654 1 0.4951

> install.packages("ez") # I tried the "ez" package, but didn't help with anova

Another approach to BK; pretest as covariate or t-test on posttest; see review quests<br> $A \cup B \cup C \cup A \subset A$ <br> $B \cup C \cup A$  $5\frac{10^{6}}{20}q$  $rac{1}{204}$  HNCOUH CIVING Equations<br>
precursor: t-test  $\sqrt{\frac{2501}{100}}$  pooled t-test<br>  $rac{1}{4}$  pooled t-test<br>  $rac{1}{4}$  pooled t-test<br>  $rac{1}{4}$  pooled t-test  $\frac{a_{n} \omega}{a_{n} \omega}$  $\hat{\gamma}_i = \overline{Y}_i - \overline{Y}_o - \hat{\delta}_p(\overline{X}_i - \overline{X}_o)$ <br>constant weatment effect  $\hat{\delta}_g = \hat{\delta}_p^T$  are which move geneval model (CNRL) move geneval model (CNRL)<br> $\frac{1}{\sqrt{2\beta_1}+\beta_2 G}+\beta_3 \times +\beta_4 \times G$